## **INSTITUTO SUPERIOR TECNOLÓGICO SUDAMERICANO**

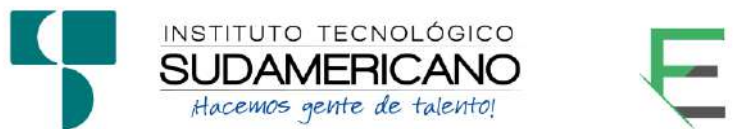

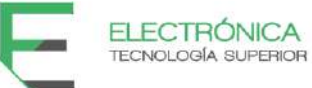

## **TECNOLOGÍA SUPERIOR EN ELECTRÓNICA**

## **TEMA**

"CONSTRUCCIÓN DE UN PROTOTIPO PARA EL MONITOREO Y ANÁLISIS DE CONSUMO DE ENERGÍA ELÉCTRICA RESIDENCIAL UTILIZANDO LA RED DE SIGFOX E IOT DURANTE EL PERIODO OCTUBRE 2021-MARZO 2022"

**PROYECTO DE INVESTIGACIÓN PREVIO A** 

**LA OBTENCIÓN DEL TÍTULO DE TECNÓLOGO EN** 

## **LA TECNOLOGÍA SUPERIOR DE ELECTRÓNICA.**

## **AUTORES:**

Valdivieso Benavides Segundo Reinel

Saca Medina Jhinson Fabian

## **DIRECTOR:**

Ing. Leydi Maribel Mingo Morocho

**Loja, marzo 2022**

## <span id="page-1-0"></span>**Certificación del director del Proyecto de Investigación de Fin de Carrera**

## **Ing.**

Leydi Maribel Mingo Morocho

### **DIRECTORA DE INVESTIGACIÓN**

#### **CERTIFICA:**

Que ha supervisado el presente proyecto de investigación titulado **"CONSTRUCCIÓN DE UN PROTOTIPO PARA EL MONITOREO Y ANÁLISIS DE CONSUMO DE ENERGÍA ELÉCTRICA RESIDENCIAL UTILIZANDO LA RED DE SIGFOX E IOT DURANTE EL PERIODO OCTUBRE 2021-MARZO 2022"** el mismo que cumple con lo establecido por el Instituto Superior Tecnológico Sudamericano; por consiguiente, autorizo su presentación ante el tribunal respectivo.

Loja, 16 de mayo de 2022

**…………………………………………….**

**Firma**

**Ing. Leydi Maribel Mingo Morocho**

#### **Autoría**

<span id="page-2-0"></span>Yo JHINSON FABIAN SACA MEDINA con C.I. N° 1900823038 declaro ser el autor del presente trabajo de tesis titulado **CONSTRUCCIÓN DE UN PROTOTIPO PARA EL MONITOREO Y ANÁLISIS DE CONSUMO DE ENERGÍA ELÉCTRICA RESIDENCIAL UTILIZANDO LA RED DE SIGFOX E IOT DURANTE EL PERIODO OCTUBRE 2021-MARZO 2022**, es original e inédito, dejando establecido que aquellos aportes intelectuales de otros autores se han referenciado debidamente en el proyecto de investigación.

Loja, 16 de mayo de 2022

**..............................................**

**Firma**

**C.I. 1900823038**

#### **Autoría**

Yo SEGUNDO REINEL VALDIVIESO BENAVIDES con C.I. N°1105083321 declaro ser el autor del presente trabajo de tesis titulado **CONSTRUCCIÓN DE UN PROTOTIPO PARA EL MONITOREO Y ANÁLISIS DE CONSUMO DE ENERGÍA ELÉCTRICA RESIDENCIAL UTILIZANDO LA RED DE SIGFOX E IOT DURANTE EL PERIODO OCTUBRE 2021-MAYO 2022**, es original e inédito, dejando establecido que aquellos aportes intelectuales de otros autores se han referenciado debidamente en el proyecto de investigación.

Loja, 16 de mayo de 2022

**..............................................**

**Firma**

**C.I. 1105083321**

#### **Dedicatoria**

<span id="page-4-0"></span>El presente proyecto de investigación va dedicado a mi madre por su paciencia, por constituirse en los cimientos sobre los cuales mi vida ha sido edificada, por aquellos días difíciles en los que tomaba mi mano para hacerlos más llevadero. A mis hermanos por su infinito amor hacia mí. A esas personas que siempre me hicieron saber que no estaba solo, que me enseñaron que siempre hay esperanza, que todo es posible para el que cree, a mis maestros que han sabido guiarme con sus conocimientos en el transitar de mi vida académica.

#### **Jhinson Fabian Saca Medina**

#### **Dedicatoria**

A Dios quien ha sido mi guía, fortaleza y su mano de fidelidad y amor han estado conmigo hasta el día de hoy.

A mi madre Ibelia Benavides quien con su amor, paciencia y esfuerzo me han permitido llegar a cumplir hoy un sueño más, gracias por inculcar en mí el ejemplo de esfuerzo y valentía, de no temer las adversidades porque Dios está conmigo siempre.

A mis hermanos y hermanas Milton Miguel, José Luis, Luis Alfonso, María Esther y Erika Yesenia por su cariño y apoyo incondicional, durante todo este proceso, por estar conmigo en todo momento gracias.

A toda mi familia porque con sus oraciones, consejos y palabras de aliento hicieron de mí una mejor persona y de una u otra forma me acompañan en todos mis sueños y metas.

**Segundo Reinel Valdivieso Benavides**

#### **Agradecimiento**

<span id="page-6-0"></span>En el presente trabajo investigativo agradezco a Dios por ser mi guía y brindarme sabiduría y paciencia para así poder cumplir la meta que me propuse. A mi madre por haberme siempre brindado su apoyo, confiar y creer en mí, pese a los inconvenientes y adversidades y ser mi pilar fundamental que durante todo este tiempo siempre me animo a seguir adelante y me dio apoyo moral cuando más lo necesite. A toda mi familia por los consejos y enseñanzas para ser una mejor persona cada día y poder superar cada obstáculo que la vida me presento día a día.

**Jhinson Fabian Saca Medina**

#### **Agradecimiento**

Primeramente, quiero agradecer a Dios por guiarme y darme valor para seguir adelante, y así poder cumplir mi objetivo final.

Extiendo mi cordial agradecimiento al personal docente y administrativo del Instituto Tecnológico Superior Sudamericano, y a la Carrera de Electrónica, a sus autoridades y docentes por proporcionarme los conocimientos y la práctica complementaria para mi buen desempeño profesional en la vida diaria.

De igual forma, agradezco a la Ing. Leydi Maribel Mingo Morocho, directora de la tesis; quien me supo orientar y asesorar con sus conocimientos, ofreciendo las indicaciones acertadas con compromiso para coadyuvarme al excelente desarrollo del presente trabajo.

#### **Segundo Reinel Valdivieso Benavides**

#### **Acta de cesión de derechos**

# <span id="page-8-0"></span>**ACTA DE CESIÓN DE DERECHOS DE PROYECTO DE INVESTIGACIÓN DE FIN DE CARRERA**

Conste por el presente documento la cesión de los derechos de proyecto de investigación de fin de carrera, de conformidad con las siguientes cláusulas:

**PRIMERA. -** La Ing. Leydi Maribel Mingo Morocho, por sus propios derechos, en calidad de director del proyecto de investigación de fin de carrera; y el señor Jhinson Fabian Saca Medina; mayor de edad, por sus propios derechos en calidad de autor del proyecto de investigación de fin de carrera; emiten la presente acta de cesión de derechos.

**SEGUNDA. -** Declaratoria de autoría y política institucional.

**UNO. –**Jhinson Fabian Saca Medina, realizó la Investigación titulada **"CONSTRUCCIÓN DE UN PROTOTIPO PARA EL MONITOREO Y ANÁLISIS DE CONSUMO DE ENERGÍA ELÉCTRICA RESIDENCIAL UTILIZANDO LA RED DE SIGFOX E IOT DURANTE EL PERIODO OCTUBRE 2021-MARZO 2022"** para optar por el título de Tecnólogo en Electrónica, en el Instituto Superior Tecnológico Sudamericano de Loja, bajo la dirección de la Ing. Leydi Maribel Mingo Morocho

**DOS. -** Es política del Instituto que los proyectos de investigación de fin de carrera se apliquen y materialicen en beneficio de la comunidad.

**TERCERA. -** Los comparecientes Ing. Leydi Maribel Mingo Morocho, en calidad de director del proyecto de investigación de fin de carrera y Jhinson Fabian Saca Medina como autor, por medio del presente instrumento, tienen a bien ceder en forma gratuita sus derechos en proyecto de investigación de fin de carrera titulada **"CONSTRUCCIÓN DE UN PROTOTIPO PARA EL MONITOREO Y ANÁLISIS DE CONSUMO DE ENERGÍA ELÉCTRICA RESIDENCIAL UTILIZANDO LA RED DE SIGFOX E IOT DURANTE EL PERIODO OCTUBRE 2021-MARZO 2022"** a favor del Instituto Superior Tecnológico Sudamericano de Loja; y, conceden autorización para que el Instituto pueda utilizar esta investigación en su beneficio y/o de la comunidad, sin reserva alguna.

**CUARTA. -** Aceptación. - Las partes declaran que aceptan expresamente todo lo estipulado en la presente cesión de derechos.

Para constancia suscriben la presente cesión de derechos, en la ciudad de Loja, en el mes de mayo del año 2022.

F. F.

Ing. Leydi Maribel Mingo Morocho Jhinson Fabian Saca Medina

C.I. 1105653792 C.I. 1900823038

#### **Acta de cesión de derechos**

# **ACTA DE CESIÓN DE DERECHOS DE PROYECTO DE INVESTIGACIÓN DE FIN DE CARRERA**

Conste por el presente documento la cesión de los derechos de proyecto de investigación de fin de carrera, de conformidad con las siguientes cláusulas:

**PRIMERA. -** La Ing. Leydi Maribel Mingo Morocho, por sus propios derechos, en calidad de director del proyecto de investigación de fin de carrera; y el señor Segundo Reinel Valdivieso Benavides; mayor de edad, por sus propios derechos en calidad de autor del proyecto de investigación de fin de carrera; emiten la presente acta de cesión de derechos.

**SEGUNDA. -** Declaratoria de autoría y política institucional.

**UNO. –**Segundo Reinel Valdivieso Benavides, realizó la Investigación titulada **"CONSTRUCCIÓN DE UN PROTOTIPO PARA EL MONITOREO Y ANÁLISIS DE CONSUMO DE ENERGÍA ELÉCTRICA RESIDENCIAL UTILIZANDO LA RED DE SIGFOX E IOT DURANTE EL PERIODO OCTUBRE 2021-MARZO 2022"** para optar por el título de Tecnólogo en Electrónica, en el Instituto Superior Tecnológico Sudamericano de Loja, bajo la dirección de la Ing. Leydi Maribel Mingo Morocho

**DOS. -** Es política del Instituto que los proyectos de investigación de fin de carrera se apliquen y materialicen en beneficio de la comunidad.

**TERCERA. -** Los comparecientes Ing. Leydi Maribel Mingo Morocho, en calidad de director del proyecto de investigación de fin de carrera y Segundo Reinel

Valdivieso Benavides como autor, por medio del presente instrumento, tienen a bien ceder en forma gratuita sus derechos en proyecto de investigación de fin de carrera titulada **"CONSTRUCCIÓN DE UN PROTOTIPO PARA EL MONITOREO Y ANÁLISIS DE CONSUMO DE ENERGÍA ELÉCTRICA RESIDENCIAL UTILIZANDO LA RED DE SIGFOX E IOT DURANTE EL PERIODO OCTUBRE 2021-MARZO 2022"**a favor del Instituto Superior Tecnológico Sudamericano de Loja; y, conceden autorización para que el Instituto pueda utilizar esta investigación en su beneficio y/o de la comunidad, sin reserva alguna.

**CUARTA. -** Aceptación. - Las partes declaran que aceptan expresamente todo lo estipulado en la presente cesión de derechos.

Para constancia suscriben la presente cesión de derechos, en la ciudad de Loja, en el mes de mayo del año 2022.

F. F.

Ing. Leydi Maribel Mingo Morocho Segundo Reinel Valdivieso Benavides

C.I. 1105653792 C.I. 1105083321

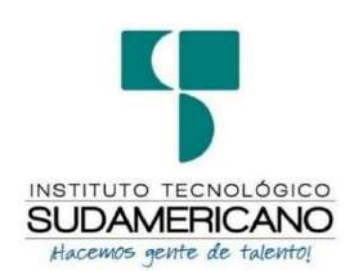

### **Declaración juramentada**

Loja, 16 de mayo de 2022

<span id="page-12-0"></span>**Nombres:** Jhinson Fabian

**Apellidos:** Saca Medina

**Cédula de Identidad:** 1900823038

**Carrera:** Electrónica

**Semestre de ejecución del proceso de titulación:** octubre 2021 – Mayo 2022

**Tema de proyecto de investigación de fin de carrera con fines de titulación:** "CONSTRUCCIÓN DE UN PROTOTIPO PARA EL MONITOREO Y ANÁLISIS DE CONSUMO DE ENERGÍA ELÉCTRICA RESIDENCIAL UTILIZANDO LA RED DE SIGFOX E IOT DURANTE EL PERIODO OCTUBRE 2021-MARZO 2022"

En calidad de estudiante del Instituto Superior Tecnológico Sudamericano de la ciudad de Loja;

Declaro bajo juramento que:

1. Soy autor del trabajo intelectual y de investigación del proyecto de fin de carrera.

- 2. El trabajo de investigación de fin de carrera no ha sido plagiado ni total ni parcialmente, para la cual se han respetado las normas internacionales de citas y referencias para las fuentes consultadas.
- 3. El trabajo de investigación de fin de carrera presentado no atenta contra derechos de terceros.
- 4. El trabajo de investigación de fin de carrera no ha sido publicado ni presentado anteriormente para obtener algún grado académico previo o título profesional.
- 5. Los datos presentados en los resultados son reales, no han sido falsificados, ni duplicados, ni copiados. Las imágenes, tablas, gráficas, fotografías y demás son de mi autoría; y en el caso contrario aparecen con las correspondientes citas o fuentes.

Por lo expuesto; mediante la presente asumo frente al INSTITUTO cualquier responsabilidad que pudiera derivarse por la autoría, originalidad y veracidad del contenido del trabajo de investigación de fin de carrera.

En consecuencia, me hago responsable frente al INSTITUTO y frente a terceros, de cualquier daño que pudiera ocasionar al INSTITUTO o a terceros, por el incumplimiento de lo declarado o que pudiera encontrar causa en el trabajo de investigación de fin de carrera presentado, asumiendo todas las cargas pecuniarias que pudieran derivarse de ello.

Asimismo, por la presente me comprometo a asumir además todas las cargas pecuniarias que pudieran derivarse para EL INSTITUTO en favor de terceros por motivo de acciones, reclamaciones o conflictos derivados del incumplimiento de lo declarado o las que encontraren causa en el contenido del trabajo de investigación de fin de carrera.

De identificarse fraude, piratería, plagio, falsificación o que el trabajo de investigación haya sido publicado anteriormente; asumo las consecuencias y sanciones que de mi acción se deriven, sometiéndome a la normatividad vigente dispuesta por la LOES y sus respectivos reglamentos y del Instituto Superior Tecnológico Sudamericano de la ciudad de Loja.

Firma……………………………………

Nro. Cédula 1900823038

### **Declaración juramentada**

Loja, 16 de mayo de 2022

**Nombres:** Segundo Reinel

**Apellidos:** Valdivieso Benavides

**Cédula de Identidad:** 1105083321

**Carrera:** Electrónica

**Semestre de ejecución del proceso de titulación:** Octubre 2021 – Marzo 2022

**Tema de proyecto de investigación de fin de carrera con fines de titulación:**

"CONSTRUCCIÓN DE UN PROTOTIPO PARA EL MONITOREO Y ANÁLISIS

DE CONSUMO DE ENERGÍA ELÉCTRICA RESIDENCIAL UTILIZANDO LA

RED DE SIGFOX E IOT DURANTE EL PERIODO OCTUBRE 2021-MARZO

2022"

En calidad de estudiante del Instituto Superior Tecnológico Sudamericano de la ciudad de Loja;

Declaro bajo juramento que:

6. Soy autor del trabajo intelectual y de investigación del proyecto de fin de carrera.

- 7. El trabajo de investigación de fin de carrera no ha sido plagiado ni total ni parcialmente, para la cual se han respetado las normas internacionales de citas y referencias para las fuentes consultadas.
- 8. El trabajo de investigación de fin de carrera presentado no atenta contra derechos de terceros.
- 9. El trabajo de investigación de fin de carrera no ha sido publicado ni presentado anteriormente para obtener algún grado académico previo o título profesional.
- 10. Los datos presentados en los resultados son reales, no han sido falsificados, ni duplicados, ni copiados. Las imágenes, tablas, gráficas, fotografías y demás son de mi autoría; y en el caso contrario aparecen con las correspondientes citas o fuentes.

Por lo expuesto; mediante la presente asumo frente al INSTITUTO cualquier responsabilidad que pudiera derivarse por la autoría, originalidad y veracidad del contenido del trabajo de investigación de fin de carrera.

En consecuencia, me hago responsable frente al INSTITUTO y frente a terceros, de cualquier daño que pudiera ocasionar al INSTITUTO o a terceros, por el incumplimiento de lo declarado o que pudiera encontrar causa en el trabajo de investigación de fin de carrera presentado, asumiendo todas las cargas pecuniarias que pudieran derivarse de ello.

Asimismo, por la presente me comprometo a asumir además todas las cargas pecuniarias que pudieran derivarse para EL INSTITUTO en favor de terceros por motivo de acciones, reclamaciones o conflictos derivados del incumplimiento de lo declarado o las que encontraren causa en el contenido del trabajo de investigación de fin de carrera.

De identificarse fraude, piratería, plagio, falsificación o que el trabajo de investigación haya sido publicado anteriormente; asumo las consecuencias y sanciones que de mi acción se deriven, sometiéndome a la normatividad vigente dispuesta por la LOES y sus respectivos reglamentos y del Instituto Superior Tecnológico Sudamericano de la ciudad de Loja.

Firma……………………………………

Nro. Cédula 1105083321

## 1. Índice de contenidos

<span id="page-18-0"></span>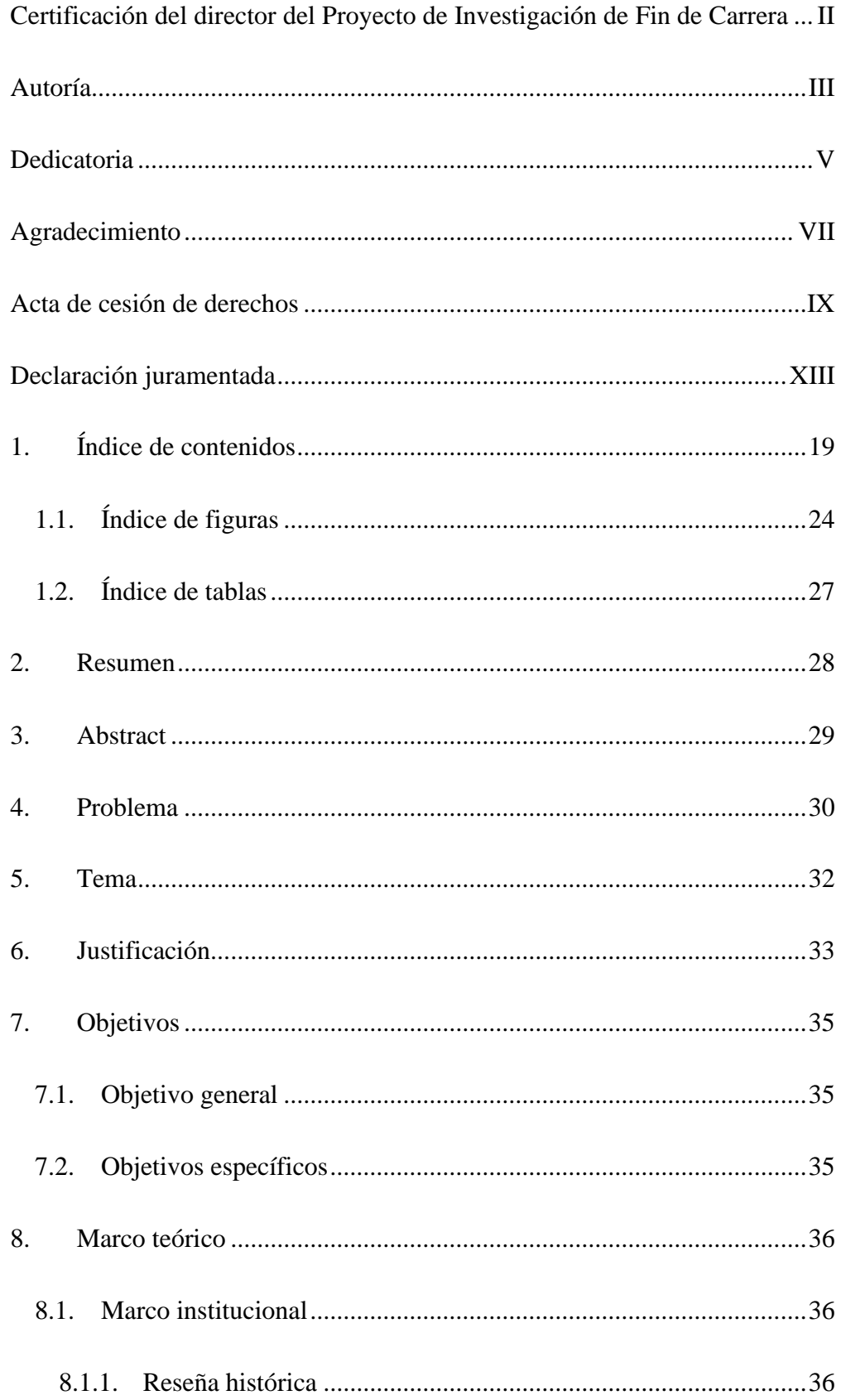

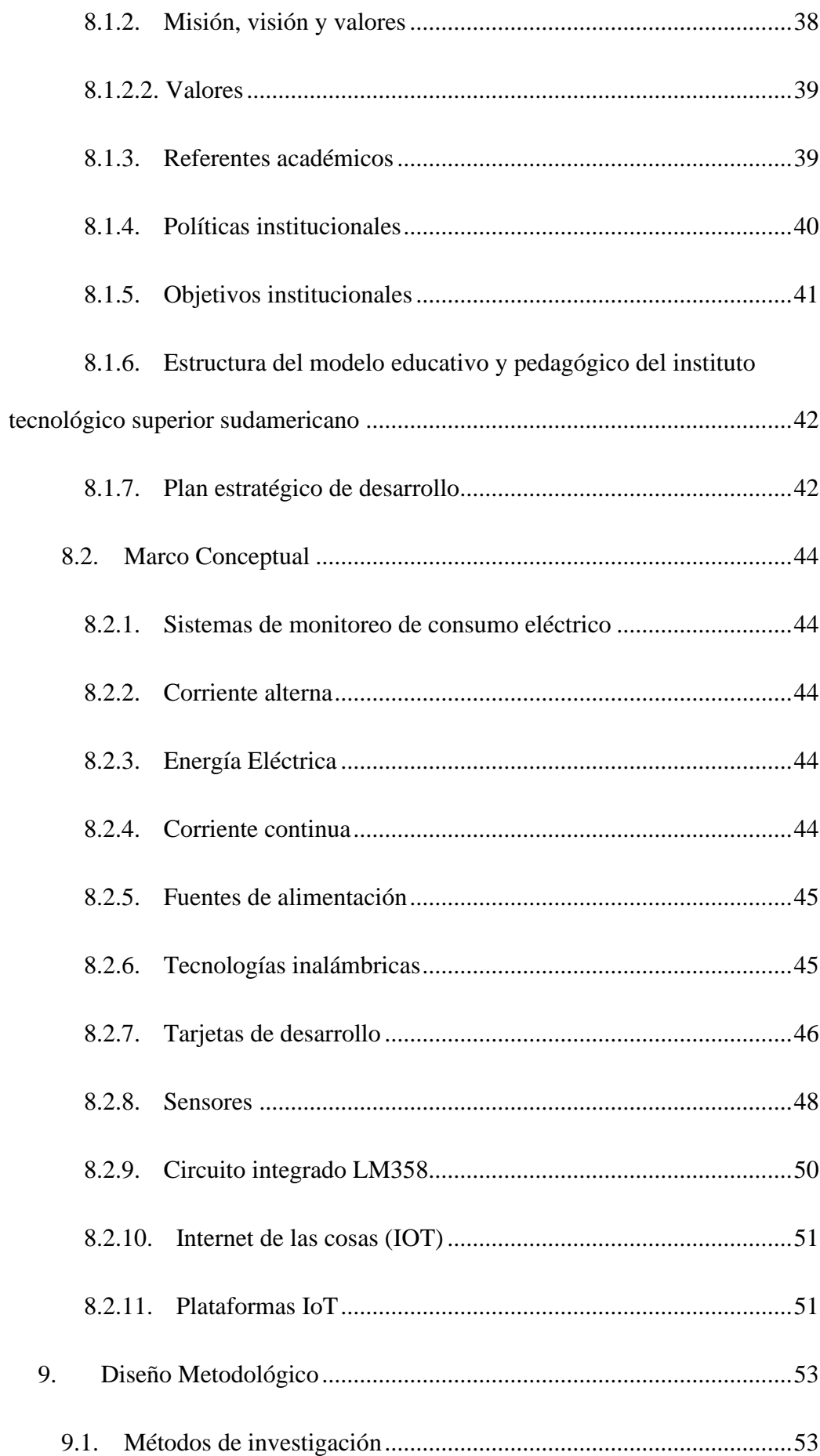

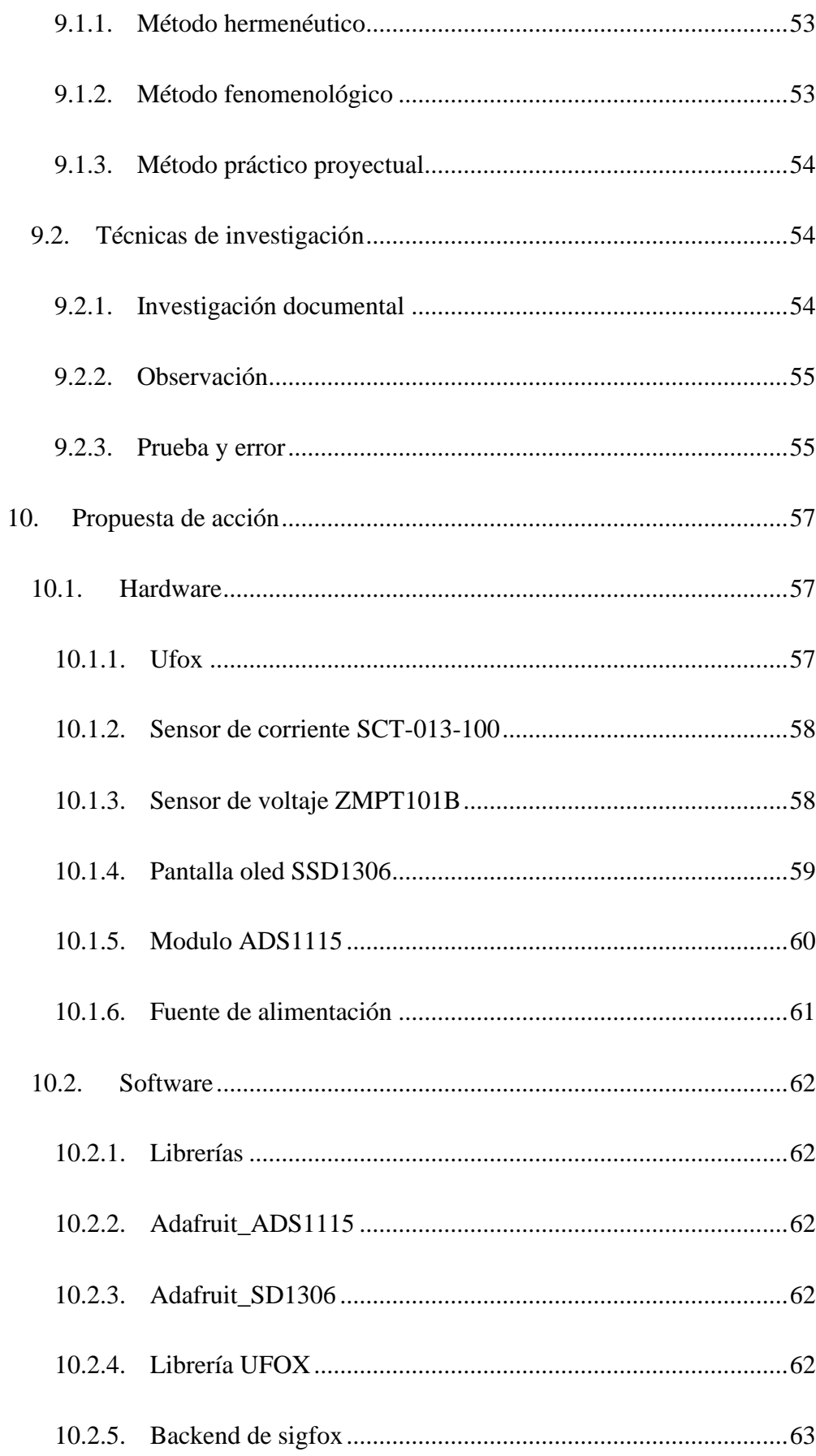

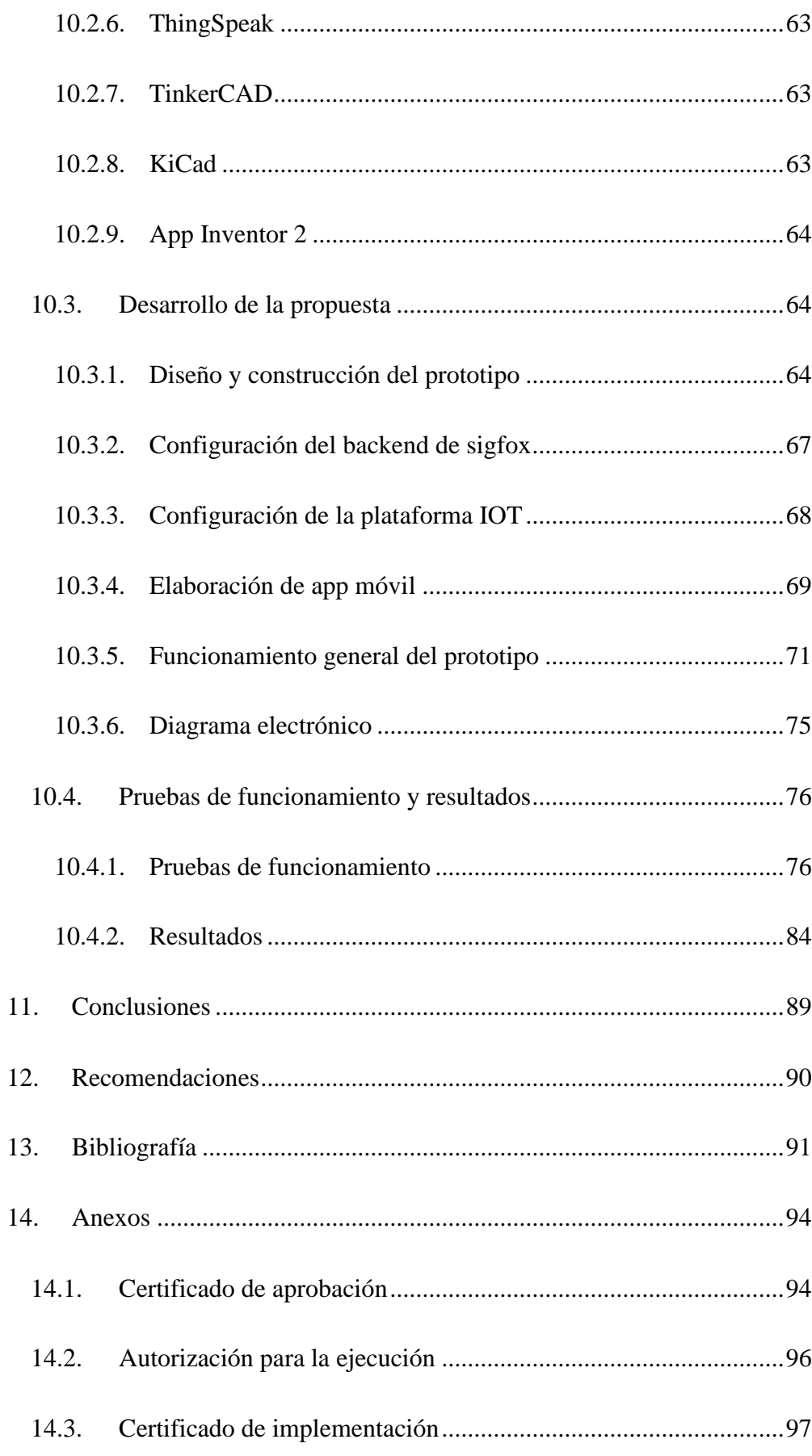

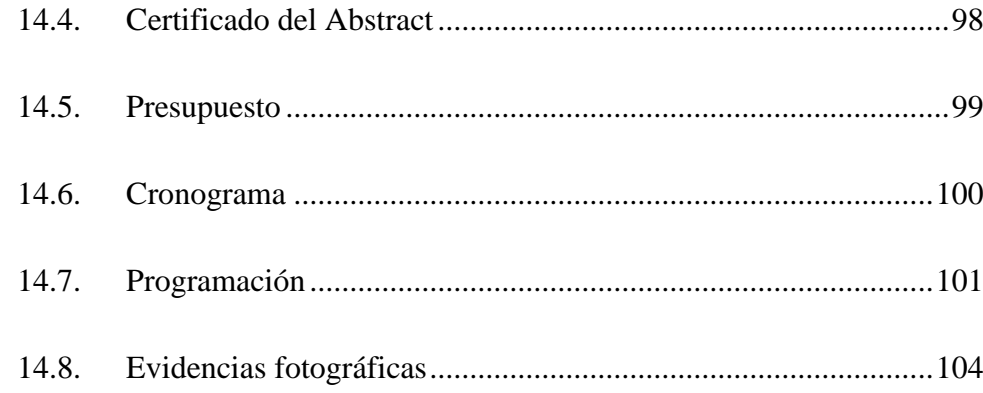

## <span id="page-23-0"></span>**1.1. Índice de figuras**

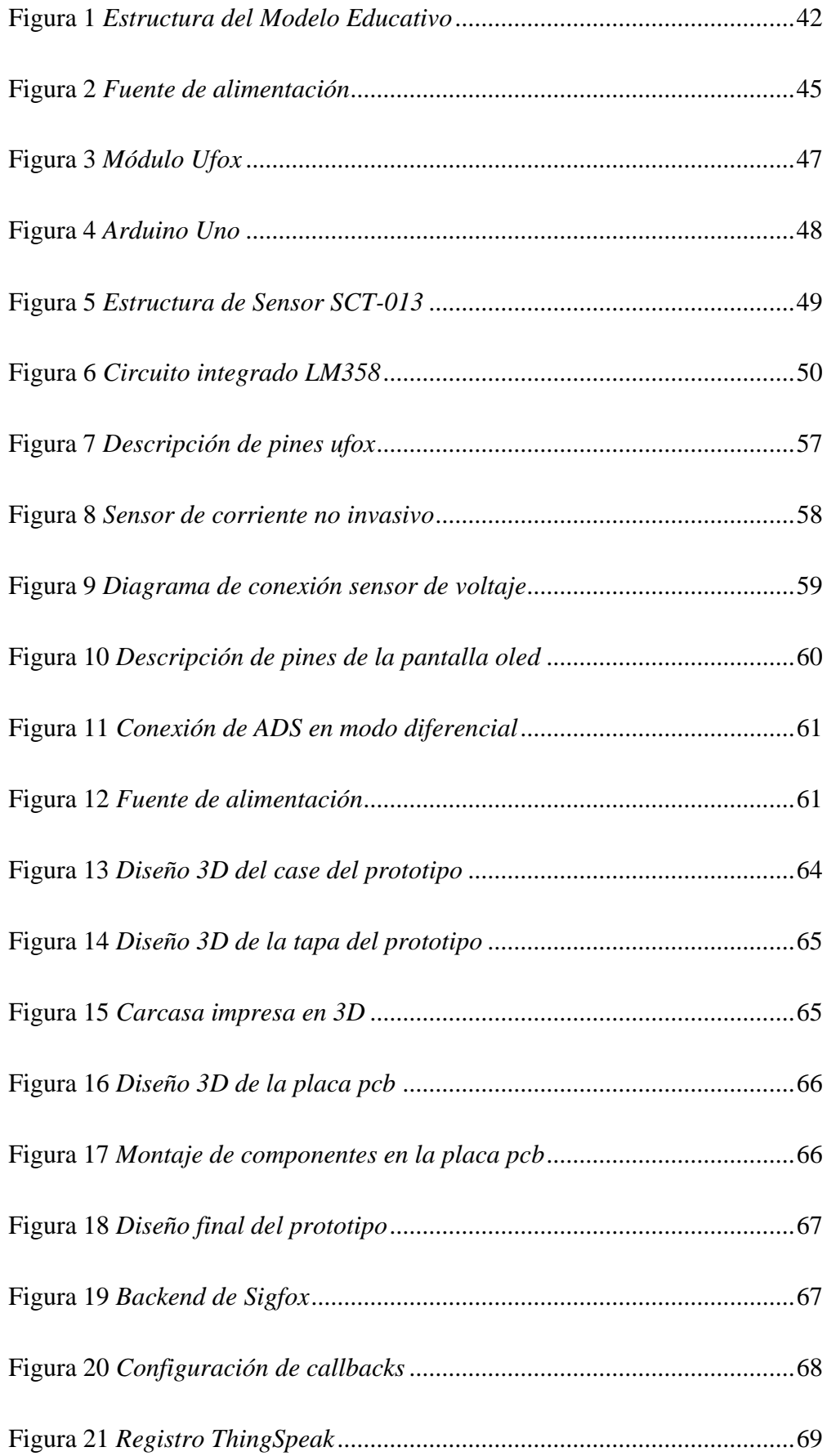

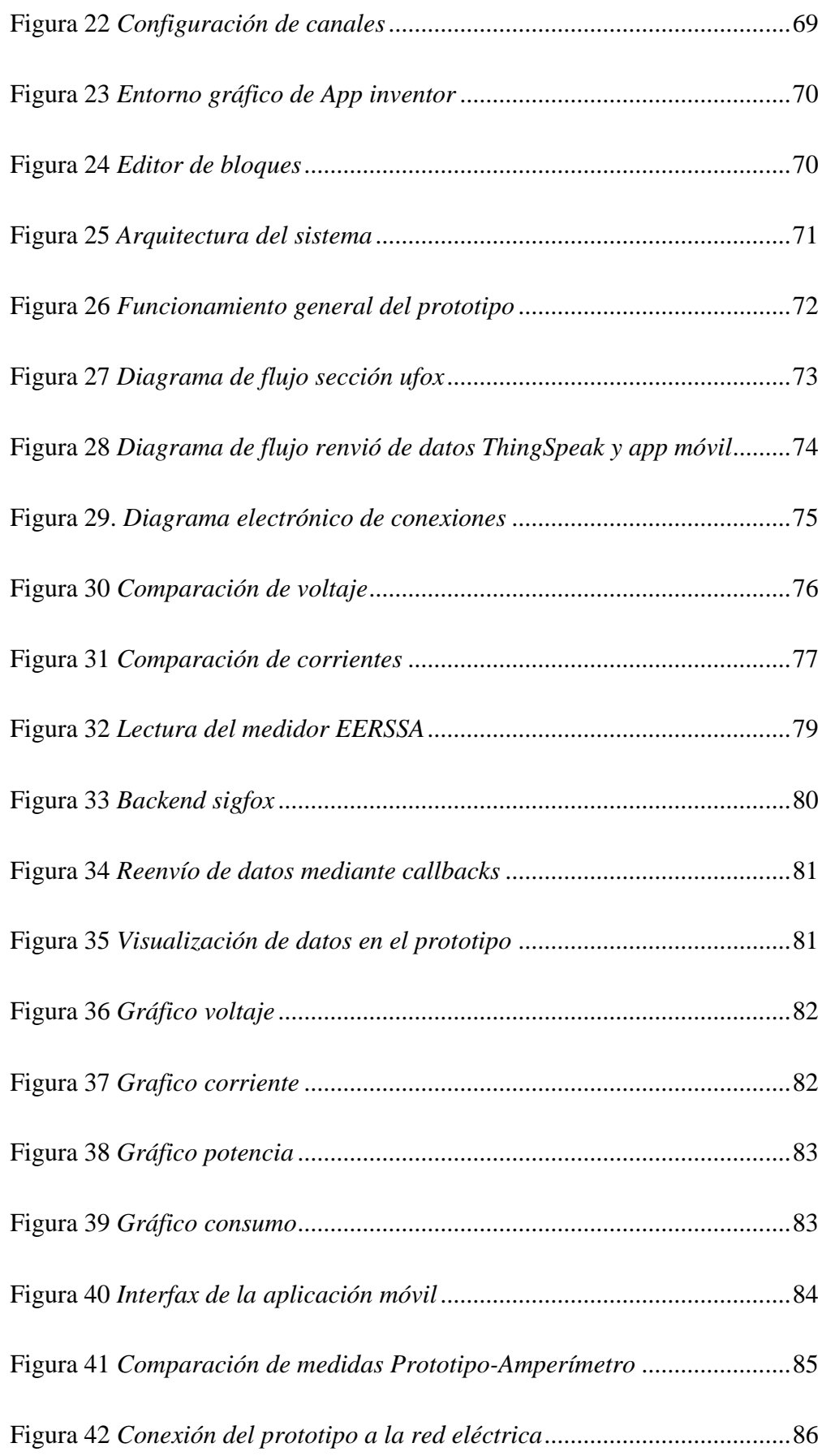

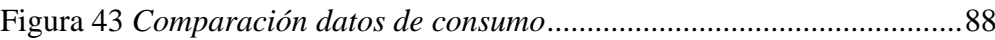

## <span id="page-26-0"></span>**1.2. Índice de tablas**

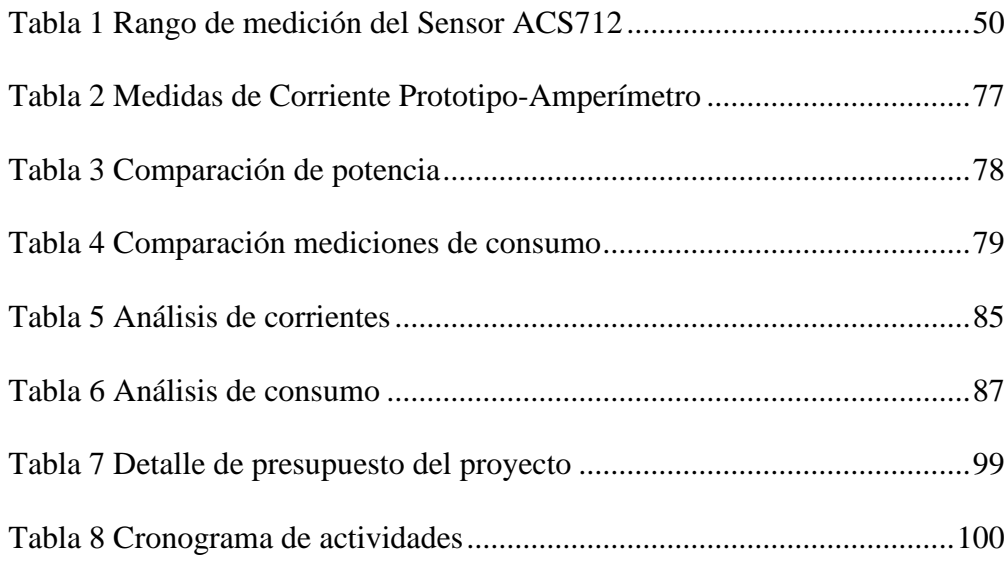

#### **2. Resumen**

<span id="page-27-0"></span>El uso ineficiente de energía eléctrica conlleva a altos costos de facturación en los hogares debido a que los usuarios no cuentan con tecnología que les posibilite tener acceso a datos de consumo eléctrico, es por ello que surge el presente proyecto de investigación que tiene como objetivo principal la construcción de un prototipo para el monitoreo de consumo de energía eléctrica de un sistema monofásica residencial, aplicando la red de sigfox e internet de las cosas. Para el desarrollo de esta investigación se empleó los métodos fenomenológicos, hermenéutico y practico proyectual para recolectar la información necesaria y entender las causas por las que se originan el problema. Las técnicas documental y observación nos permitieron seleccionar y entender el funcionamiento de las diferentes herramientas de hardware y software, también se implementó la técnica de prueba y error para evaluar que el sistema electrónico y la programación funcionen en conjunto y de manera correcta. Mediante este sistema se podrá acceder a los parámetros eléctricos alojados en el servidor de ThingSpeak y a través de una aplicación android, los datos se podrán visualizar de manera gráfica y en tiempo real o en un periodo determinado según la disposición del usuario. En conclusión, el prototipo cumple con el objetivo del proyecto proporcionando datos con un promedio de error de 3.27%, determinándose que los valores leídos en los sistemas de medición residenciales con el prototipo no sufren variaciones significativas.

#### **3. Abstract**

<span id="page-28-0"></span>The inefficient use of electricity leads to high billing costs in homes as users do not count on the technology that enables them to have access to electricity consumption data, this is the reason this project exists, which the main objective being the construction of a prototype for the monitoring of electrical energy consumption of a residential single-phase system, applying the sigfox network and the internet of things. For the development of this research, the phenomenological, hermeneutical, and practical project methods were used to collect the necessary information and to understand the causes of the problem.

The documentary and observational techniques allowed us to select and understand the operation of the different hardware and software tools, the trial-anderror technique was also implemented to evaluate the correct work of both the electronic system and the programming. Through this system it will be possible to access the electrical parameters hosted on the "ThingSpeak" server and through an android application, the data can be graphically visualized in real-time or for a certain period according to the user's needs. In conclusion, the prototype meets the objective of the project by providing data with an average error of 3.27%, determining that the values read in the residential measurement systems with the prototype do not suffer significant variations.

#### **4. Problema**

<span id="page-29-0"></span>Actualmente, la electricidad juega un papel trascendental en la sociedad porque es un elemento indispensable que permite el desarrollo de procesos tecnológicos, actividades que apoyan el crecimiento económico y el buen vivir de la humanidad, por lo que es muy importante concientizar sobre el uso eficiente del mismo.

La Agencia Internacional de Energía (AIE) en el artículo de 2015 Indicadores de eficiencia energética: menciona que el consumo total de energía residencial en todo el mundo ha aumentado considerablemente. En 2011, aproximadamente 23 % del consumo global de energía final se utilizó en el sector residencial, mientras que el porcentaje del consumo total de energía final a nivel residencial se mantuvo estable entre 1990 y 2011, el consumo total de energía residencial aumentó en un 35 % debido a una gran cantidad de factores, incluido el crecimiento de la población, el número de viviendas ocupadas, los cambios en el tamaño de las viviendas, el aumento del equipamiento y la mejora del bienestar (Carrasco & Córdova, 2018, p.2).

En Ecuador, sucede una situación similar, ya que, en base a datos recopilados por el Operador Nacional de Electricidad (CENACE), el consumo eléctrico alcanzó los 25 310 GWh en 2019, siendo mayo el mes con mayor consumo eléctrico en Ecuador con un valor de 2203 GWh, lo que representa un aumento del 0,5 % en relación a la demanda de energía en 2018, cuando el consumo eléctrico fue de 24 213 GWh (Ministerio de Energía, 2020).

Según el Balance Energético de junio de 2018, existen 23 253,72 GWh en los sistemas de distribución y el consumo energético nacional en el sector residencial es de 7 363,38 GWh, lo que representa el 31,67 % de las necesidades energéticas totales del país, este consumo comprende un 49 % de iluminación, 46 % de electrodomésticos principales y otros dispositivos que puede ser un secador de pelo, una computadora o pequeños electrodomésticos de cocina (Carrasco & Córdova, 2018, p.2).

Mientras que en la ciudad de Loja se registró un consumo de 15 5987 MWh comprendido en el periodo de 01 de mayo de 2015 al 30 de abril de 2016. La generación de la Central Eólica Villonaco fue de 87 778 MWh llegando a un déficit de generación de un 46 % (71 774 MWh) con respecto a la demanda de energía en la zona urbana de Loja (Ayala, 2018, p.119).

También cabe mencionar que en la vida cotidiana el usuario espera mes a mes la planilla de consumo de energía y se puede encontrar con un valor elevado por consumo de energía eléctrica, es en ese momento que se ve obligado a buscar las posibles causas que originan el problema. Por tal motivo el sistema de monitoreo de energía será una herramienta útil para el usuario el cual podrá observar el comportamiento de consumo de energía de manera gráfica en tiempo real, así como también acceder al historial de consumo, desde cualquier dispositivo con acceso a internet y poder realizar correcciones oportunas en el consumo de energía.

<span id="page-31-0"></span>**5. Tema**

"CONSTRUCCIÓN DE UN PROTOTIPO PARA EL MONITOREO Y ANÁLISIS DE CONSUMO DE ENERGÍA ELÉCTRICA RESIDENCIAL UTILIZANDO LA RED DE SIGFOX E IOT DURANTE EL PERIODO OCTUBRE 2021-MARZO 2022"

#### **6. Justificación**

<span id="page-32-0"></span>En la actualidad con el avance de la tecnología y la electrónica, se han inventado un sin número de aparatos electrónicos muchos de los cuales son para uso doméstico, algunos de estos aparatos son útiles y necesarios sin embargo existen otros que no lo son pero que consumen una cierta cantidad de energía eléctrica. Es por ello que en el presente proyecto de investigación se realizara la construcción de un prototipo electrónico que permita el monitoreo y análisis de los datos de consumo eléctrico general o por carga. Estos datos se podrán visualizar a través de una plataforma IoT y una aplicación diseñada para dispositivos Android. Cabe señalar que este proyecto también es un requisito indispensable para obtener el título de tercer nivel de la Tecnología Superior en Electrónica en el Instituto Tecnológico Sudamericano.

El presente proyecto de investigación tiene como objetivo beneficiar a propietarios de departamentos del sector residencial en áreas urbanas y rurales, empresas distribuidoras de energía y centros de transformación, logrando la implementación de programas de eficiencia orientada a la utilización de nuevas tecnologías que permitan mejores condiciones de servicio con la reducción de consumo. Además, brindará incentivos y alternativas para el desarrollo de aplicaciones de monitoreo remoto en otras áreas de la economía como salud, agricultura, transporte.

La eficiencia energética conlleva a la reducción de consumo lo que implica un decrecimiento en los costos de facturación ayudando a optimizar los recursos económicos de las familias. Si se lograra analizar a una escala mayor, es decir del total de viviendas de una ciudad, tendríamos el global de energía que se podría ahorrar. Al ahorrar electricidad se reducen las emisiones de CO2 lo que ayuda de una manera significativa a la conservación del medio ambiente, evitando los derroches y consumiendo energía de forma más eficiente, bien sea a través de un cambio de hábitos o mediante el empleo de equipamientos de menor consumo.

### **7. Objetivos**

## <span id="page-34-0"></span>**7.1. Objetivo general**

<span id="page-34-1"></span>• Construir un prototipo para el monitoreo y análisis de consumo de energía eléctrica de un sistema monofásica residencial, aplicando la red de sigfox e internet de las cosas.

## <span id="page-34-2"></span>**7.2. Objetivos específicos**

- Diseñar un prototipo electrónico utilizando el módulo ufox para el censado y envió de datos.
- Diseñar una aplicación para dispositivos Android que permita acceder y visualizar los datos de corriente, potencia y consumo en kWh.
- Almacenar los datos en la nube recogidos por los sensores mediante el uso de una plataforma IOT para su análisis.
- Realizar pruebas de funcionamiento a través de una comparativa de valores adquiridos con los valores nominales de las cargas para la validación del prototipo.

#### **8. Marco teórico**

#### <span id="page-35-1"></span><span id="page-35-0"></span>**8.1. Marco institucional**

## INSTITUTO SUPERIOR TECNOLÓGICO SUDAMERICANO

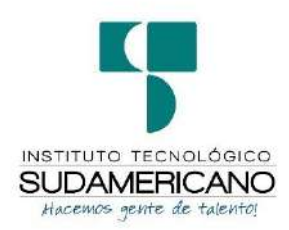

#### <span id="page-35-2"></span>*8.1.1. Reseña histórica*

El Señor Manuel Alfonso Manitio Conumba, crea el Instituto Técnico Superior Particular Sudamericano, para la formación de TÉCNICOS, por lo que se hace el trámite respectivo en el Ministerio de Educación y Cultura, y con fecha 4 de junio de 1996, autoriza con resolución Nro. 2403, la CREACIÓN y el FUNCIONAMIENTO de este Instituto Superior, con las especialidades del ciclo pos bachillerato de:

- 1. Contabilidad Bancaria
- 2. Administración de Empresas, y;
- 3. Análisis de Sistemas

Para el año lectivo 1996-1997, régimen costa y sierra, con dos secciones diurno y nocturno facultando otorgar el Título de Técnico Superior en las especialidades autorizadas. Posteriormente, con resolución Nro. 4624 del 28 de noviembre de 1997, el Ministerio de Educación y Cultura, autoriza el funcionamiento del ciclo pos bachillerato, en las especialidades de:

- 1. Secretariado Ejecutivo Trilingüe, y;
- 2. Administración Bancaria.
Con resolución Nro. 971 del 21 de septiembre de 1999, resuelve el Ministerio de Educación y Cultura, elevar a la categoría de INSTITUTO TECNOLÓGICO SUPERIOR PARTICULAR SUDAMERICANO, con las especialidades de:

- 1. Administración Empresarial
- 2. Secretariado Ejecutivo Trilingüe
- 3. Finanzas y Banca, y;
- 4. Sistemas de Automatización

Con oficio circular nro. 002-DNPE-A del 3 de junio de 2000, la Dirección Provincial de Educación de Loja, hace conocer la nueva Ley de Educación Superior, publicada en el Registro Oficial, Nro. 77 del mes de junio de 2000, en el cual dispone que los Institutos Superiores Técnicos y Tecnológicos, que dependen del Ministerio de Educación y Cultura, forman parte directamente del "Sistema Nacional de Educación Superior" conforme lo determina en los artículos 23 y 24. Por lo tanto en el mes de noviembre de 2000, el Instituto Tecnológico Sudamericano de la ciudad de Loja, pasa a formar parte del Consejo Nacional de Educación Superior (CONESUP) con Registro Institucional Nro. 11-009 del 29 de noviembre de 2000.

A medida que avanza la demanda educativa el Instituto propone nuevas tecnologías, es así que con Acuerdo Nro. 160 del 17 de noviembre de 2003, la Dirección Ejecutiva del Consejo Nacional de Educación Superior (CONESUP) otorga licencia de funcionamiento en la carrera de:

1. Diseño Gráfico y Publicidad.

Para que conceda títulos de Técnico Superior con 122 créditos de estudios y a nivel Tecnológico con 185 créditos de estudios.

Finalmente, con Acuerdo Nro. 351 del 23 de noviembre de 2006, el Consejo Nacional de Educación Superior (CONESUP) acuerda otorgar licencia de funcionamiento para las tecnologías en las carreras de:

- 1. Gastronomía
- 2. Gestión Ambiental
- 3. Electrónica, y;
- 4. Administración Turística.

Otorgando los títulos de Tecnólogo en las carreras autorizadas, previo el cumplimiento de 185 créditos de estudio.

Posteriormente y a partir de la creación del Consejo de Educación Superior (CES) en el año 2008, el Tecnológico Sudamericano se somete a los mandatos de tal organismo y además de la Secretaría Nacional de Educación Superior, Ciencia y Tecnología (SENESCYT), del Consejo Evaluación, Acreditación y Aseguramiento de la Calidad de la Educación Superior (CEAACES); así como de sus organismos anexos.

Posterior al proceso de evaluación y acreditación dispuesto por el CEAACES; y, con Resolución Nro. 405-CEAACES-SE-12-2106, de fecha 18 de mayo del 2016 se otorga al Instituto Tecnológico Superior Sudamericano la categoría de "Acreditado" con una calificación del 91% de eficiencia.

Actualmente las autoridades del Instituto Tecnológico Superior Sudamericano se encuentran laborando en el proyecto de rediseño curricular de sus carreras con el fin de que se ajusten a las necesidades del mercado laboral y aporten al cambio de la Matriz Productiva de la Zona 7 y del Ecuador.

*8.1.2. Misión, visión y valores*

Desde sus inicios la MISIÓN y VISIÓN, han sido el norte de esta institución y que detallamos a continuación:

**Misión**. "Formar gente de talento con calidad humana, académica, basada en principios y valores, cultivando pensamiento crítico, reflexivo e investigativo, para que comprendan que la vida es la búsqueda de un permanente aprendizaje"

**8.1.2.1.** *Visión.* "Ser el mejor Instituto Tecnológico del país, con una proyección internacional para entregar a la sociedad, hombres íntegros, profesionales excelentes, líderes en todos los campos, con espíritu emprendedor, con libertad de pensamiento y acción"

*8.1.2.2. Valores*. Libertad, Responsabilidad, Disciplina, Constancia y estudio.

### *8.1.3. Referentes académicos*

Todas las metas y objetivos de trabajo que desarrolla el Instituto Tecnológico Sudamericano se van cristalizando gracias al trabajo de un equipo humano: autoridades, planta administrativa, catedráticos, padres de familia y estudiantes; que día a día contribuyen con su experiencia y fuerte motivación de pro actividad para lograr las metas institucionales y personales en beneficio del desarrollo socio cultural y económico de la provincia y del país. Con todo este aporte mancomunado la familia sudamericana hace honor a su slogan "gente de talento hace gente de talento".

Actualmente la Mgs. Ana Marcela Cordero Clavijo, es la Rectora titular; Ing. Patricio Villamarín coronel. - Vicerrector Académico.

El sistema de estudio en esta Institución es por semestre, por lo tanto, en cada semestre existe un incremento de estudiantes, el incremento es de un 10% al 15% esto es desde el 2005. Por lo general los estudiantes provienen especialmente del cantón Loja, pero también tenemos estudiantes de la provincia de Loja como: Cariamanga, Macará, Amaluza, Zumba, zapotillo, Catacocha y de otras provincias como: El Oro (Machala), Zamora, la cobertura académica es para personas que residen en la Zona 7 del país.

### *8.1.4. Políticas institucionales*

- Las políticas institucionales del Tecnológico Sudamericano atienden a ejes básicos contenidos en el proceso de mejoramiento de la calidad de la educación superior en el Ecuador.
- Esmero en la atención al estudiante: antes, durante y después de su preparación tecnológica puesto que él es el protagonista del progreso individual y colectivo de la sociedad.
- Preparación continua y eficiente de los docentes; así como definición de políticas contractuales y salariales que le otorguen estabilidad y por ende le faciliten dedicación de tiempo de calidad para atender su rol de educador.
- Asertividad en la gestión académica mediante un adecuado estudio y análisis de la realidad económica, productiva y tecnología del sur del país para la propuesta de carreras que generen solución a los problemas.
- Atención prioritaria al soporte académico con relevancia a la infraestructura y a la tecnología que permitan que docentes y alumnos disfruten de los procesos enseñanza – aprendizaje.
- Fomento de la investigación formativa como medio para determinar problemas sociales y proyectos que propongan soluciones a los mismos.
- Trabajo efectivo en la administración y gestión de la institución enmarcado en lo contenido en las leyes y reglamentos que rigen en el país en lo concerniente a educación y a otros ámbitos legales que le competen.

• Desarrollo de proyectos de vinculación con la colectividad y preservación del medio ambiente; como compromiso de la búsqueda de mejores formas de vida para sectores vulnerables y ambientales.

## *8.1.5. Objetivos institucionales*

Los objetivos del Tecnológico Sudamericano tienen estrecha y lógica relación con las políticas institucionales, ellos enfatizan en las estrategias y mecanismos pertinentes:

- Atender los requerimientos, necesidades, actitudes y aptitudes del estudiante mediante la aplicación de procesos de enseñanza – aprendizaje en apego estricto a la pedagogía, didáctica y psicología que dé lugar a generar gente de talento.
- Seleccionar, capacitar, actualizar y motivar a los docentes para que su labor llegue hacia el estudiante; por medio de la fijación legal y justa de políticas contractuales.
- Determinar procesos asertivos en cuanto a la gestión académica en donde se descarte la improvisación, los intereses personales frente a la propuesta de nuevas carreras, así como de sus contenidos curriculares.
- Adecuar y adquirir periódicamente infraestructura física y equipos tecnológicos en versiones actualizadas de manera que el estudiante domine las TIC'S que le sean de utilidad en el sector productivo.
- Priorizar la investigación y estudio de mercados; por parte de docentes y estudiantes aplicando métodos y técnicas científicamente comprobados que permitan generar trabajo y productividad.
- Planear, organizar, ejecutar y evaluar la administración y gestión institucional en el marco legal que rige para el Ecuador y para la educación superior en

particular, de manera que su gestión sea el pilar fundamental para logar la misión y visión.

• Diseñar proyectos de vinculación con la colectividad y de preservación del medio ambiente partiendo del análisis de la realidad de sectores vulnerables y en riesgo de manera que el Tecnológico Sudamericano se inmiscuya con pertinencia social.

# *8.1.6. Estructura del modelo educativo y pedagógico del instituto tecnológico superior sudamericano*

## **Figura 1**

### *Estructura del Modelo Educativo*

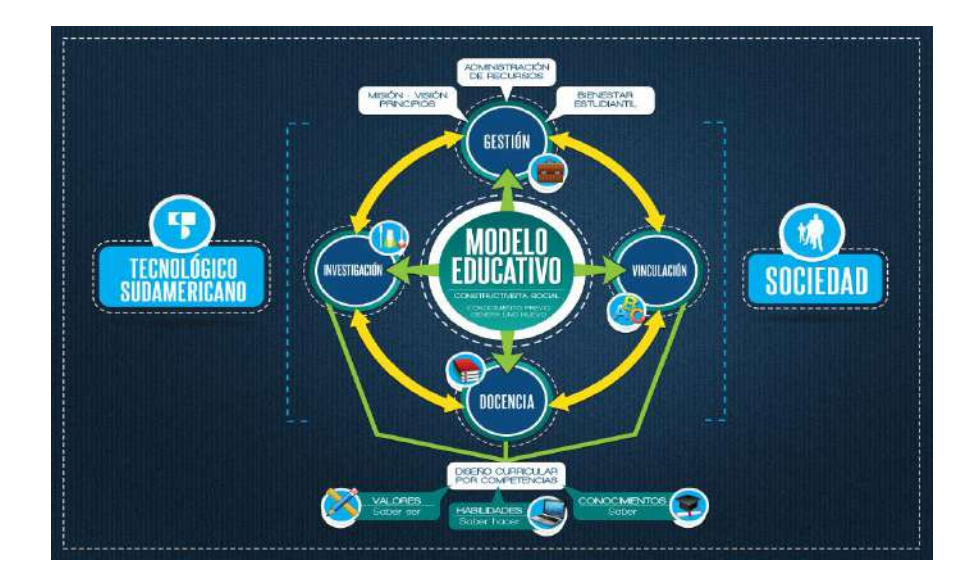

Imagen tomada de: (Instituto Tecnológico Superior Sudamericano, 2013)

## *8.1.7. Plan estratégico de desarrollo*

El Instituto Tecnológico Superior Sudamericano cuenta con un plan de desarrollo y crecimiento institucional trazado desde el 2016 al 2020; el cual enfoca puntos centrales de atención:

• Optimización de la gestión administrativa.

- Optimización de recursos económicos.
- Excelencia y carrera docente.
- Desarrollo de investigación a través de su modelo educativo que implica proyectos y productos integradores para que el alumno desarrolle: el saber ser, el saber y el saber hacer.
- Ejecución de programas de vinculación con la colectividad.
- Velar en todo momento por el bienestar estudiantil a través de: seguro estudiantil, programas de becas, programas de créditos educativos internos, impulso académico y curricular.
- Utilizar la TIC`S como herramienta prioritaria para el avance tecnológico.
- Automatizar sistemas para operativizar y agilizar procedimientos.
- Adquirir equipo, mobiliario, insumos, herramientas, modernizar laboratorios a fin de que los estudiantes obtengan un aprendizaje significativo.
- Rendir cuentas a los organismos de control como CES, SENESCYT, CEAACES, SNIESE, SEGURO SOCIAL, SRI, Ministerio de Relaciones Laborales; CONADIS, docentes, estudiantes, padres de familia y la sociedad en general.
- Adquirir el terreno para la edificación de un edificio propio y moderno hasta finales del año dos mil quince.

La presente información es obtenida de los archivos originales que reposan en esta dependencia. (Instituto Tecnológico Superior Sudamericano, 2013).

Tlga. Carla Sabrina Benítez Torres

SECRETARIA DEL INSTITUTO SUDAMERICANO

### **8.2. Marco Conceptual**

#### *8.2.1. Sistemas de monitoreo de consumo eléctrico*

Un Sistema de Monitoreo Eléctrico (SME) está formado por una red de medidores conectados a un servidor central. Su objetivo es la administración adecuada de la energía, y, para una óptima organización, la información que proporciona al usuario es esencial. Es decir, transformar la información cruda en útil (Chacon, 2020).

### *8.2.2. Corriente alterna*

Es un tipo de corriente eléctrica en la que la dirección de los electrones entrantes y salientes es regular o periódica. La corriente fluye a través de las líneas eléctricas y la corriente que se encuentra típicamente en los hogares desde un enchufe de pared es corriente alterna. La corriente estándar utilizada en los Estados Unidos es de 60 ciclos por segundo (60 Hz); En Europa y la mayor parte del mundo 50 ciclos por segundo (50 Hz) (GreenFacts, 2021).

### *8.2.3. Energía Eléctrica*

La energía eléctrica es el movimiento de electrones. Definimos energía eléctrica o electricidad como la forma de energía que resulta de la existencia de una diferencia de potencial entre dos puntos.

## *8.2.4. Corriente continua*

La corriente continua es un tipo de corriente eléctrica muy importante en la energía solar en la que la dirección de movimiento de la carga (electrón) no cambia. Se utiliza normalmente para aplicaciones donde necesitamos un bajo voltaje, especialmente donde la energía es producida por pilas o por sistemas de energía solar fotovoltaica (Planas, 2016).

### *8.2.5. Fuentes de alimentación*

Las fuentes de alimentación convierten la corriente alterna (CA) en corriente continua (CC). Necesaria para operar componentes en dispositivos electrónicos. A diferencia de algunos componentes de hardware opcionales (como los SSD), la energía es una parte importante, porque sin ella el resto del hardware interno no funcionaría. En la Figura 2. Se observa un ejemplo de fuente no conmutable, generalmente este tipo de dispositivo utiliza elementos como rectificadores y filtros capacitivos para convertir la señal de CA en una señal eléctrica de CC (Navas, 2017).

#### **Figura 2**

*Fuente de alimentación*

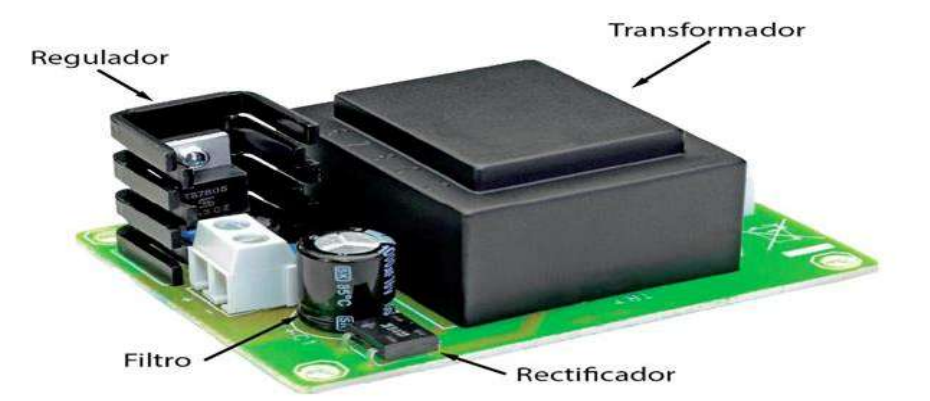

Imagen tomada d[e: https://cifpn1.com/electronica/?p=3096](file:///C:/Users/Smart/Downloads/%20https/cifpn1.com/electronica/%3fp=3096)

### *8.2.6. Tecnologías inalámbricas*

La tecnología inalámbrica está presente en diversos componentes electrónicos de uso diario que permite la conexión entre dispositivos a largas distancias sin la necesidad del uso de cables ni de ningún tipo de medio físico. Vivimos en una sociedad donde es parte integral de nuestro trabajo diario, tiempo libre, vida personal y la seguridad de nuestros ciudadanos y estados (Quonty, 2018).

**8.2.6.1. ZigBee.** Esta red de tecnología inalámbrica se utiliza principalmente en entornos domésticos e industriales. Las comunicaciones en esta red normalmente transmiten pocos datos, aunque pueden hacerlo por un tiempo mínimo a la vez. Y consumen muy poco, lo que para los sistemas domóticos siempre es un plus (Quonty, 2018).

**8.2.6.2. Wifi.** Si prestamos atención a la cantidad de personas que utilizan esta tecnología inalámbrica para conectarse a Internet, puede que sea la que más se utilice a diario. En casa, en la oficina, en la red wifi en hoteles, centros comerciales ...es de uso cotidiano, es difícil encontrar una persona que no sepa su nombre normalmente conectado a Internet desde un smartphone o portátil (Quonty, 2018).

**8.2.6.3. Bluetooth.** Esta tecnología inalámbrica es probablemente la red más utilizada para la transmisión de datos entre dispositivos cercanos las podemos encontrar en automóviles, equipos domésticos y en periféricos como ratones, teclados, audífonos con la finalidad de evitar el uso de cables (Quonty, 2018).

**8.2.6.4. Sigfox.** Es una compañía francesa implantada en 2009 que otorga el servicio de red de cobertura vasta de bajo consumo –Low-Power Wide-Area Network (LPWAN)-, es inalámbrica y ha sido originada para que funcione e interactúe con dispositivos de bajo consumo energético –tales como sensores que funcionan con pilas convencionales- con tasas de transferencias de datos de hasta 12 bytes(330ohms, 2017).

### *8.2.7. Tarjetas de desarrollo*

Es una placa que contiene un microcontrolador principal capaz de ejecutar una serie de instrucciones preprogramadas. En torno a esta unidad principal se ha creado un diseño electrónico que permite: programación del componente, suministro de voltaje adecuado para el correcto funcionamiento del controlador y acceso a las entradas y salidas del microcontrolador(Concepción, 2021).

**8.2.7.1. Ufox.** Es una placa electrónica de hardware independiente con base en Arduino. Puede emplearse para diversas aplicaciones de IOT. Está dirigido a diseñadores, aficionados, alumnos, ingenieros y cualquier persona interesada en producir objetos o espacios interactivos conectados hacia el internet, está basado en un microcontrolador ATmega32U4 y radio de comunicación sigfox RC4.En la figura 3. Se observa algunas características de esta shield(Teca, 2021).

## **Figura 3**

*Módulo Ufox*

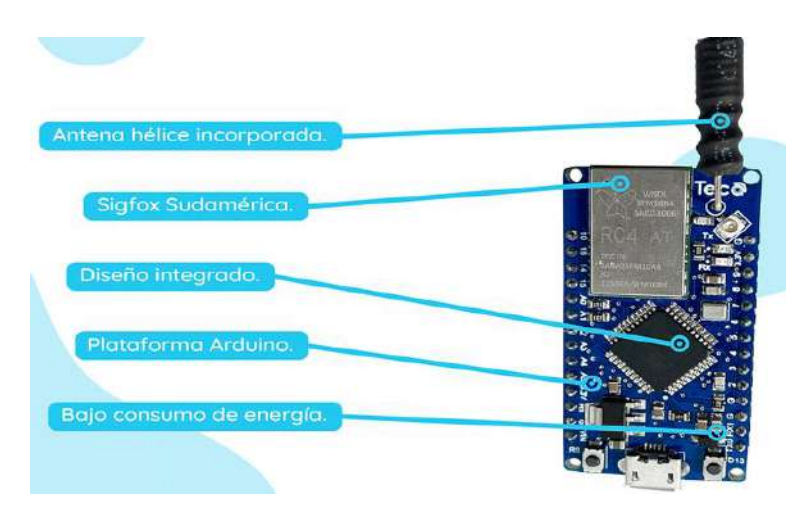

Imagen tomada de: <https://www.teca.pe/devkits>

**8.2.7.2. Arduino.** Es una plataforma de desarrollo de código abierto basado en hardware y software libre, adaptable y fácil de usar para creadores y desarrolladores. Cuenta con puertos de alimentación, programación, entradas y salidas mismos que se puede visualizar en la Figura 4. La plataforma permite a los usuarios darle diferentes modelos de uso, como la creación de diferentes tipos de microcomputadoras de placa única (Fernández, 2020).

### **Figura 4**

*Arduino Uno*

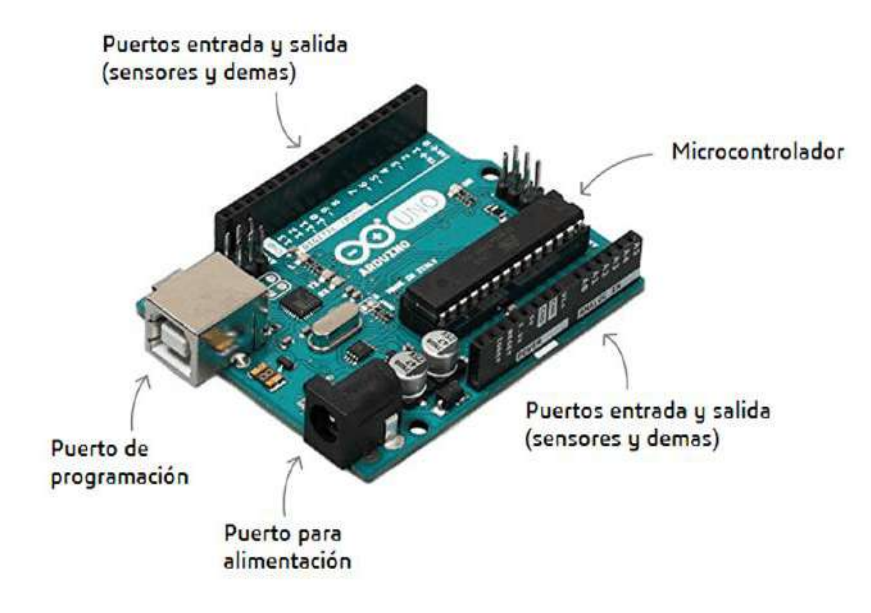

Imagen tomada de: [https://dynamoelectronics.com/content/uploads/2020/03/arduino-](https://dynamoelectronics.com/content/uploads/2020/03/arduino-UNO-partes1-compressor.png)[UNO-partes1-compressor.png](https://dynamoelectronics.com/content/uploads/2020/03/arduino-UNO-partes1-compressor.png)

## *8.2.8. Sensores*

Es un elemento electrónico que detecta y recoge distintos parámetros analógicos de un entorno físico. Los valores de entrada pueden ser luz, calor, movimiento, humedad, presión o una gran cantidad de otros fenómenos ambientales. Los valores censados por los sensores se transmiten electrónicamente a través de una red para su posterior lectura o procesamiento (Tech Target, 2021).

**8.2.8.1**. **Sensor de corriente SCT-013-100.** La serie SCT-013 es un sensor de corriente no invasivo, que puede medir la corriente del conductor sin seccionar o alterar el circuito. Podemos usar estos sensores con procesadores como Arduino para medir la intensidad o potencia consumida por la carga, en la Figura 5 se muestra la estructura del bobinado primario y secundario del sensor (Llamas, 2021)**.**

## **Figura 5**

*Estructura de Sensor SCT-013*

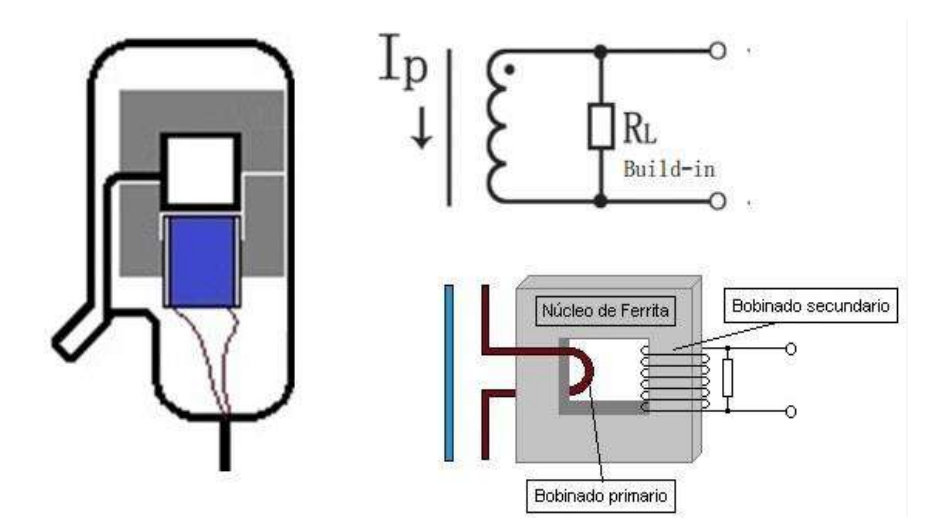

Imagen tomada de: [https://naylampmechatronics.com/blog/51\\_tutorial-sensor-de](file:///C:/Users/Smart/Downloads/%20https/naylampmechatronics.com/blog/51_tutorial-sensor-de-corriente-ac-no-invasivo-sct-013.html)[corriente-ac-no-invasivo-sct-013.html](file:///C:/Users/Smart/Downloads/%20https/naylampmechatronics.com/blog/51_tutorial-sensor-de-corriente-ac-no-invasivo-sct-013.html)

**8.2.8.2. Sensor de corriente ASC712**. Es un módulo que consta de un sensor de efecto Hall que puede medir el campo magnético giratorio alrededor del conductor y así decirnos la cantidad de corriente que circula en el conductor. La medida de la cantidad de corriente que fluye a través de los terminales del conductor viene dada por una señal analógica en la salida del módulo, proporcional a la corriente que fluye (Arrieta, 2019).

El rango de corriente que podemos medir y sensibilidad varían dependiendo del modelo del integrado, existen tres modelos los cuales se detallan en la Tabla 1.

### **Tabla 1**

*Rango de medición del Sensor ACS712*

| <b>Tipo</b>       | Rango      | <b>Sensibilidad</b> |
|-------------------|------------|---------------------|
| ACS712ELCTR-05B-T | $-5a5A$    | 185 $mV/A$          |
| ACS712ELCTR-20A-T | $-20a20A$  | 100 MV/A            |
| ACS712ELCTR-30A-T | -30 a 30 A | 66 mV/A             |

Tabla tomada d[e: https://naylampmechatronics.com/blog/48\\_tutorial-sensor-de](file:///C:/Users/Smart/Favorites/Desktop/%20https/naylampmechatronics.com/blog/48_tutorial-sensor-de-corriente-acs712.html)[corriente-acs712.html](file:///C:/Users/Smart/Favorites/Desktop/%20https/naylampmechatronics.com/blog/48_tutorial-sensor-de-corriente-acs712.html)

### *8.2.9. Circuito integrado LM358*

En la Figura 5 se muestro el diagrama del circuito integrado de 8 pines que contiene amplificadores operacionales duales de baja potencia (1MHz). El LM358 está proyectado para aplicaciones de uso general, como amplificadores, filtros de paso alto y paso bajo, filtros de paso muy bajo y sumadores analógicos, con compensación de frecuencia interna, y está diseñado específicamente para funcionar con una sola fuente de alimentación bajo un voltaje de amplio rango (Tecnopura, n.d.).

## **Figura 6**

*Circuito integrado LM358*

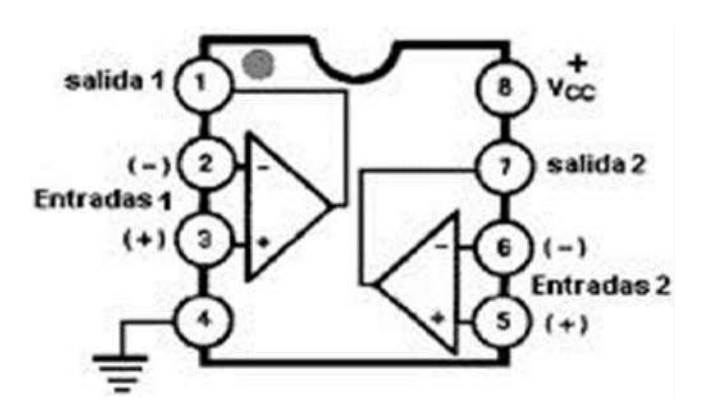

Imagen tomada de: [https://www.ecured.cu/Circuito\\_integrado\\_LM358](https://www.ecured.cu/Circuito_integrado_LM358) 

#### *8.2.10. Internet de las cosas (IOT)*

Internet de las cosas (IoT) es el proceso que permite que todos los dispositivos electrónicos cotidianos se conecten a Internet: desde objetos domésticos, como bombillas, hasta recursos sanitarios, como equipos médicos; también incluye ropa y accesorios personales inteligentes e incluso sistemas de ciudades inteligentes (Red Hat, 2019).

### *8.2.11. Plataformas IoT*

La plataforma IoT es la base para que los dispositivos se conecten entre sí y creen su propio ecosistema. En otras palabras, y según Linklabs, una plataforma web integrada de Internet de las cosas (IoT) es el software que conecta hardware, puntos de acceso y redes de datos a las aplicaciones que disfrutan los usuarios (Cárdenas, 2016).

**8.2.11.1. ThingSpeak.** Es una plataforma basada en Ruby on Rails 3.0 (RoR), que es un marco de aplicación web de código abierto basado en Ruby, cuya arquitectura se basa en Model View Controller (MVC). Se caracteriza por su sencillez a la hora de programar aplicaciones del mundo real, escribiendo menos código y con una configuración mucho más sencilla que otros DreamWorks(Cárdenas, 2016).

**8.2.11.2. Node-RED.** Es una herramienta de visualización para alinear el Internet de las cosas, es decir, conectar dispositivos de hardware, API y servicios en línea de nuevas formas. Node-RED se basa en Node.js y se describe a sí mismo como un medio visual que conecta el Internet de las cosas (Cárdenas, 2016).

**8.2.11.3. Flutter.** Es un núcleo de procesador programable utilizado en proyectos electrónicos, diseñado para estudiantes e ingenieros. La gloria de Flutter radica en su amplia cobertura. Esta placa basada en Arduino incluye un transmisor inalámbrico que puede tener cobertura más de media milla. Además, no necesita un enrutador; las placas Flutter pueden interactuar entre sí rápidamente (Cárdenas, 2016).

### **9. Diseño Metodológico**

### **9.1. Métodos de investigación**

### *9.1.1. Método hermenéutico*

Este método compone un acercamiento coherente y estricto al análisis de las dimensiones éticas, relacionales y prácticas propias de la pedagogía cotidiana, dificultosamente accesible, a través de los habituales enfoques de investigación. En esta contribución, se exhibe la potencialidad y aporte particular del método para la indagación educativa y se presentan ciertas nociones metodológicas y actividades básicas para la práctica investigativa (Fuster, 2019).

A inicio de este proyecto se aplicó el método hermenéutico a través de la recopilación de información de diferentes fuentes bibliográficas obtenidas de libros, artículos científicos, revistas y tesis que se relacionen al tema, esto permitió analizar y entender conceptos sobre el funcionamiento de los componentes electrónicos como sensores, actuadores y otros dispositivos. Cabe recalcar que a través de este método se pudo realizar una selección idónea del hardware y software a implementar en el desarrollo del prototipo.

### *9.1.2. Método fenomenológico*

El método fenomenológico es la disminución de todo el conjunto de experiencias a la conciencia de las vivencias más genuinas. Pues este método se detiene en la experiencia y no presupone al mundo más allá de la experiencia (Husserl, 2019).

En segunda instancia, se aplicó el método fenomenológico, con el cual se puede evidenciar que los habitantes de la ciudad de Loja no disponen de sistemas que permita monitorear y gestionar el consumo eléctrico en los hogares. Es por ello que se propuso la construcción de un dispositivo con tecnología IoT que permita al usuario conocer el consumo general de sus dispositivos eléctricos ya sea en tiempo real o cuando el usuario lo requiera y a través de ello promover el uso eficiente del mismo.

### *9.1.3. Método práctico proyectual*

Método proyectual comprende al conjunto de procedimientos utilizados durante un proceso de trabajo para resolver un problema de diseño. Requiere habilidades y conocimientos específicos; según los distintos autores podemos reconocer distintas etapas en las cuales se emplean herramientas que permiten un desarrollo lógico y creativo en la toma de decisiones (Herrera, 2004).

El método práctico proyectual, se refleja en la aplicación de un sistema electrónico basado en tecnologías IoT, sensores y actuadores que permita solventar las necesidades del usuario. Mediante pruebas de campo, se conocerá el funcionamiento del prototipo, de manera que permita corroborar su correcto funcionamiento, cumpliendo así con los objetivos planteados y el proceso sistemático de los mismos.

## **9.2. Técnicas de investigación**

#### *9.2.1. Investigación documental*

Mauricio L, 2011, señala:

El término investigación documental comienza a adquirir carta de ciudadanía a partir de la publicación del INFORME UNISIST. En él se define como un servicio de información retrospectivo, en oposición a un servicio de información corriente, de una Unidad de Información.

La técnica utilizada en el proyecto fue de tipo documental puesto, que se aplicó principios descubiertos en el funcionamiento de dispositivos electrónicos y el proceso de datos. Esta permitió escoger los elementos idóneos para acondicionar los diferentes circuitos electrónicos y de control, partiendo de las características técnicas que entrega el fabricante en sus hojas de datos, para un correcto uso de los componentes electrónicos como sensores para la adquisición de datos, procesadores de información, entre otros dispositivos.

Los componentes deben cumplir ciertos requisitos para su correcta calibración para asegurar un funcionamiento óptimo, así como respetar valores de consumo de energía cuando están en uso, para ello se debe obtener la suficiente información provista por el fabricante para emplearlos efectivamente.

#### *9.2.2. Observación*

Históricamente la observación fue el primer método científico empleado, durante mucho tiempo constituyó el modo básico de obtención de la información científica. La observación, como método científico, nos permite obtener conocimiento acerca del comportamiento del objeto de investigación tal y como éste se da en la realidad, es una manera de acceder a la información directa e inmediata sobre el proceso, fenómeno u objeto que está siendo investigado (Ramos, 2018).

Se aplico esta técnica para poder verificar la cantidad de cargas existentes en el hogar como equipos eléctricos, luminarias y otros dispositivos. Gracias a ello se pudo realizar diferentes análisis basados en la información recolectada por esta técnica, también se podrá apreciar el consumo y eficiencia que cada luminaria y equipo posee.

#### *9.2.3. Prueba y error*

Es la obtención de conocimiento, reparación o solución de problemas en la cual se prueba una posibilidad y luego se comprueba si sirve o no, por lo que también es conocida como el método de prueba y error. En el caso de que el resultado no sea el esperado, se intenta con una nueva alternativa, y así, hasta obtener un resultado positivo (Piaget, 2014).

La técnica de prueba y error se utilizó al momento de la implementación del proyecto, en esta se debe evaluar que el sistema electrónico y la programación funcionen en conjunto y de manera correcta, en caso de que no funcione el proyecto en una primera instancia lo primordial sería verificar que los procesos funcionen de manera individual.

#### **10. Propuesta de acción**

Para la ejecución del presente proyecto de investigación se realizó la selección de los diferentes componentes y materiales, asegurándonos que cumplan las funcionalidades y características necesarias para el correcto funcionamiento de prototipo las cuales se dividen en dos grupos hardware y software.

### **10.1. Hardware**

El hardware hace referencia a todos los elementos físicos que conforman el sistema electrónico como sensores, actuadores, placas de desarrollo, las cuales se encargan de realizar las funcionalidades programadas para que el sistema de monitoreo funcione de una manera eficiente.

## *10.1.1. Ufox*

Es un kit de desarrollo sigfox RC4 compatible con Arduino útil para el desarrollo de soluciones IOT en base a hardware y conectividad inalámbrica con tecnología anti jammer y de bajo consumo de energía, cuenta con 28 pines las mismas que se detallan en la Figura 7, que se empleó en el presente proyecto para obtener los datos de consumo eléctrico y para realizar él envió al backend de sigfox.

## **Figura 7**

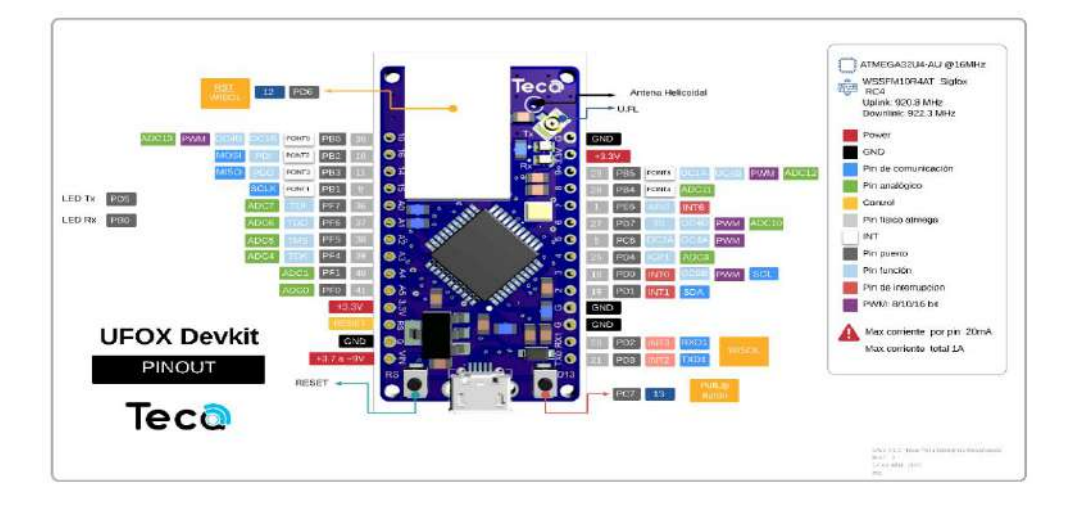

*Descripción de pines ufox*

Imagen tomada de: <https://github.com/TECA-IOT/Ufox>

### *10.1.2. Sensor de corriente SCT-013-100*

Es un sensor no invasivo que permiten medir la intensidad que atraviesa un conductor hasta 100A sin necesidad de cortar o modificar el conductor. Se utilizó el sensor SCT-013 porque nos permitió realizar mediciones proporcionales a la intensidad que atraviesa un circuito. La medición se realiza por inducción electromagnética. En la Figura 8 se muestra el sensor SCT-013 de 100 amperios(Llamas, s.f.).

### **Figura 8**

*Sensor de corriente no invasivo*

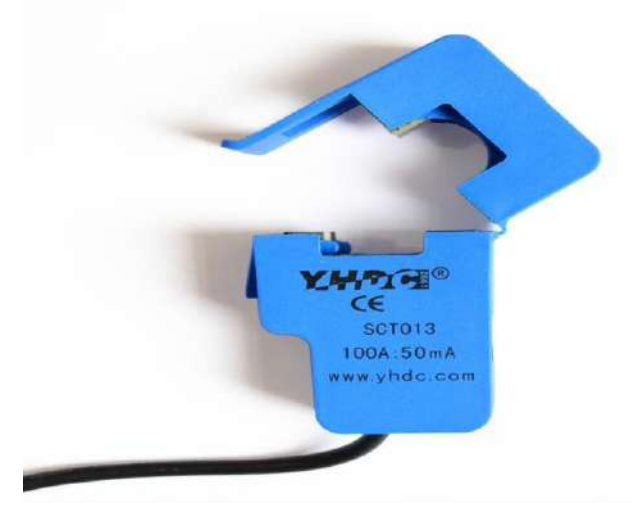

Imagen tomada de: [https://naylampmechatronics.com/964-large\\_default/sensor-de](https://naylampmechatronics.com/964-large_default/sensor-de-corriente-ac-100a-no-invasivo)[corriente-ac-100a-no-invasivo](https://naylampmechatronics.com/964-large_default/sensor-de-corriente-ac-100a-no-invasivo)

## *10.1.3. Sensor de voltaje ZMPT101B*

Es un módulo de voltaje AC utilizado para medir la tensión de fase de Corriente Alterna. El sensor de voltaje AC está diseñado a partir de un transformador, por lo que se puede utilizar para medir el voltaje de Corriente Alterna.

Se utilizó este sensor para obtener los valores de voltaje de corriente alterna con un rango de hasta 250V. El módulo ZMPT101B soluciona el problema

reduciendo el voltaje AC de entrada a un voltaje DC de amplitud menor que pueda ser leído por el módulo ufox o cualquier otro microcontrolador(UNIT electronics, s.f.).

## **Figura 9**

*Diagrama de conexión sensor de voltaje*

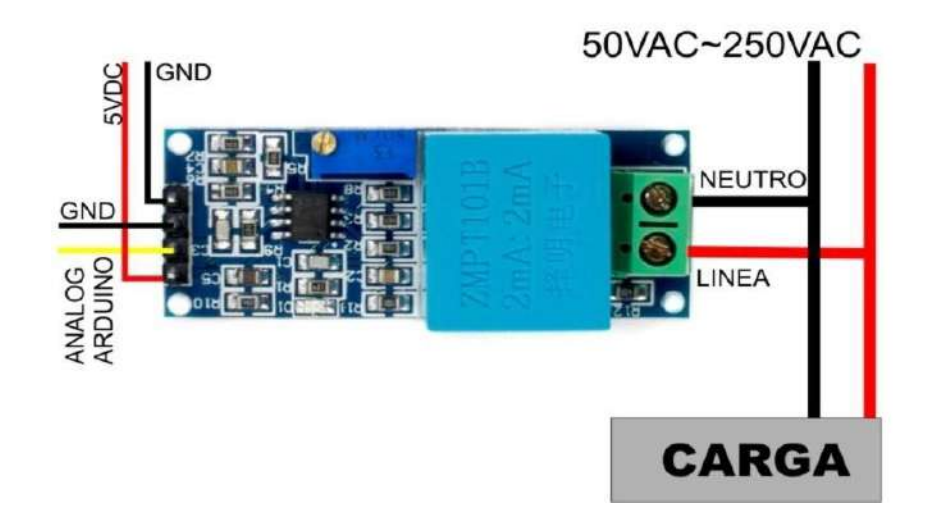

Imagen tomada de: [https://dualtronica.com/3234-thickbox\\_default/sensor-de-voltaje](https://dualtronica.com/3234-thickbox_default/sensor-de-voltaje-ac-max-250v-con-salida-analogica.)[ac-max-250v-con-salida-analogica.](https://dualtronica.com/3234-thickbox_default/sensor-de-voltaje-ac-max-250v-con-salida-analogica.)

## *10.1.4. Pantalla oled SSD1306*

Son pantallas compuestas por láminas de materiales orgánicos destacan por su alta resolución y su bajo consumo de energía, diseñados para trabajar a 5v gracias a su regulador de voltaje en placa puede trabajar con sistemas de 3.3v a 5v sin necesidad de conversores. Posee interfaz de comunicación de tipo I2C para comunicarse con el microcontrolador. Se utilizo esta pantalla para que el usuario pueda acceder a los datos eléctricos de manera directa sin necesidad de ingresar a un aplicación móvil o página web, en la Figura 10 se muestra algunas características de esta pantalla.

## **Figura 10**

*Descripción de pines de la pantalla oled*

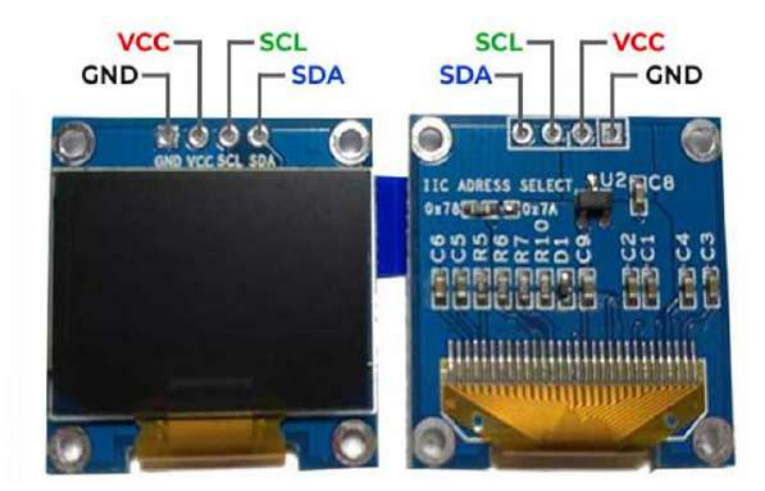

Imagen tomada de [https://dualtronica.com/3234-thickbox\\_default/sensor-de-voltaje](https://dualtronica.com/3234-thickbox_default/sensor-de-voltaje-ac-max-250v-con-salida-analogica)[ac-max-250v-con-salida-analogica](https://dualtronica.com/3234-thickbox_default/sensor-de-voltaje-ac-max-250v-con-salida-analogica)

## *10.1.5. Modulo ADS1115*

Es un conversor analógico digital compatible con Arduino y Esp8266 es utilizado en este proyecto para obtener una mayor resolución y presión de los sensores ya que proporciona 4 ADC de 16 bits superiores a la resolución de Arduino que cuenta con 6 ADC de 10 bits. El ADS1115 se conecta por comunicación I2C, por lo que es sencillo realizar su lectura. En la Figura 4 se puede visualizar la conexión de una carga en modo diferencial.

### **Figura 11**

*Conexión de ADS en modo diferencial*

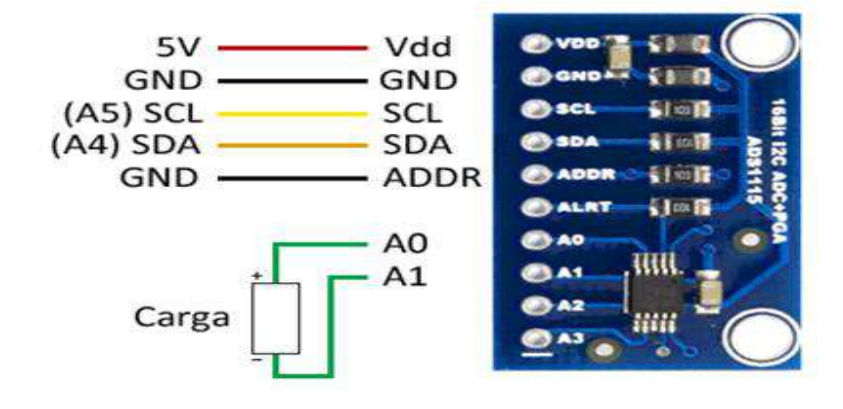

Imagen recuperada de: [https://www.luisllamas.es/entrada-analogica-adc-de-16-bits](https://www.luisllamas.es/entrada-analogica-adc-de-16-bits-con-arduino-y-ads1115/)[con-arduino-y-ads1115/](https://www.luisllamas.es/entrada-analogica-adc-de-16-bits-con-arduino-y-ads1115/)

## *10.1.6. Fuente de alimentación*

Una fuente de alimentación es un componente esencial de cualquier dispositivo electrónico ya que es ella quien se encarga de darle vida. En cualquier equipo, por pequeño que sea, siempre hay una fuente de alimentación. Cabe mencionar que para este proyecto se utilizó una fuente de alimentación reciclada con un voltaje de salida de 5v CC a 1A. En la figura 12 se puede observar el circuito eléctrico de una fuente de alimentación(GEEKNETIC, s.f.).

## **Figura 12**

*Fuente de alimentación*

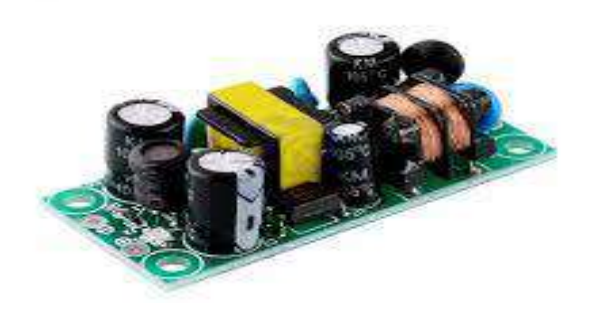

Imagen recuperada d[e: https://www.alaskan-malamutes.es/149820\\_pictures-](file:///C:/Users/Smart/Downloads/%20https/www.alaskan-malamutes.es/149820_pictures-1/Diymore-fuente-de-alimentaci%25C3%25B3n-del-convertidor-buck_share)[1/Diymore-fuente-de-alimentaci%C3%B3n-del-convertidor-buck\\_share.](file:///C:/Users/Smart/Downloads/%20https/www.alaskan-malamutes.es/149820_pictures-1/Diymore-fuente-de-alimentaci%25C3%25B3n-del-convertidor-buck_share)

### **10.2. Software**

Se denomina software a toda la parte intangible de un aparato electrónico, es la parte lógica que se encarga de que el hardware cumpla una determina función através de un conjunto de programas, instrucciones y reglas informáticas, el software utilizado en este proyecto se detalla a continuación.

## *10.2.1. Librerías*

Son archivos de código desarrollados por terceros que facilitan la programación y hace que los códigos sean mucho más entendibles, permitiendo la interconexión de sensores, actuadores, pantallas y módulos electrónicos. Para el funcionamiento del prototipo se emplearon varias librerías, a continuación, se detallan las más importantes.

### *10.2.2. Adafruit\_ADS1115*

Se trata de una librería que permite controlar y configurar el módulo conversor analógico digital ADS 1115 en modo diferencial por medio del cual se pudo obtener lecturas de los sensores mucho más precisas.

### *10.2.3. Adafruit\_SD1306*

Es una biblioteca para las pantallas oled monocromáticas basadas en controladores SD1306, la cual nos proporciona diversas funciones configurables en las pantallas oled como formatos de letras, agregar figuras e imágenes.

#### *10.2.4. Librería UFOX*

La librería ufox incorpora una serie de funciones y métodos que simplifican la conexión a la red de sigfox. En esta librería se encuentra también diversos ejemplos de envío y recepción de datos que sirven de guía al momento de programar.

### *10.2.5. Backend de sigfox*

Sigfox Back-End proporciona una interfaz de aplicación web para la administración de dispositivos y la configuración de la integración de datos, así como API web basadas en estándares para automatizar la administración de dispositivos e implementar la integración de datos que son enviados desde el módulo ufox en formato hexadecimal con un límite de 12 bytes por mensaje (GitBook, s.f.).

### *10.2.6. ThingSpeak*

ThingSpeak es una API y aplicación de código abierto para el Internet de las Cosas que permite almacenar y recopilar datos de objetos conectados a través del protocolo HTTP a través de Internet o de una red local. A través de esta plataforma IoT se pudo realizar un análisis de los datos através de Matlab (MakerUNGS, 2019).

### *10.2.7. TinkerCAD*

Es una aplicación online que incluye herramientas de software de Autodesk que permite a los principiantes crear modelos 3D. Este software CAD se basa en una geometría sólida constructiva (CSG), mediante el uso de este software se realizó el diseño de la carcasa con un diseño de calidad (Alicia, 2020).

## *10.2.8. KiCad*

KiCad es una aplicación de software libre para diseño electrónico automatizado, es un proyecto inicializado en 1992 por JeanPierre Charras1 (Rosso, 2015) y que continua en desarrollo gracias a una comunidad que se denominan KiCadDevelopers Team2. Con la ayuda de este software se implementó el diseño de la placa pcb ya que proporciona un entorno de diseño sencillo y una gran cantidad de librerías.

### *10.2.9. App Inventor 2*

App Inventor es un entorno de desarrollo de aplicaciones para dispositivos Android. Para desarrollar aplicaciones con App Inventor sólo necesitas un navegador web y un teléfono o tablet Android. Con la ayuda de este software se creó una aplicación para dispositivos móviles en el cual el usuario podrá accede a los datos de consumo eléctrico (CODIGO 21, s.f.).

## **10.3. Desarrollo de la propuesta**

### *10.3.1. Diseño y construcción del prototipo*

Para el diseño de la carcasa se utilizó el software online TinkerCAD. La elaboración del presente diseño surgió por la necesidad de aislar y proteger a los componentes electrónicos del contacto directo con el usuario. El diseño consta de dos partes un case y una tapa.

Para las dimensiones del case se tomó referencia a los componentes utilizados. Por lo cual consta de 103 mm de longitud por 95 mm de ancho y una altura de 26 mm, en la Figura 13 se puede evidenciar el diseño del mismo.

## **Figura 13**

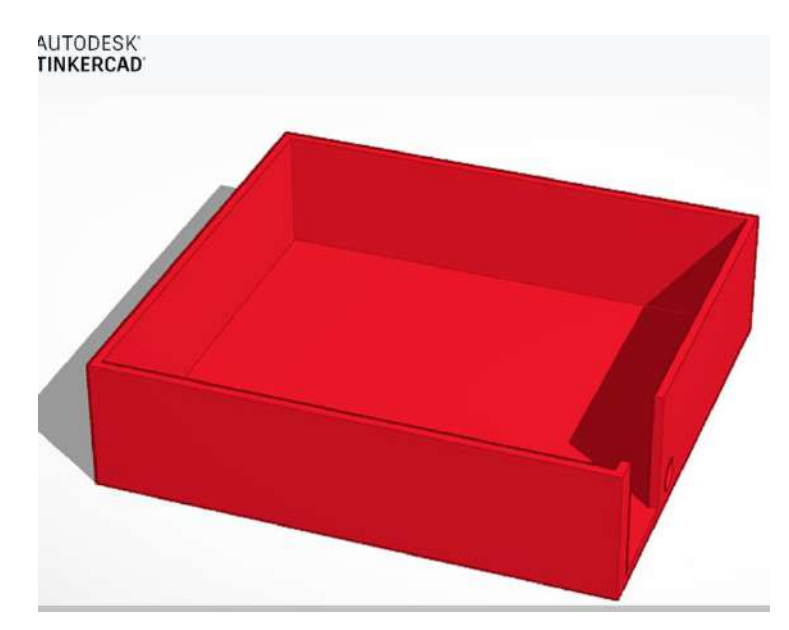

## *Diseño 3D del case del prototipo*

La tapa tiene dimensiones de 103 mm de longitud por 95 mm de ancho con una altura de 3 mm, cabe mencionar que también se diseñó orificios para acoplar dos pulsadores y una pantalla oled, las mismas que se muestran en la Figura 14.

## **Figura 14**

*Diseño 3D de la tapa del prototipo*

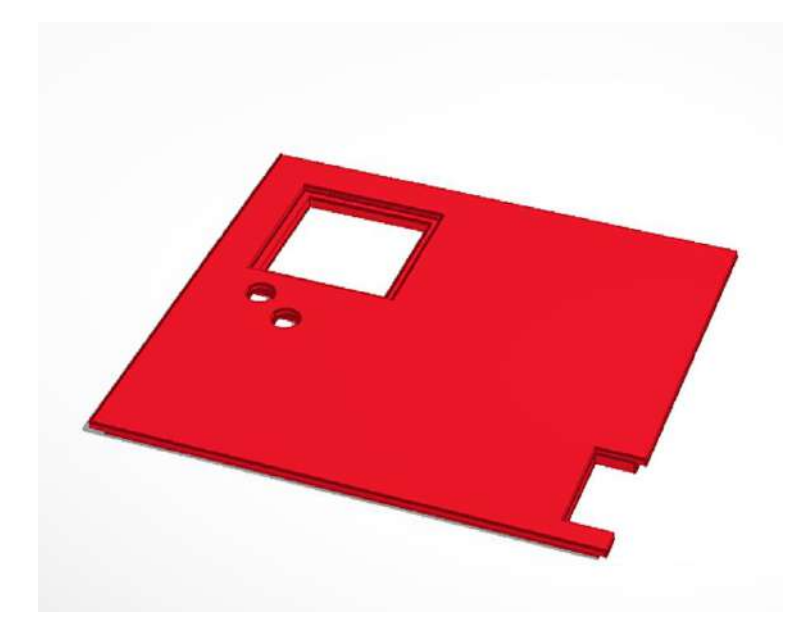

En la Figura 15 se puede visualizar el modelo final de la carcasa construida por una impresora 3D lista para la adaptación de los componentes electrónicos*.*

## **Figura 15**

*Carcasa impresa en 3D*

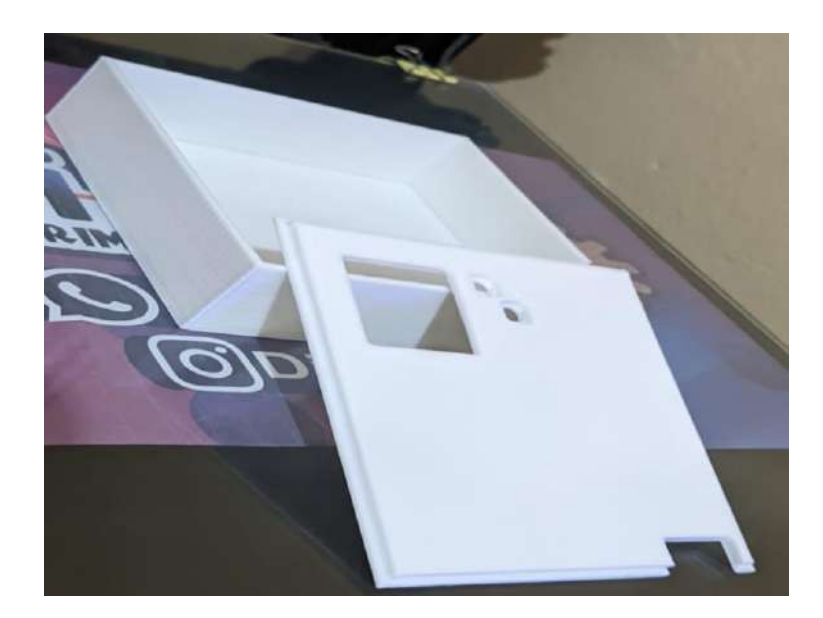

Para asegurar la conexión de los componentes electrónicos y minimizar las dimensiones del prototipo se realizó el diseño de la placa pcb en el software KiCad, en la Figura 16 se puede observar el modelo pcb en 3D.

## **Figura 16**

*Diseño 3D de la placa pcb*

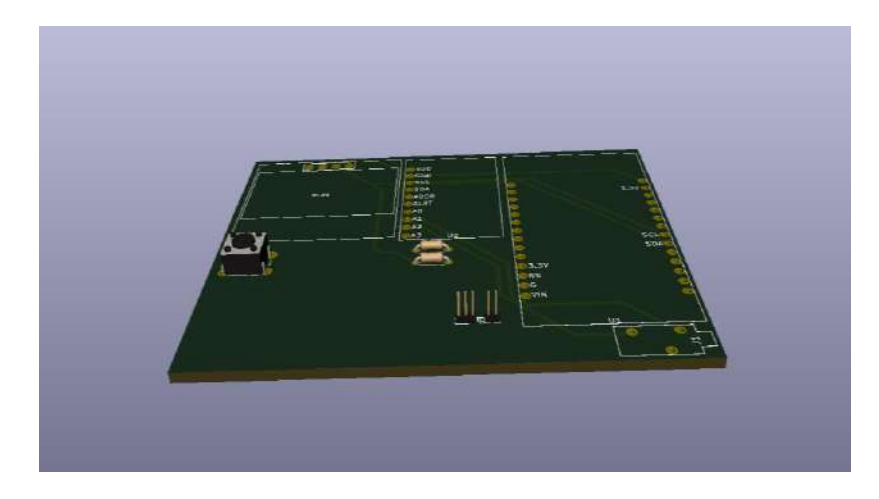

En la Figura 17 se puede observar el acabado final de la placa PCB fábrica por el método del planchado, adaptado con pines hembra para que el usuario tenga accesibilidad a la remoción de los componentes en caso de que se requiera una reprogramación futura.

## **Figura 17**

*Montaje de componentes en la placa pcb*

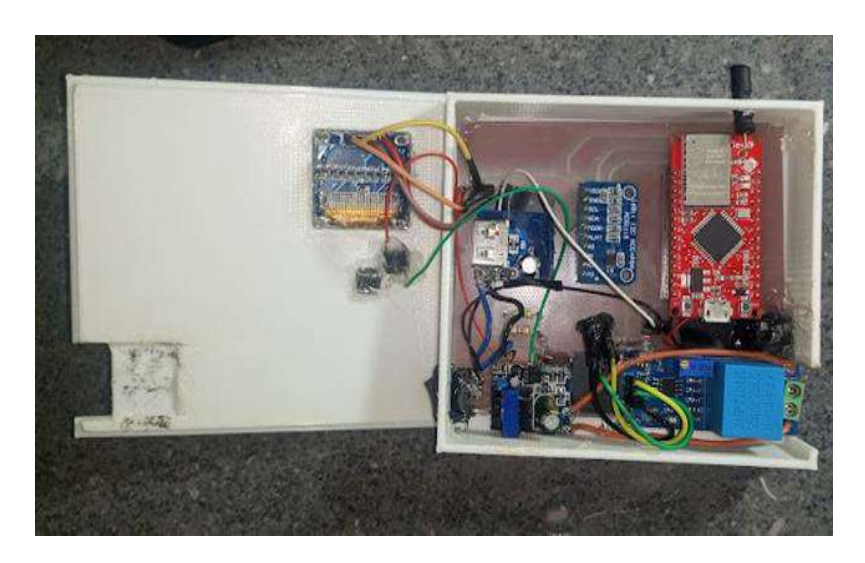

En la figura 18 se muestra el acabado final del prototipo, con la placa pcb y la instalación de los componentes electrónicos para su correcto funcionamiento.

## **Figura 18**

*Diseño final del prototipo*

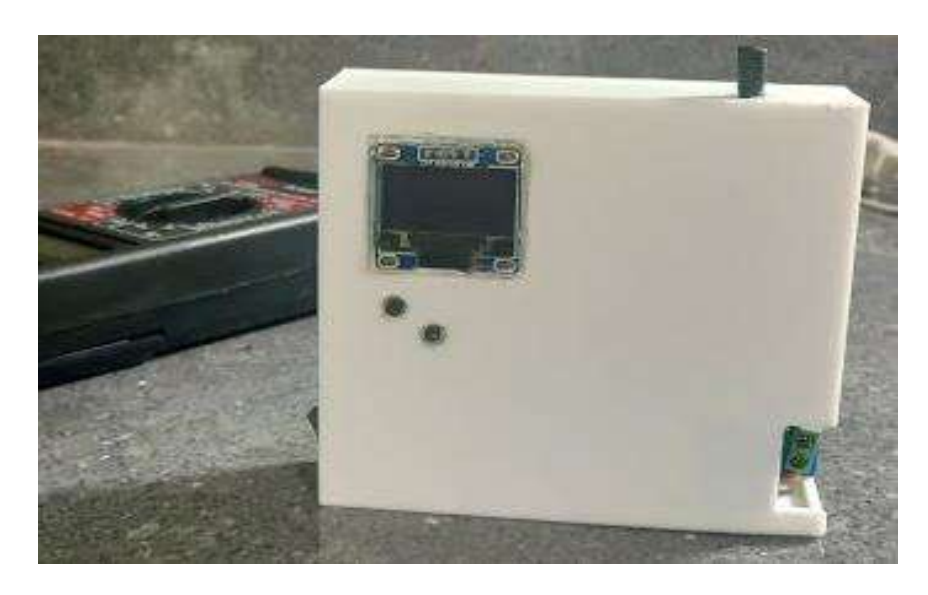

## *10.3.2. Configuración del backend de sigfox*

Para poder visualizar los datos en el backend de sigfox se debe tener previamente asociado una cuenta ufox con el ID y PAC que se extrae del kit ufox en la Figura 19 se observa el Interfax de ingreso.

## **Figura 19**

*Backend de Sigfox*

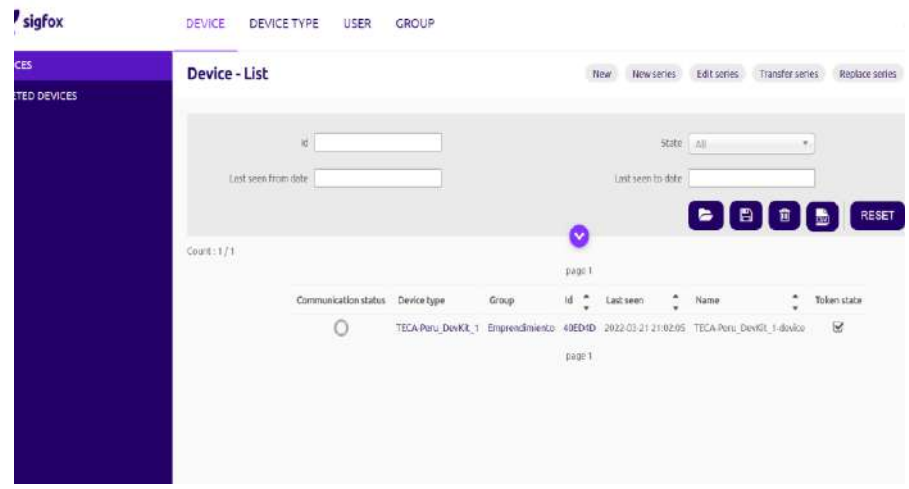

Después de asociar la cuenta ufox en el backend de sigfox se debe ingresar en el menú device en la opción de mensajes en donde se podrá acceder a los datos en tiempo real.

Para el reenvió de datos al servidor de ThingSpeak se lo hizo por medio de callbacks utilizando el protocolo HTTP por medio de URLS mediante el método POST. La trama de datos se envió en formato JSON en la Figura 20 se puede observar la configuración de estos parámetros.

### **Figura 20**

*Configuración de callbacks*

**DEVICE** DEVICE TYPE USER GROUP

#### Device type TECA-Peru\_DevKit\_1 - Callback edition

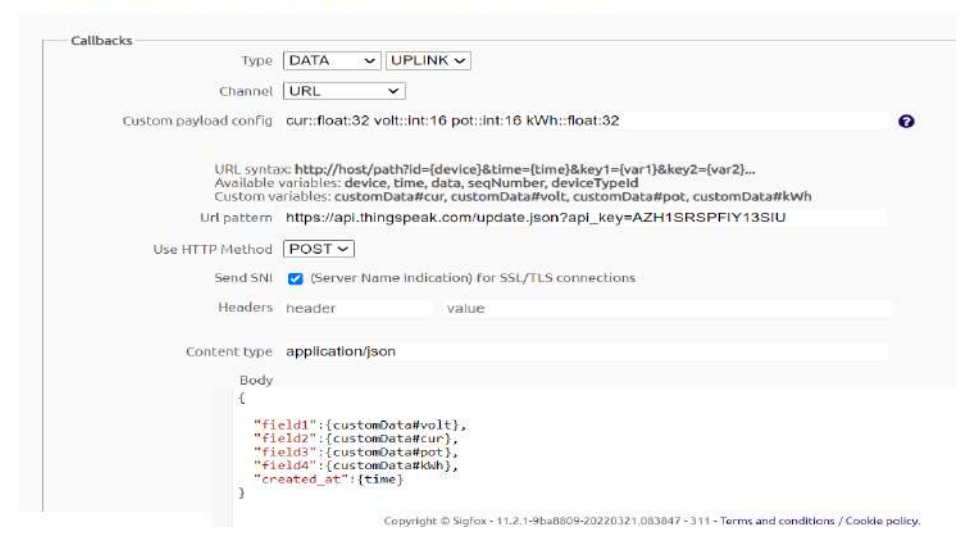

## *10.3.3. Configuración de la plataforma IOT*

Una vez definida la plataforma IOT se procedió a crear una cuenta en ThingSpeak en donde se debe ingresar una cuenta MathWorks crear un usuario y contraseña, este proceso se puede observar en la Figura 21.

## **Figura 21**

*Registro ThingSpeak*

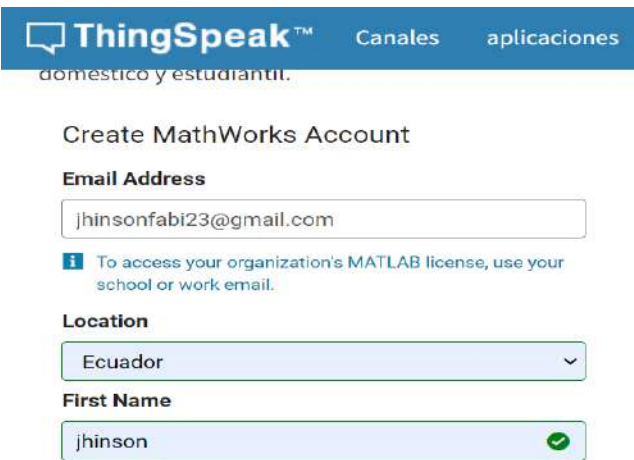

En la Figura 22 se observa los campos que se deben ingresar para la configuración del canal, aquí se especifica donde se almacenarán los datos de monitoreo de energía.

## **Figura 22**

*Configuración de canales*

## Configuración de canales

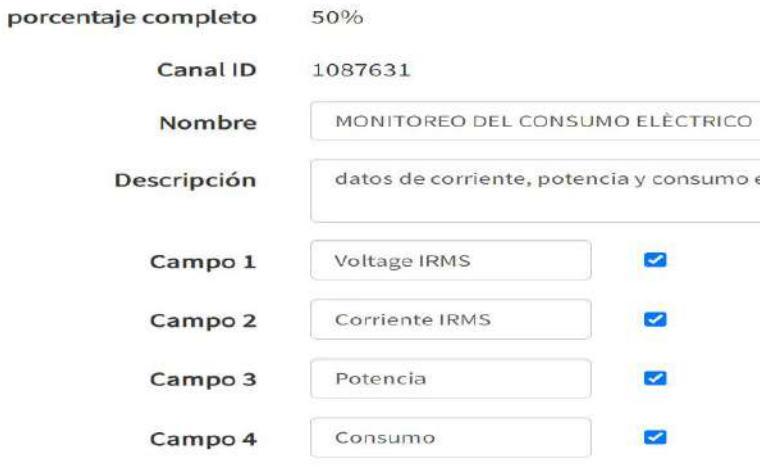

## *10.3.4. Elaboración de app móvil*

En la Figura 23 App Inventor se divide en dos partes principales Diseño de Interfaz y Editor de Bloques de Android.La herramienta de diseño nos permite seleccionar los componentes de la APP y crear una interfaz donde se podrá ingresar a la aplicación mediante un usuario y contraseña.

## **Figura 23**

*Entorno gráfico de App inventor*

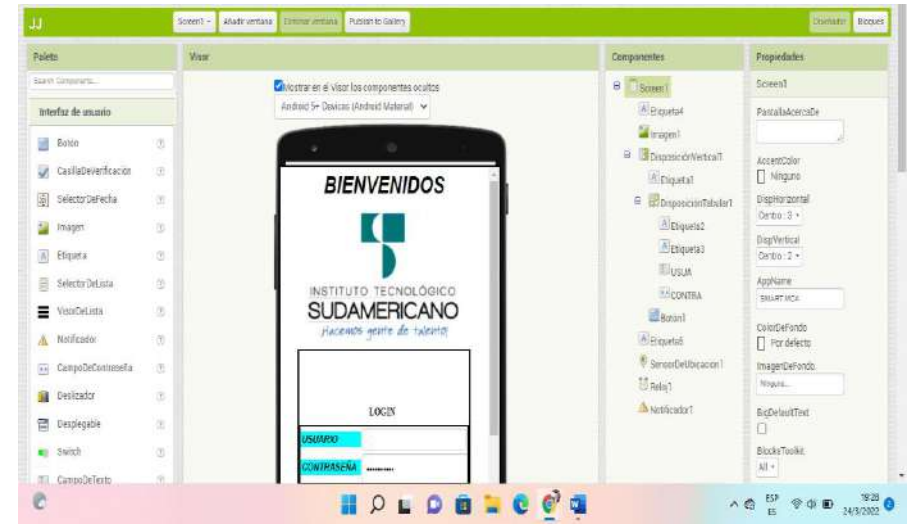

El editor de Bloques es donde se ensamblaron los bloques del programa para especificar cómo deben comportarse sus componentes. Los programas se desarrollaron visualmente, ensamblando piezas que se juntan encajando como las de un rompecabezas. En el diagrama de bloques de la Figura 24 se observa la lógica de programación y los campos que se han llenado para validar los campos especificados anteriormente.

## **Figura 24**

*Editor de bloques*

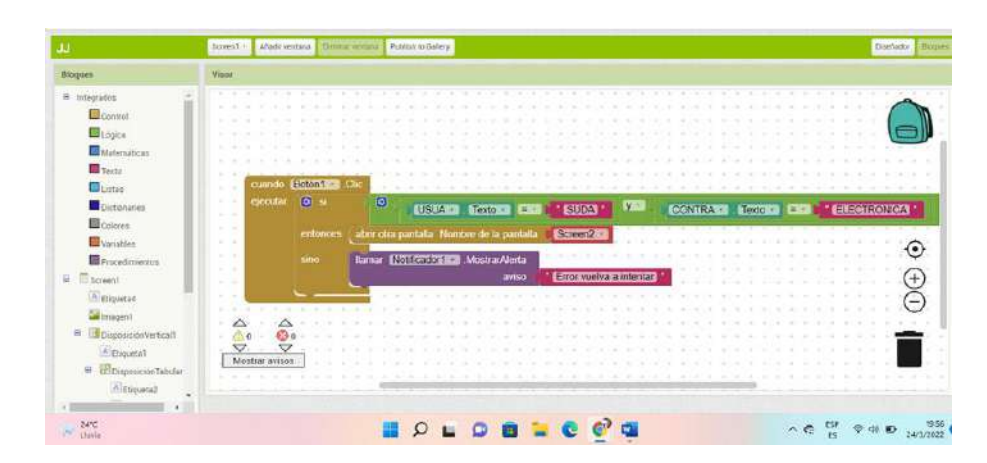

### *10.3.5. Funcionamiento general del prototipo*

Para la ejecución del presente proyecto se utilizó múltiples componentes entre sensores y actuadores y también se empleó soluciones IOT para él envió y almacenamiento de datos, las más importantes se detalla en la Figura 25 en la cual se observa la arquitectura del sistema.

## **Figura 25**

*Arquitectura del sistema*

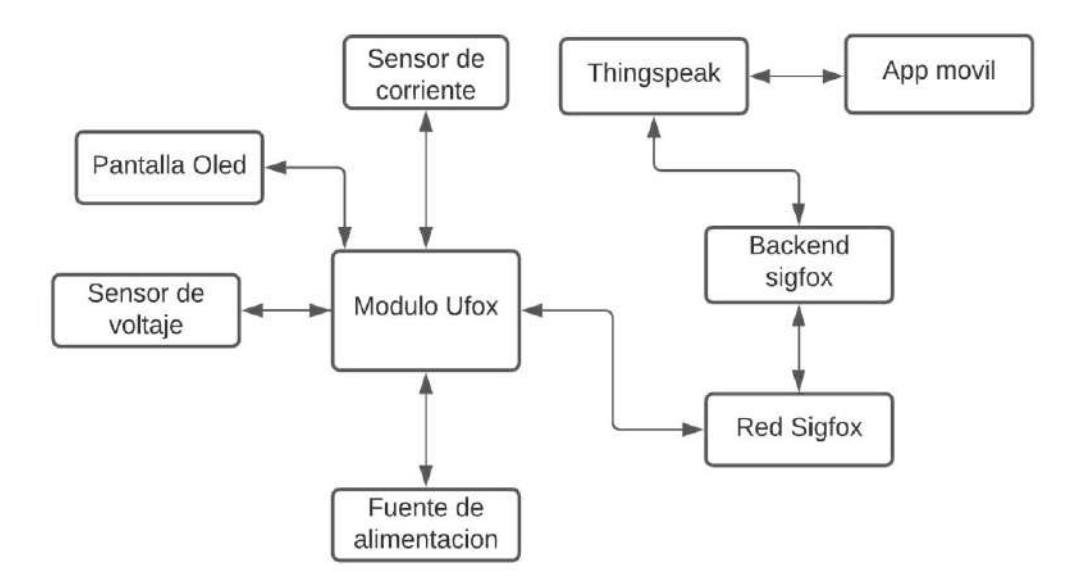

Para entender mejor el funcionamiento del prototipo del presente proyecto de investigación, se ha dispuesto la separación en dos secciones la cual inicia con el censado de los datos de consumo y él envió al backend de sigfox para posterior ser reenviado a la plataforma de ThingSpeak donde son almacenados para su análisis, monitoreo y envió a la aplicación móvil

En la Figura 26 se muestra el funcionamiento general del prototipo mediante un diagrama de flujo. Primeramente, se inicializan las librerías del módulo ufox, sensor de corriente, sensor de voltaje, pantalla oled, conversor ADS1115 y se establece la comunicación I2C para obtener los datos de voltaje y corriente, mediante los datos obtenidos se realizó el cálculo de potencia y consumo que se muestran mediante una pantalla oled. El sistema evaluara si ha transcurrido un periodo de 600000 ms para realizar el envío al backend de sigfox, posteriormente se reenvía al servidor de ThingSpeak y la aplicación móvil mediante llamadas de URL, que consiste en la configuración de callbacks en sigfox.

## **Figura 26**

*Funcionamiento general del prototipo*

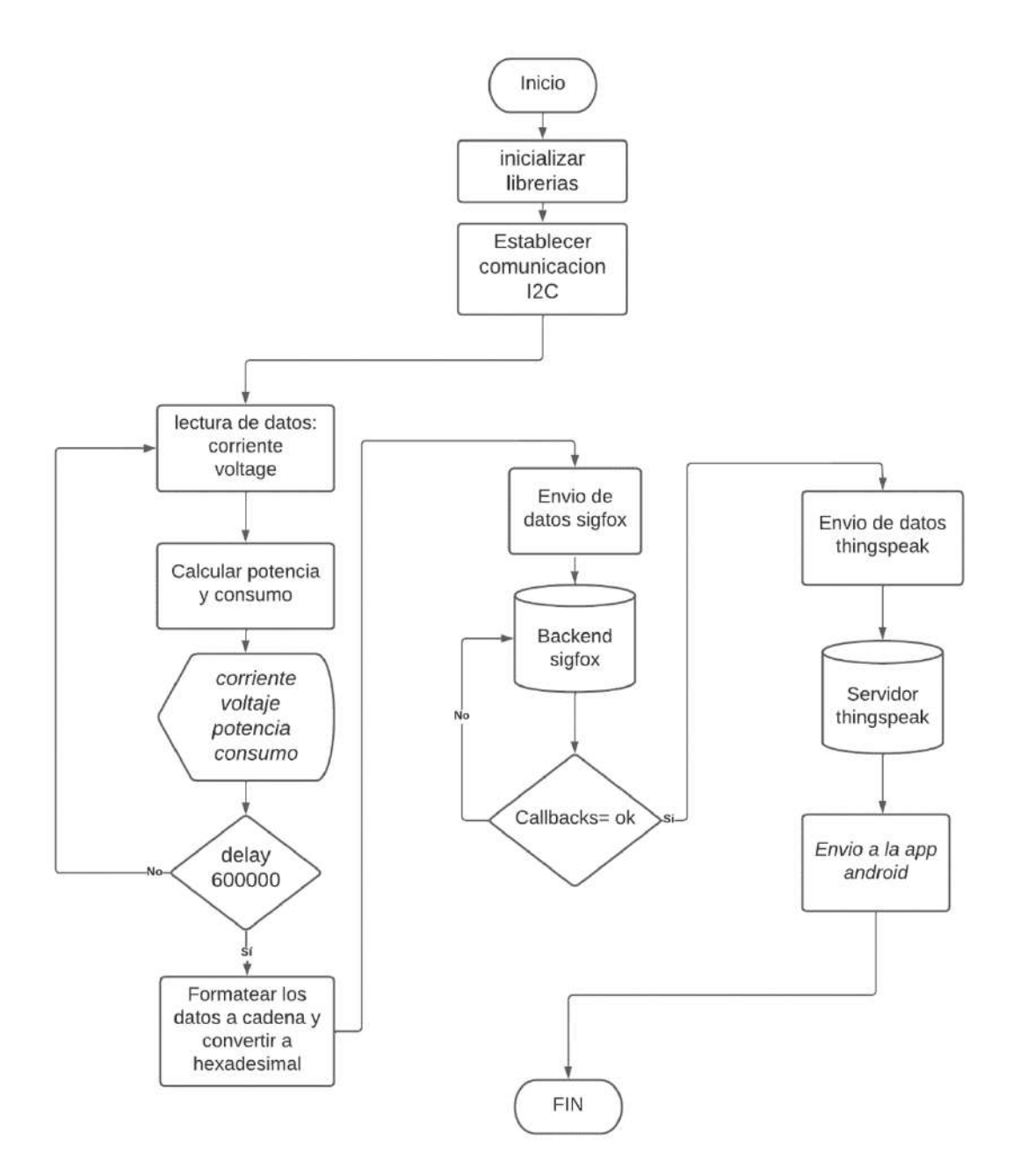
**10.3.5.1. Sección módulo ufox.** En esta sección hase referncia a laprogramación del modulo ufox que empieza con lan inicializacion de las librerias luego muestra por pantalla el nombre del dispositivo con un tiempo de espera de 5000 milisegundos Hasta obtener los primeros datos que se almacenan en variables tipo flotantes para ser mostrados por pantalla y posteriormente ser enviados a la red de sigfox despues de un periodo de 10 minutos en la Figura 27 se detalla este proceso mediante un diagrama de flujo.

#### **Figura 27**

*Diagrama de flujo sección ufox*

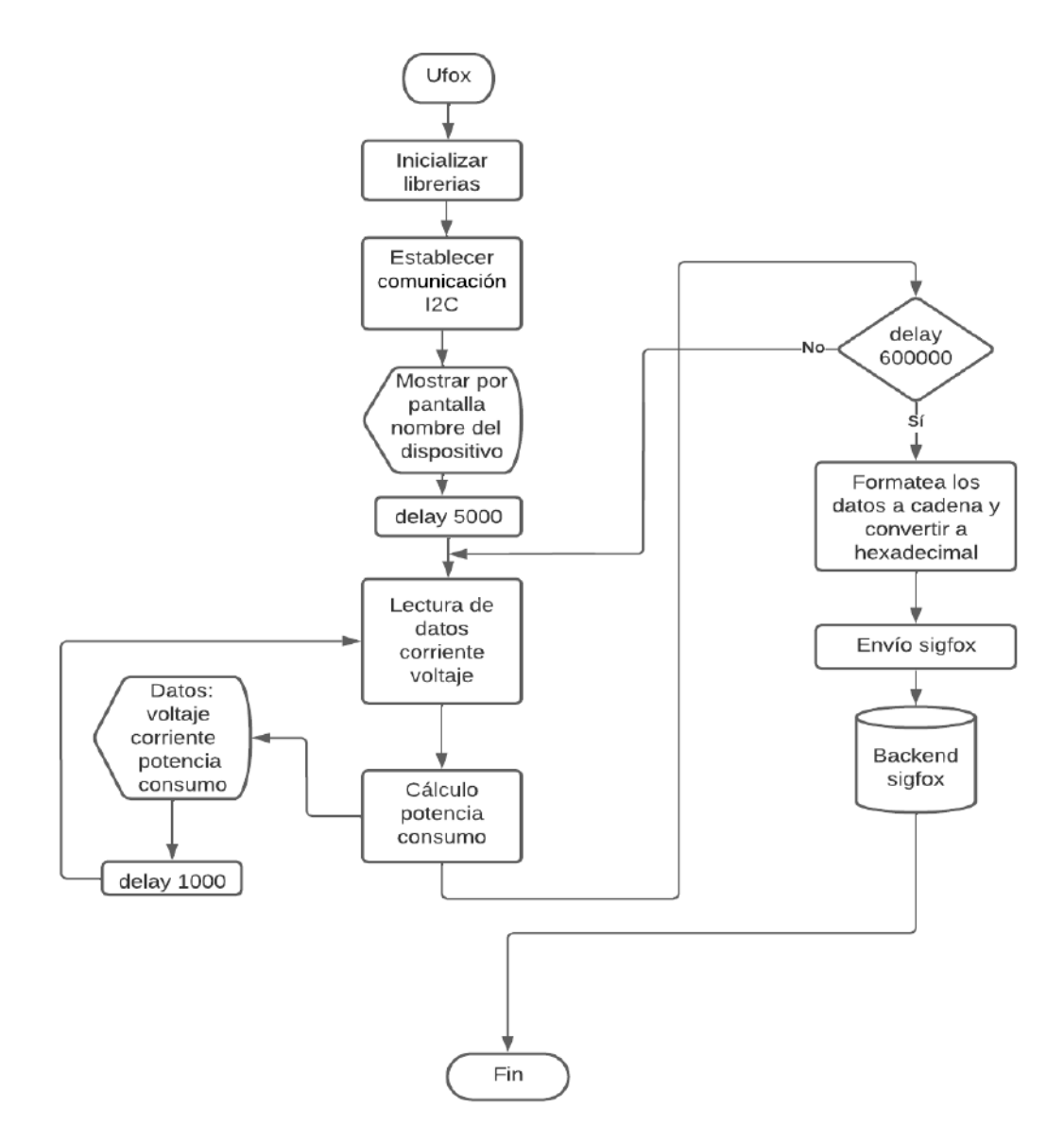

**10.3.5.2. Sección reenvió de datos ThingSpeak y app móvil**. En esta sección se describe el proceso de reenvió de datos desde el backend de sigfox a la plataforma ThingSpeak mediante la creación de callbacks utilizando el protocolo HTTP. ThingSpeak dispone funciones de almacenamiento en la nube gracias a esto se pudo crear una base de dato para realizar análisis y visualización através de Matlab.

#### **Figura 28**

*Diagrama de flujo renvió de datos ThingSpeak y app móvil*

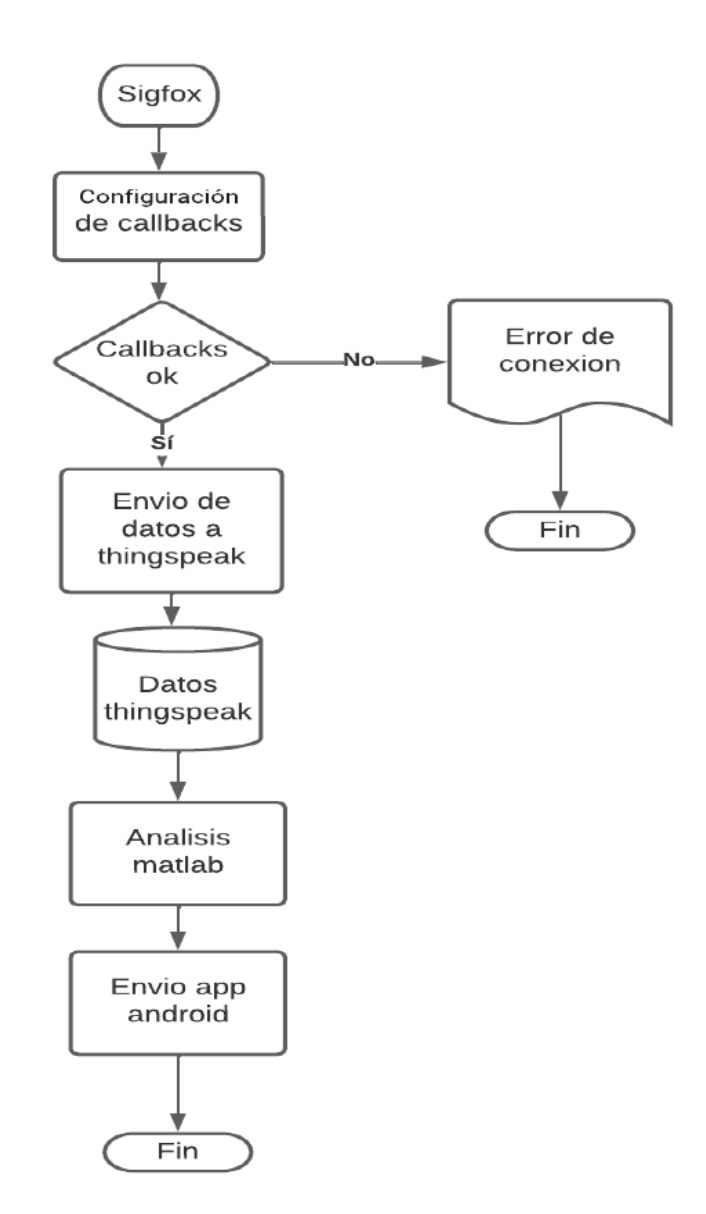

#### *10.3.6. Diagrama electrónico*

En la Figura 29 se observa el diagrama electrónico del circuito utilizado en el presente proyecto. Primero, se hace uso de una fuente de alimentación, la cual proporciona un voltaje de 5V - 1A en corriente continua, el mismo que es utilizado para energizar el módulo ufox a través de los puertos vin y gnd, los demás componentes como la pantalla oled, sensor de voltaje, sensor de corriente y el módulo ADS 1115 son alimentados con los pines 3.3vque nos proporciona el módulo ufox. Para la comunicación de todos los componentes se utilizó el protocolo de comunicación I2C que consiste en el envió de datos por dos hilos, dato serial (SDA) y reloj serial (SCL). En particular para asegurar un nivel alto cuando no hay dispositivos conectados al bus se le conectan dos resistencias en arreglo pull-up, de entre 2.2kΩ y 10kΩ.

## **Figura 29.**

*Diagrama electrónico de conexiones*

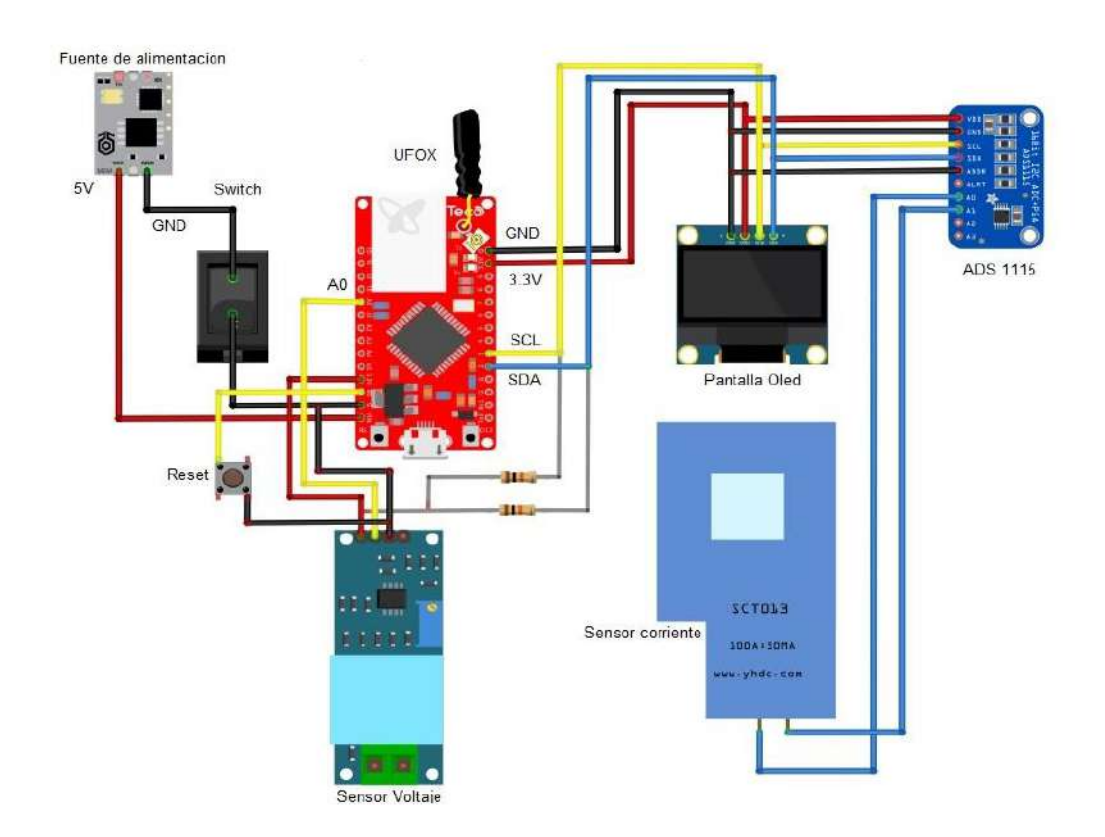

#### **10.4. Pruebas de funcionamiento y resultados**

#### *10.4.1. Pruebas de funcionamiento*

Una vez desarrollado el sistema de monitoreo, se efectuó las pruebas respectivas tanto para el dispositivo de medición y la comunicación con la red de Sigfox. En esta etapa se corrigió y se calibraron los sensores para garantizar el correcto funcionamiento de los procesos de la aplicación.

**10.4.1.3. Medición de voltaje.** Para garantizar que los valores de voltaje censados por el prototipo sean aproximados a los reales se realizó una comparación utilizando un Multímetro M-3800. En la Figura 30 se muestra los valores medidos directamente de la red eléctrica y los visualizados en el prototipo.

# **Figura 30**

*Comparación de voltaje*

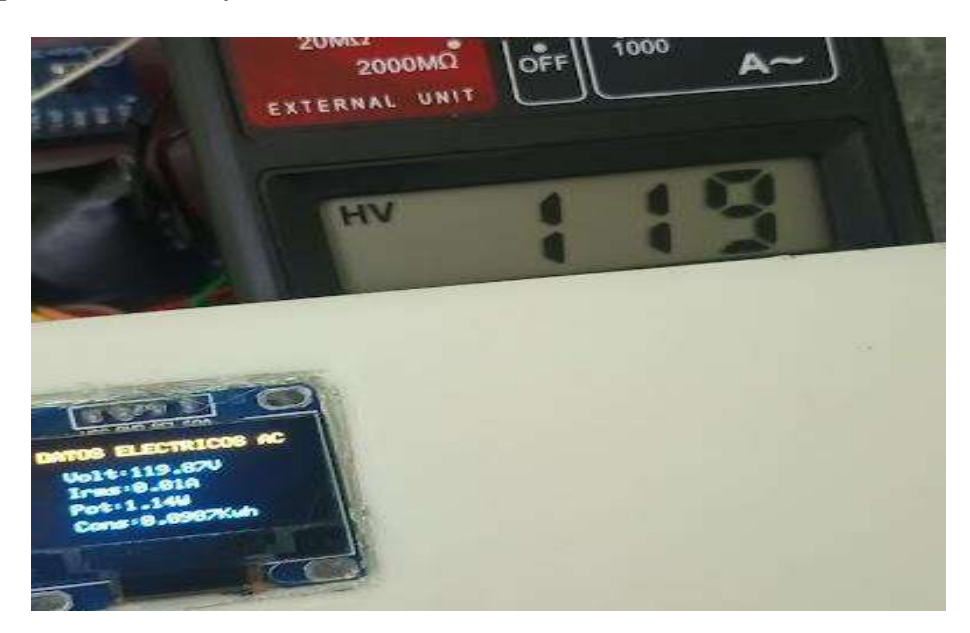

**10.4.1.4. Medición de corriente.** Para la obtención de las medidas de corriente se utilizó un amperímetro de pinza Best Valué H 33054 que cuenta con un rango de CA de 400A con precisión de 2% +-5 dígitos de 45 a 65 Hz y 2.5% de 65 a 400Hz, con el cual se midieron diferentes electrodomésticos existentes en el hogar; con los datos tomados con el amperímetro se realizó una tabla comparativa con los datos proporcionados por el sistema. La misma que se observa en la Tabla 2.

# **Tabla 2**

| <b>Equipo</b>   | Medición del | Medición    |  |
|-----------------|--------------|-------------|--|
|                 | prototipo    | amperímetro |  |
| Cautín          | 0.25A        | 0.28A       |  |
| Plancha         | 10.90 A      | 11.58 A     |  |
| Monitor         | 0.18A        | 0.17A       |  |
| <b>CPU</b>      | 0.45A        | 0.46A       |  |
| Horno eléctrico | 6.10A        | 6.06A       |  |
| $T_{V}$         | 0.22 A       | 0.21 A      |  |

*Medidas de Corriente Prototipo-Amperímetro*

En la Figura 31 se evidencia la comparación de corrientes entre un amperímetro y el sistema de monitoreo.

## **Figura 31**

*Comparación de corrientes*

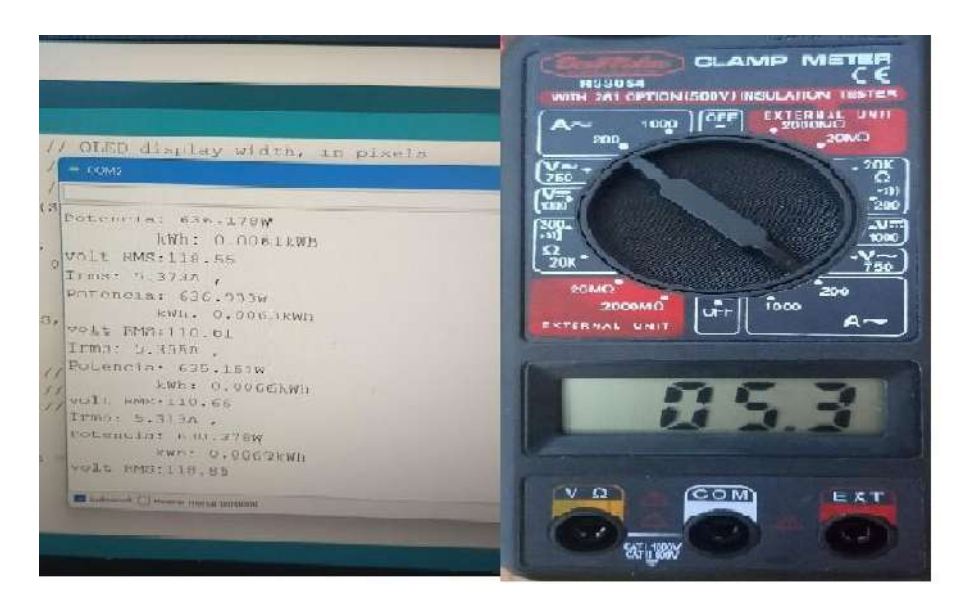

**10.4.1.5. Mediciones de Potencia.** Para la comparación de las medidas de potencia se tomó en cuenta los datos proporcionados por los fabricantes, y la lectura tomada por el sistema la misma que se observa en la Tabla 3.

# **Tabla 3**

*Comparación de potencia*

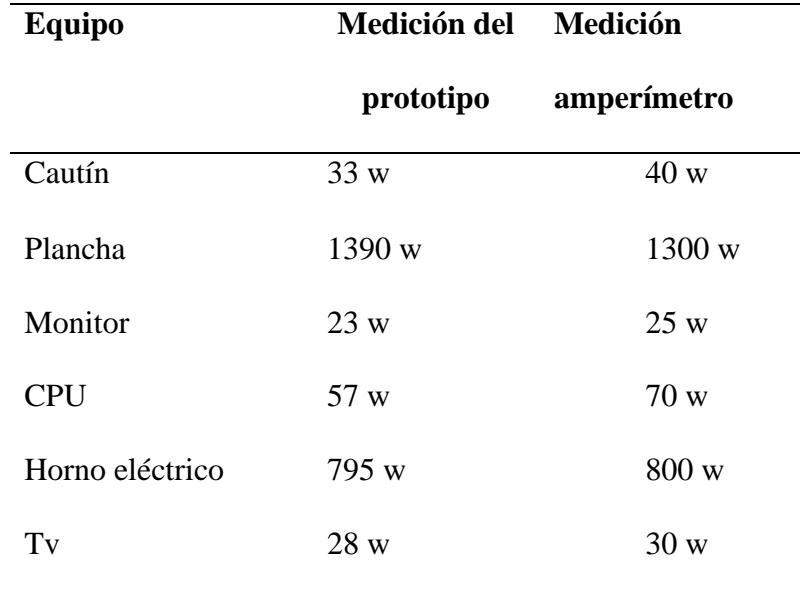

En la comparación de potencia se debe tomar en cuenta que el valor proporcionado por el fabricante es estimado debido a que factores como voltaje de alimentación, consumo de los dispositivos internos, entre otros puede hacer que el valor real de potencia varié.

**10.4.1.6. Consumo.** En la Tabla 4 y la Figura 32 se puede verificar el análisis de consumo mediante los valores proporcionados por el medidor de la Empresa Eléctrica EERSSA y el prototipo en un tiempo de 7 días, del 25 de marzo al 31 de abril de 2022.

# **Tabla 4**

#### *Comparación mediciones de consumo*

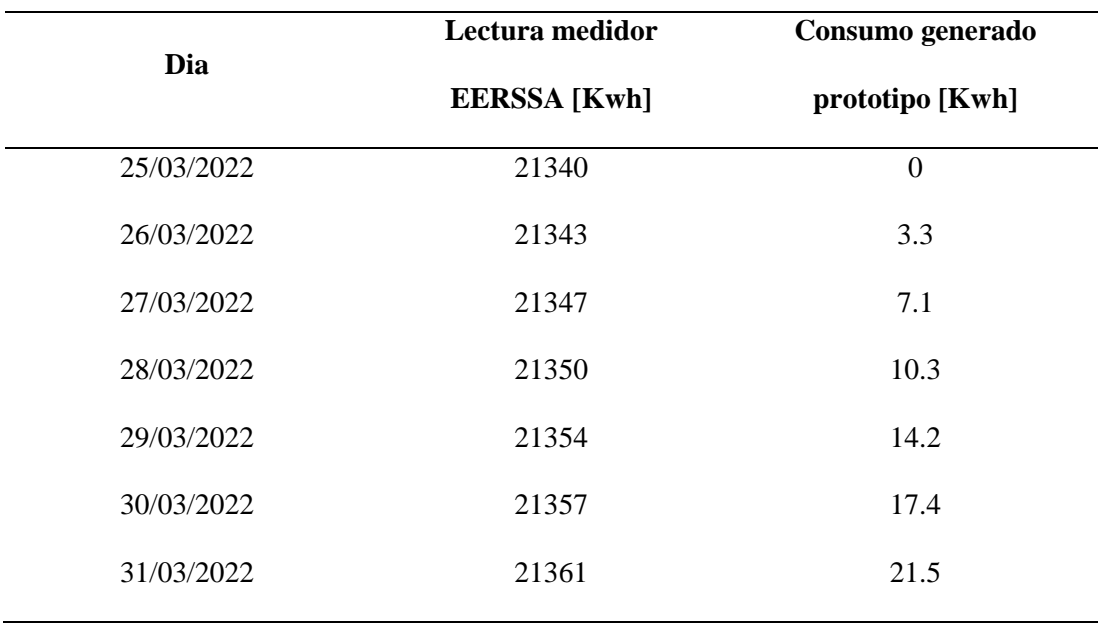

La variación entre la medición tomada por el Prototipo y el Medidor de la empresa eléctrica es de 0.5 KWh, que es un valor aceptable para el propósito del sistema debido a que al tomar lectura de los medidores de la empresa puede existir variaciones por la posición de los dígitos del contador.

# **Figura 32**

# *Lectura del medidor EERSSA*

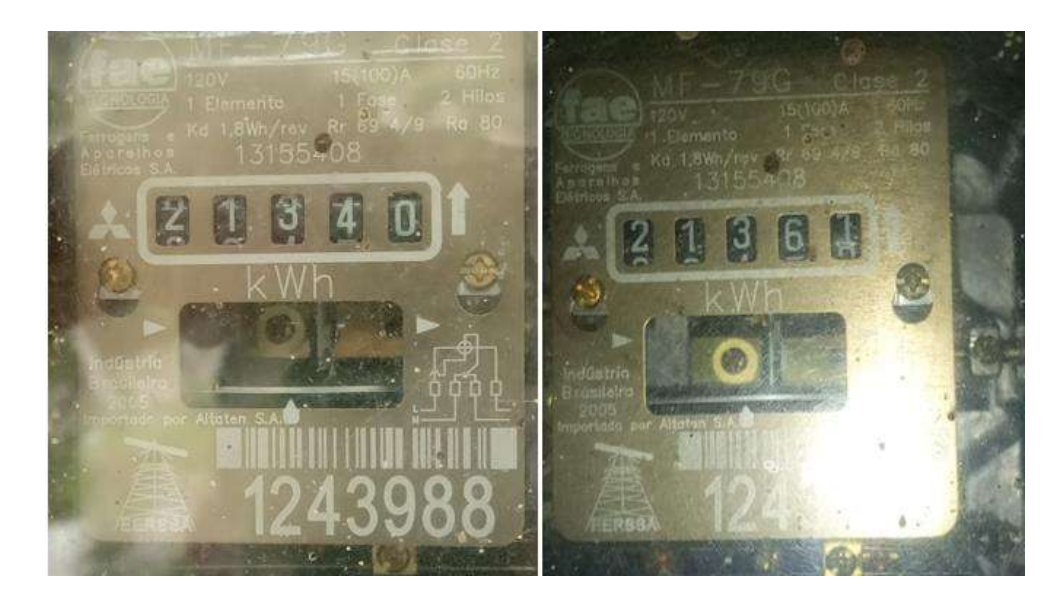

**10.4.1.7. Transmisión e ingreso de datos a Sigfox.** Para él envió de datos al backend de sigfox se utilizó bandas de radio ISM con una frecuencia de subida de 920.8 MHz y 922.3 MHz de descarga, el envío de datos se realizó en formato hexadecimal con un lapso de espera de 10 minutos considerando que el límite es de 140 mensajes por día**.**

En la Figura 32 se puede observar la secuencia de envío de mensajes en formato hexadecimal.

#### **Figura 33**

*Backend sigfox*

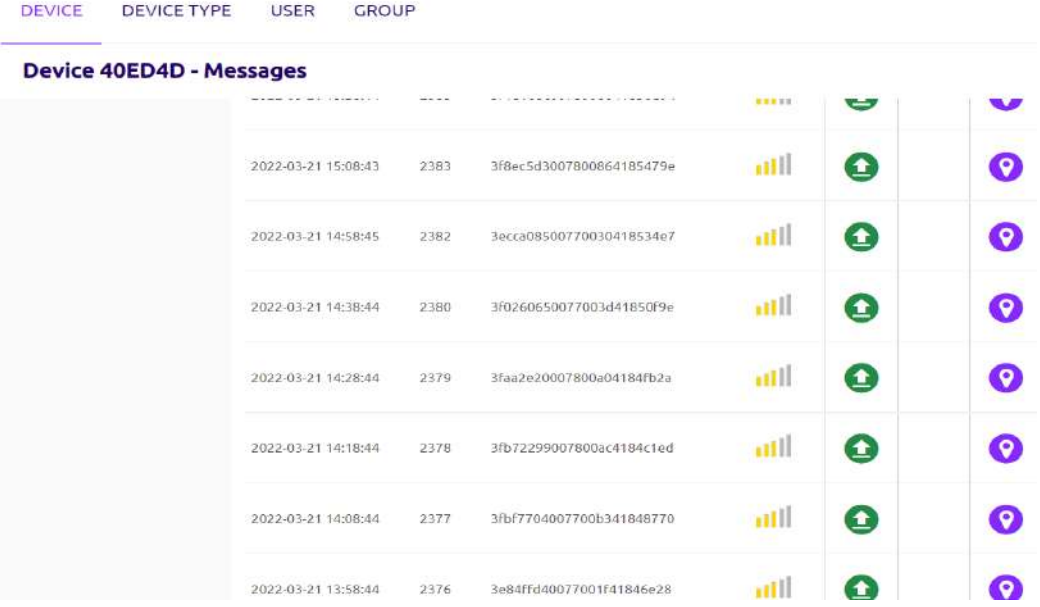

**10.4.1.8. Reenvío de datos a ThingSpeak.** Desde el backend las funciones que se pueden hacer con los datos son muy limitadas, así que con el uso de las callbacks se pudo reenviar estos datos a la plataforma de ThingSpeak en la Figura 34 se puede observar que los datos se están enviando de manera correcta.

# **Figura 34**

*Reenvío de datos mediante callbacks*

```
Callback - OK
   POST https://api.thingspeak.com/update.json?api key=AZH1SRSPFIY13SIU HTTP/1.1
   content-length: 114
   accept-language: fr
   host: api.thingspeak.com
   content-type: application/json
   accept-encoding: gzip, deflate
   accept{\text -}cluster: UTF{-}8; q=0.9, *; q=0.7user-agent: SIGFOX
     "field1":119,
     "field2":1.4958196,<br>"field3":179,
     "field4":16.566132,
     "created_at":1647889724
```
**10.4.1.9. Visualización de datos.** El Sistema cuenta con tres tipos de visualización, la primera a través de una pantalla Oled que nos proporciona el prototipo donde se puede visualizar directamente datos de corriente, voltaje, potencia y consumo generado. En la figura 35 se observa la interface de visualización con los datos adquiridos por el Sistema de Monitoreo.

#### **Figura 35**

*Visualización de datos en el prototipo*

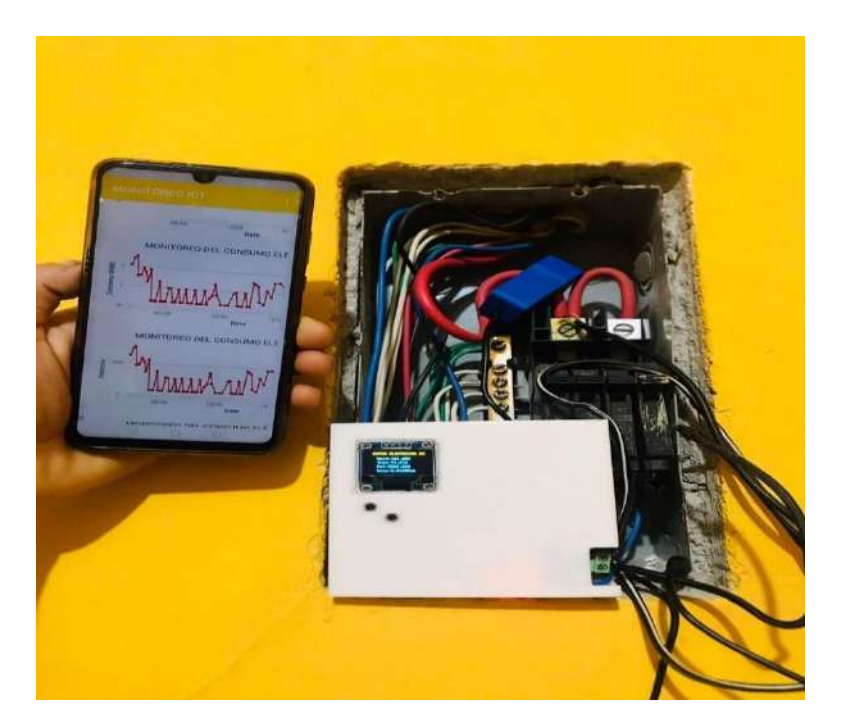

El segundo tipo de visualización proporciona información más detallada; esta información se encuentra alojada en el servidor de ThingSpeak y es accesible a través de un navegador web, los datos mostrados son compatibles para cualquier tipo de dispositivo terminal sea un ordenador, una Tablet o un teléfono celular con capacidad acceder a la web.

Desde la Figura 36 hasta la Figura 39 se puede visualizar de forma gráfica los valores de voltaje, corriente, potencia y consumo generado por el Sistema.

#### **Figura 36**

*Gráfico voltaje*

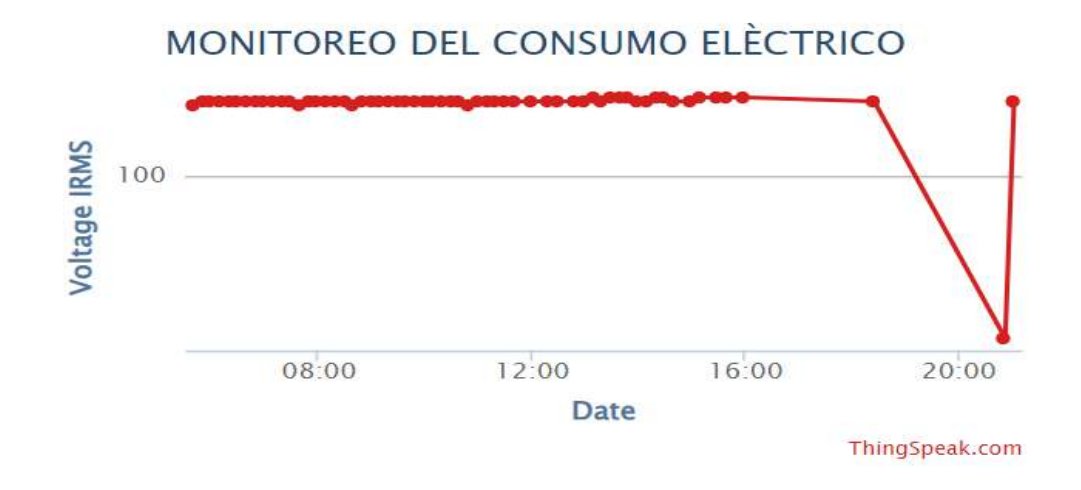

#### **Figura 37**

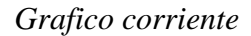

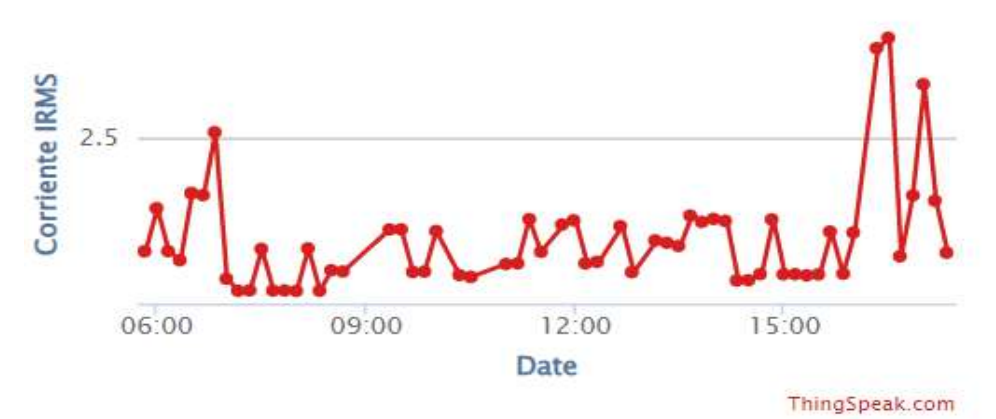

# MONITOREO DEL CONSUMO ELÈCTRICO

#### **Figura 38**

## *Gráfico potencia*

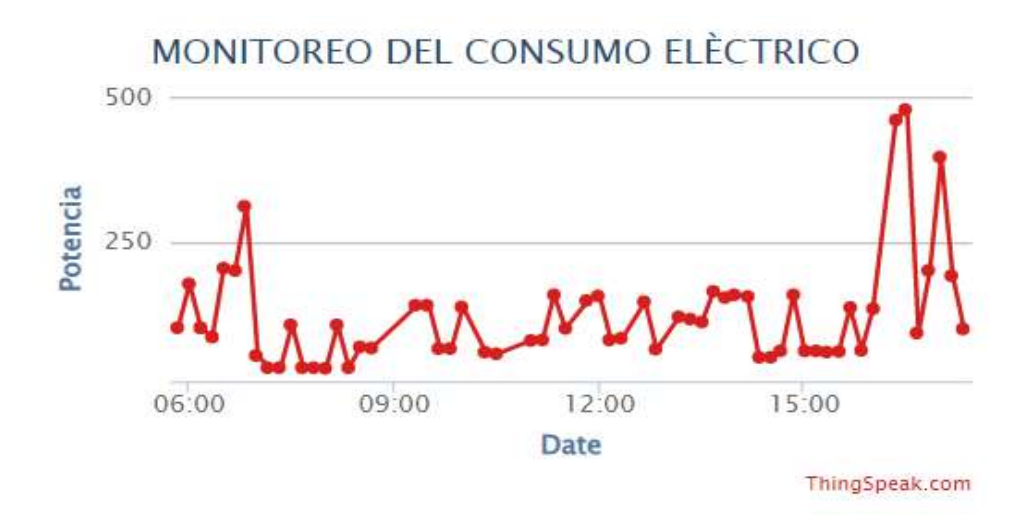

# **Figura 39**

*Gráfico consumo*

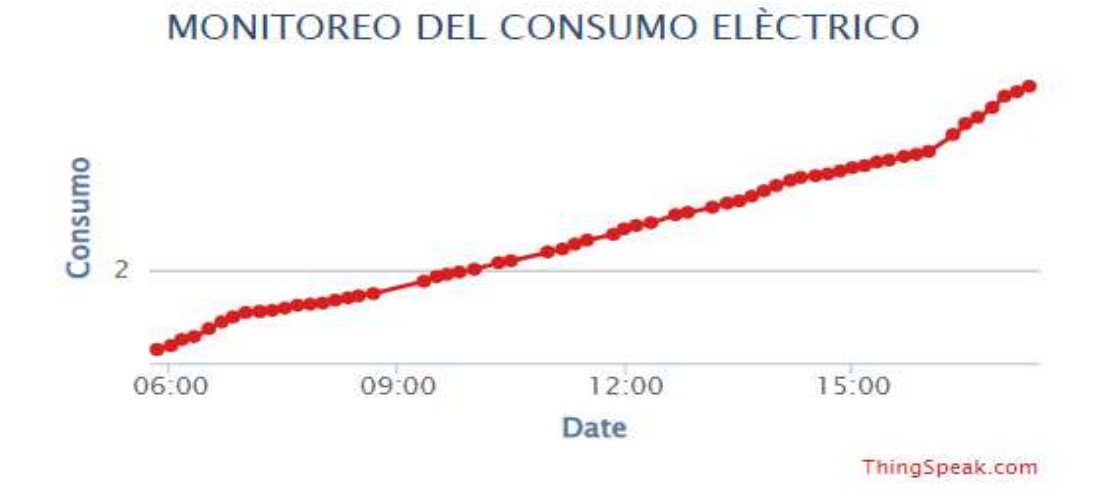

La tercera visualización se podrá realizar de manera grafica a través de una aplicación móvil creada en app inventor, se debe ingresar SUDA como usuario y ELECTRONICA como contraseña, en la Figura 40 se observa la interfaz de esta aplicación.

#### **Figura 40**

*Interfax de la aplicación móvil*

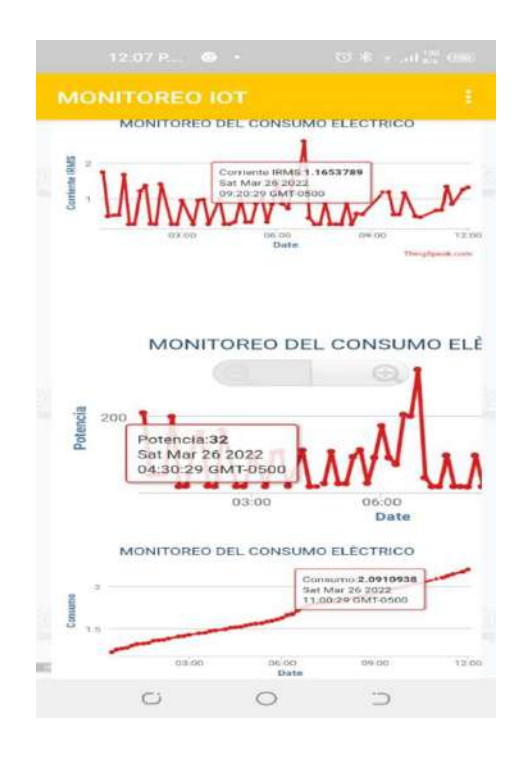

## *10.4.2. Resultados*

Los datos obtenidos por el sistema electrónico de monitoreo de energía eléctrica en los hogares fueron sometidos a un análisis donde se utilizó el tratamiento de errores de medida. El Sistema se encontró instalado en un departamento ubicado en las calles Rodríguez y Vicente Rojas de la ciudad de Loja, el lugar cuenta con un medidor eléctrico residencial independiente; se analizaron los valores de corriente y consumo donde los resultados fueron los siguientes:

**10.4.2.10. Análisis de Resultados de Corriente.** El análisis de corriente se desarrolló realizando mediciones a equipos eléctricos donde se tomó en cuenta cargas altas y bajas; En la Tabla 5 se observa la comparación de los datos obtenidos por el prototipo y una pinza amperimétrica.

#### *Tabla 5*

*Análisis de corrientes*

| Corriente medida | Corriente medida | <b>Error</b> | <b>Error</b>    |
|------------------|------------------|--------------|-----------------|
| prototipo [A]    | amperímetro [A]  | Absoluto [A] | relativo $[\%]$ |
| 0.25             | 0.28             | 0.03         | 10.7            |
| 0.29             | 0.26             | 0.03         | 11.5            |
| 10.90            | 11.58            | 0.68         | 5.8             |
| 0.18             | 0.17             | 0.01         | 5.8             |
| 0.45             | 0.46             | 0.01         | 2.2             |
| 6.10             | 6.06             | 0.04         | 0.6             |
| 0.22             | 0.21             | 0.03         | 12              |
|                  |                  |              |                 |

Donde: ErrorAbsoluto = V. MedidoPrototipo - V. MedidoMultimetro (38)

 $ErrorRelative = \frac{Error Absolute}{ModelSolution}$  $\frac{E H I O H B S o t t t t}{W M} * 100\%$ 

# **Figura 41**

*Comparación de medidas Prototipo-Amperímetro*

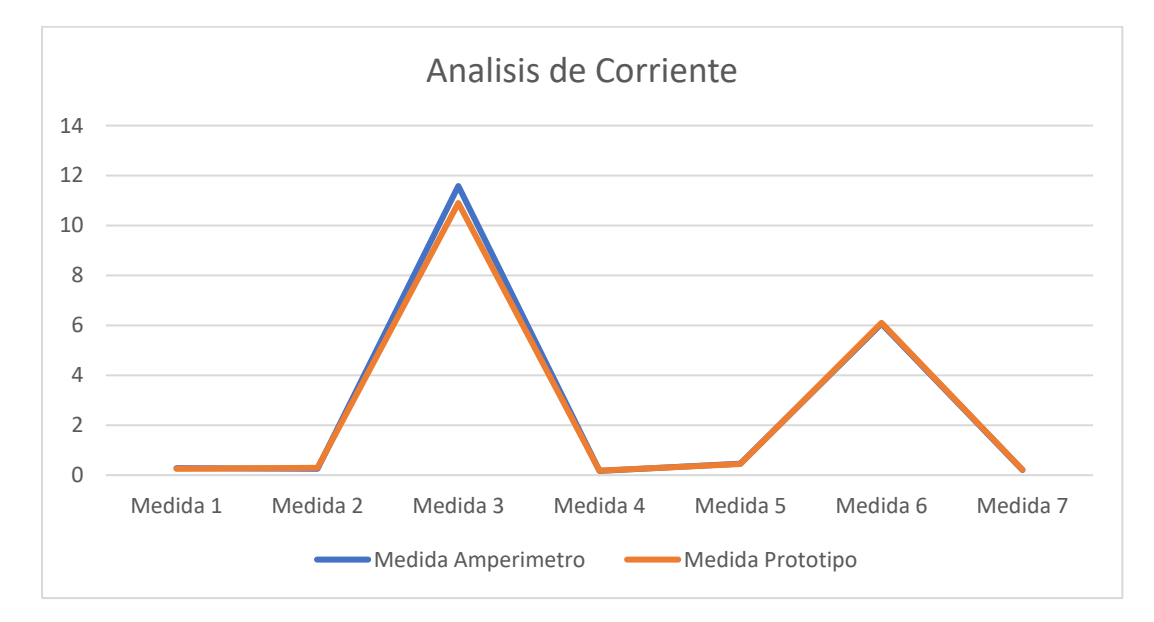

En la Figura 41 se observa los valores de corriente obtenidos por el prototipo tienden a acercarse a los valores del instrumento de medición; sin embargo, al utilizar un sensor de corriente de efecto hall, el valor medido puede variar por mala manipulación o por impurezas (basura en la ferrita) encontradas en su núcleo produciéndose errores de hasta 10% de su medición. Tomando en cuenta esta consideración se puede determinar que después de las pruebas realizadas los datos obtenidos se encuentran en un nivel de confiabilidad óptimo.

**10.4.2.11. Análisis de Consumo.** Para el análisis de potencia se verifico los valores proporcionados por los medidores de la Empresa Eléctrica Ambato y el prototipo en un tiempo de 7 días, del 10 al 16 de octubre de 2016. En la Figura 42 se indica la conexión realizada del prototipo para la medición.

#### **Figura 42**

*Conexión del prototipo a la red eléctrica*

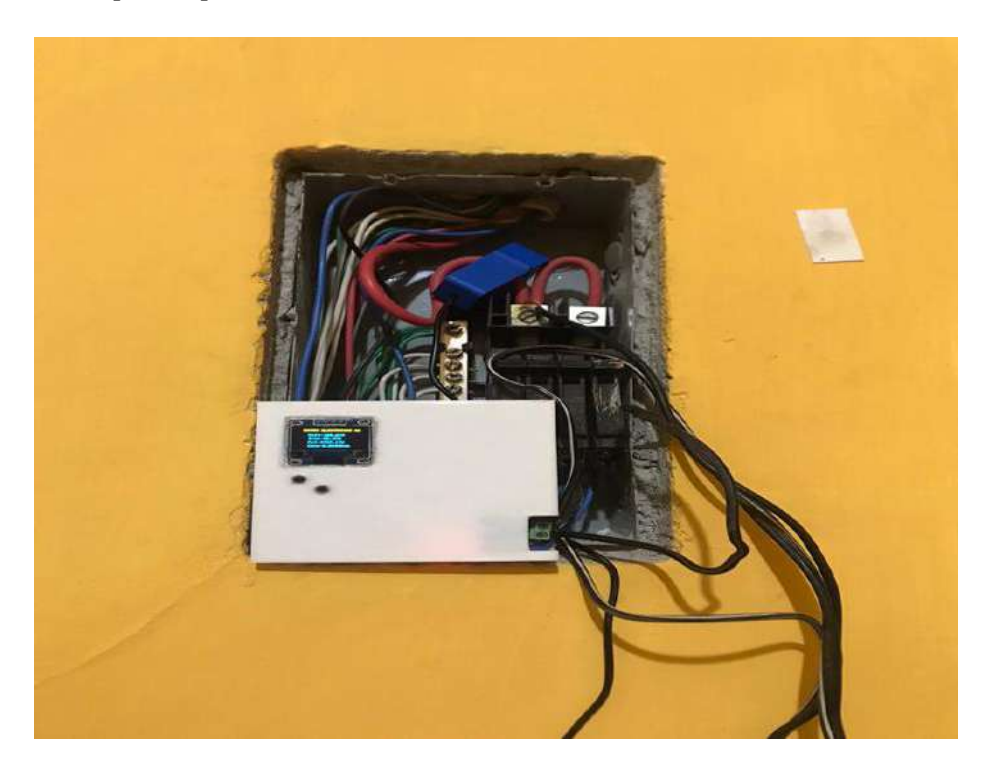

Mediante los datos obtenidos por el medidor eléctrico se realizó una comparación para determinar el margen de error que presenta con respecto a los datos obtenidos por el prototipo, los resultados obtenidos se pueden visualizar en la Tabla 6.

#### *Tabla 6*

## *Análisis de consumo*

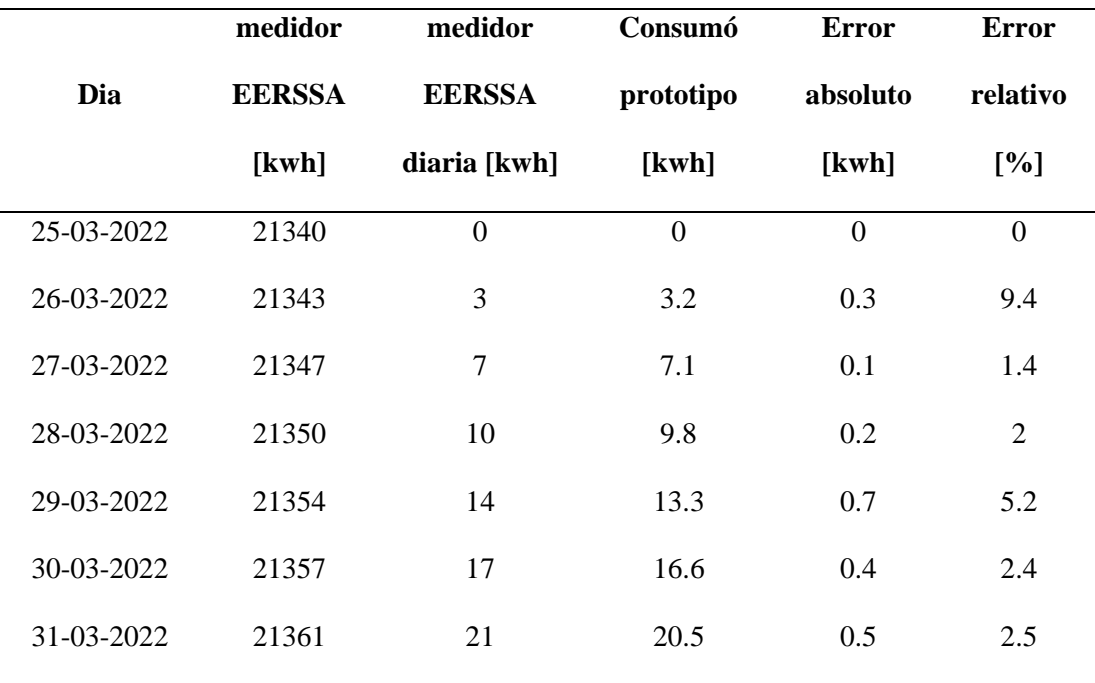

El promedio de error de consumo generado es de 3.27%, determinándose que los valores leídos en los sistemas de medición residenciales con el prototipo no sufren variaciones significativas, en la Figura 43 se observa las variaciones de medidas de el medidor de la empresa eléctrica y el prototipo a través de un gráfico de bloques.

## **Figura 43**

*Comparación datos de consumo*

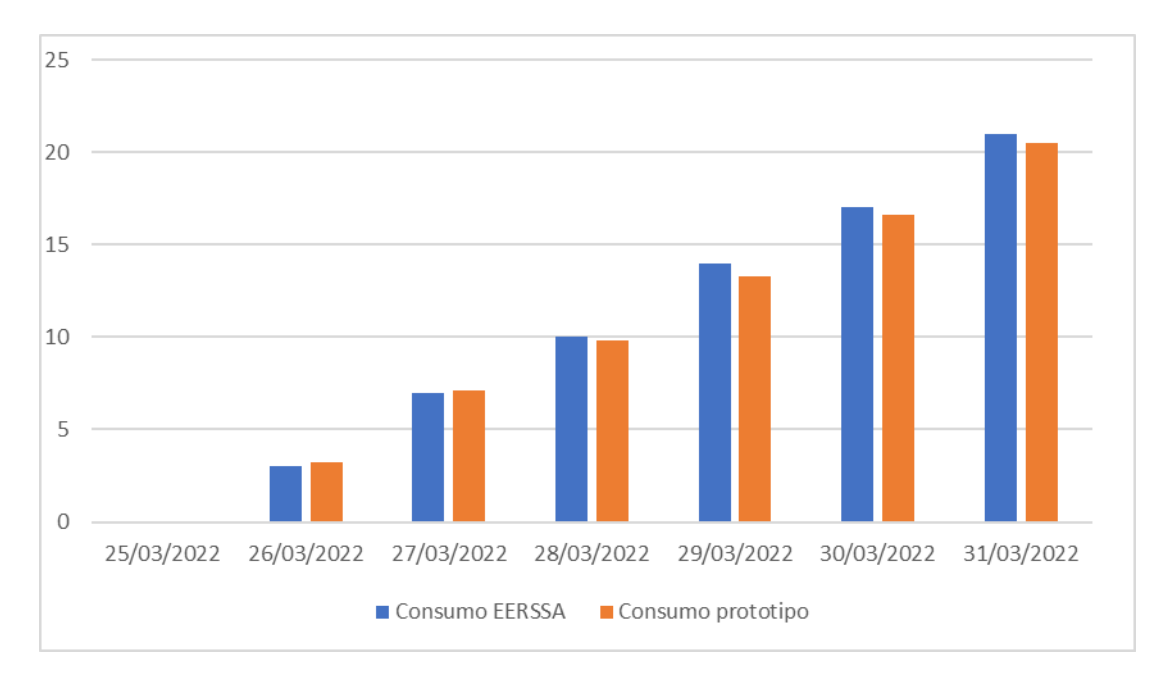

Una vez analizado los datos generados por el prototipo, los captados por instrumentos de medición y el medidor de la empresa eléctrica se determina que el prototipo trabaja de manera satisfactoria, permitiendo en el sistema de monitoreo la consulta y extracción de información de manera sencilla, precisa y en tiempo real.

#### **11. Conclusiones**

- Se desarrolló un prototipo para el monitoreo y análisis del consumo de energía eléctrica de un sistema monofásica residencial, aplicando la red de sigfox.
- El prototipo electrónico diseñado envía datos de las mediciones en tiempo real, que al ser enviadas desde el prototipo hasta un servidor y a una aplicación móvil el administrador y los usuarios podrán acceder a la información más rápidamente optimizando tiempo y recursos.
- Se diseñó una aplicación en la plataforma App inventor, para sistema Android, la misma que permite a los usuarios visualizar los datos de corriente, potencia y consumo en kWh, a través del consumo que se ha almacenado en la nube.
- El prototipo diseñado permite enviar y almacenar los datos en la nube recogidos por los sensores mediante el uso de una plataforma IOT para su análisis. Estos datos se adquieren con ayuda de los sensores, para luego ser analizada en base a cuadros estadísticos guardados en la nube, durante un periodo de tiempo.
- El prototipo diseñado contó con pruebas de funcionamiento a través de una comparativa de valores adquiridos con los valores nominales de las cargas y mediante el consumo eléctrico generado por el medidor de la empresa eléctrica.

#### **12. Recomendaciones**

- Dado a la existencia de cargas en el hogar que funcionan con 120 V, se recomienda trabajar con todas las medidas de seguridad, como usar: casco, guantes, gafas, protección auditiva, botas de seguridad, ropa manga larga y pantalón.
- Es necesario evitar el uso de puentes o cables para la conexión del sensor para evitar la diafonía. En cuanto al factor de potencia este debe ser lo más próximo a la unidad, caso contrario podría llevar a penalización de consumo por un factor de potencia menor al permitido.
- Se recomienda el uso del programa App inventor ya que brinda un sin número de herramientas para el diseño de aplicaciones para sistema Android.
- Es importante el uso de las plataformas libres como ThingSpeak, para el desarrollo de prototipos basados en el concepto de internet de las cosas ya que brindan las suficientes herramientas para la ejecución de proyectos de monitoreo.
- Es recomendable habilitar un punto de acceso a internet eficaz, para realizar pruebas satisfactorias del funcionamiento del proyecto basadas en el internet de las cosas.

#### **13. Bibliografía**

- 330ohms. (2017, May 11). *¿Qué es SigFox y cómo funciona? - 330ohms*. https://blog.330ohms.com/2017/05/11/que-es-sigfox-y-como-funciona/
- Alicia, M. (2020, April 20). *TinkerCAD: ¡Te contamos todo lo que necesitas saber! - 3Dnatives*. https://www.3dnatives.com/es/tinkercad-software-200420202/#!
- Arrieta, V. (2019, January 11). *Sensor de Corriente ACS712 de 5, 20 y 30 A – Arca Electrónica*.https://www.arcaelectronica.com/blogs/tutoriales/sensor-dcorrienteacs712-de-5-20-y-30-a
- Ayala Chauvin, M. I. (2018). Consumos eléctricos de la ciudad de Loja -Ecuador- y la incidencia del parque eólico Villonaco [Universitat Politècnica de Catalunya].In*TDX(TesisDoctoralsenXarxa)*.http://www.tdx.cat/handle/10803/6 63822
- Cárdenas, Á. (2016, November 28). *¿Qué es una plataforma IoT? - Secmotic*. https://secmotic.com/plataforma-iot/#gref
- Carrasco, L., & Córdova, E. (2018). *Sistema de monitoreo y telegestión del consumo eléctrico en cargas residenciales basado en una arquitectura IoT* [Universidad Técnica de Ambato. Facultad de Ingeniería en Sistemas, Electrónica e Industrial. Carrera de Ingeniería en Electrónica y Comunicaciones]. https://repositorio.uta.edu.ec:8443/jspui/handle/123456789/28809
- Chacon, H. (2020, July 10). *Sistema de monitoreo eléctrico, gestión y ahorro energético.* https://energiayredes.com/monitoreo-de-energia-electrica/
- CODIGO 21. (n.d.). *Primeros pasos con App Inventor 2*. Retrieved March 9, 2022, from https://codigo21.educacion.navarra.es/autoaprendizaje/primeros-pasoscon-app-inventor-2/
- Concepción, R. (2021, December 19). *Ricardo Concepción, Author at rjconcepcion*. https://www.rjconcepcion.com/author/ricardoconcepciongmail-com/
- Fernández, Y. (2020, August 3). *Qué es Arduino, cómo funciona y qué puedes hacer con uno*. https://www.xataka.com/basics/que-arduino-como-funciona-quepuedes-hacer-uno
- GEEKNETIC. (n.d.). *¿Qué es una fuente de alimentación y para qué sirve? - Definición*. Retrieved March 8, 2022, from https://www.geeknetic.es/Fuente-dealimentacion/que-es-y-para-que-sirve
- GitBook. (n.d.). *Sigfox Back-End - Sigfox Networking Guide*. Retrieved March 8, 2022, from https://development.libelium.com/sigfox\_networking\_guide/sigfoxback-end
- GreenFacts. (2021, July 30). *Glosario: Corriente alterna y corriente continua*. https://www.greenfacts.org/es/glosario/abc/corriente-alterna.htm
- Llamas, L. (n.d.). *Sensor de corriente eléctrica no invasivo con Arduino y SCT-013*. Retrieved March 7, 2022, from https://www.luisllamas.es/arduino-sensorcorriente-sct-013/
- Llamas, L. (2021, November 10). *Sensor de corriente eléctrica no invasivo con Arduino y SCT-013*. https://www.luisllamas.es/arduino-sensor-corriente-sct-013/
- MakerUNGS. (2019, March 31). *ThingSpeak, Plataforma Gratuita para la Internet de las Cosas*. https://descubrearduino.com/thingspeak/
- Ministerio de Energía. (2020, January 9). *En Ecuador, el consumo de energía eléctrica se incrementó en un 4,5% en 2019 – Ministerio de Energía y Recursos Naturales no Renovables*. https://www.recursosyenergia.gob.ec/en-ecuador-elconsumo-de-energia-electrica-se-incremento-en-un-45-en-2019/
- Navas, M. (2017, November 19). *¿Qué es una fuente de alimentación? ¿Y cómo funciona?*https://www.profesionalreview.com/2017/11/19/una-fuente-

alimentacion-funciona/

- Quonty. (2018, February 21). *Tecnología Inalámbrica, Principales Redes y Modos de Uso - Quonty*. https://www.quonty.com/blog/tecnologia-inalambrica/
- Red Hat. (2019, January 8). *¿Qué es el Internet de las cosas?* https://www.redhat.com/es/topics/internet-of-things/what-is-iot
- Teca. (2021, November 2). *WisolModemDev/manual ufox teca.pdf en maestro · TECA-IOT/WisolModemDev*.https://github.com/TECA-

IOT/WisolModemDev/blob/master/Manual Técnico Ufox/manual ufox teca.pdf

- Tech Target. (2021, January). *¿Qué es Sensor? - Definición en WhatIs.com*. https://www.computerweekly.com/es/definicion/Sensor
- Tecnopura. (n.d.). *Amplificador operacional LM358P / Circuito integrado LM358 - Tecnopura*. Retrieved November 10, 2021, from https://www.tecnopura.com/producto/amplificador-operacional-lm358pcircuito-integrado-lm358/
- UNIT electronics. (n.d.). *ZMPT101B Sensor De Voltaje AC 2mA - UNIT Electronics*. Retrieved March 8, 2022, from https://uelectronics.com/producto/zmpt101bsensor-de-voltaje-ac-2ma/

#### **14.1. Certificado de aprobación**

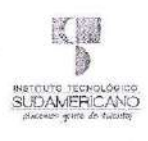

VICERRECTORADO ACADÉMICO

**14. Anexos**

Loja, 30 de Marzo del 2022 Of. Nº 61 - VDIN-ISTS-2022

Sr.(ita), SACA MEDINA JHINSON FABIAN ESTUDIANTE DE LA CARRERA DE TECNOLOGÍA SUPERIOR EN ELECTRONICA

Ciudad

De mi consideración:

Por medio de la presente me dirijo a ustedes para comunicarles que una vez revisado el anteproyecto<br>de investigación de fin de carrera de su autoria titulado CONSTRUCCIÓN DE UN PROTOTIPO PARA<br>EL MONITOREO Y ANÁLISIS DE CON mismo cumple con los lineamientos establecidos por la institución; por lo que se autoriza su realización y puesta en marcha, para lo cual se nombra como director de su proyecto de fin de carrera<br>(el/la) ING, LEYDI MARIBEL MINGO MOROCHO.

Particular que le hago conocer para los fines pertinentes.

Atentamente,

Ing. Germán Patricio Villamarín Coronel Mgs. VICERRECTOR DE DESARROLLO E INNOVACION DEL ISTS

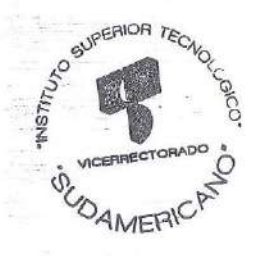

Matriz: Miguel Riofrio 156-25 entre Sucre y Bollvar. Telfs: 07-2587258 / 07-2587210 Pagina Web:

#### VICERRECTORADO ACADÉMICO

Loja, 30 de Marzo del 2022 Of. N° 60 - VDIN-ISTS-2022

Sr.(ita). VALDIVIESO BENAVIDES SEGUNDO REINEL ESTUDIANTE DE LA CARRERA DE TECNOLOGÍA SUPERIOR EN ELECTRONICA

Ciudad

De mi consideración:

Por medio de la presente me dirijo a ustedes para comunicarles que una vez revisado el anteproyecto de investigación de fin de carrera de su autoría titulado CONSTRUCCIÓN DE UN PROTOTIPO PARA EL MONITOREO Y ANÁLISIS DE CONSUMO DE ENERGÍA ELÉCTRICA RESIDENCIAL<br>UTILIZANDO LA RED DE SIGFOX E IOT EN EL PERIODO OCTUBRE 2021-MARZO 2022, el mismo cumple con los lineamientos establecidos por la institución; por lo que se autoriza su realización y puesta en marcha, para lo cual se nombra como director de su proyecto de fin de carrera (el/la) ING. LEYDI MARIBEL MINGO MOROCHO.

Particular que le hago conocer para los fines pertinentes.

Atentamente,

Ing. Germán Patricio Villamarín Coronel Mgs. VICERRECTOR DE DESARROLLO E INNOVACION DEL ISTS

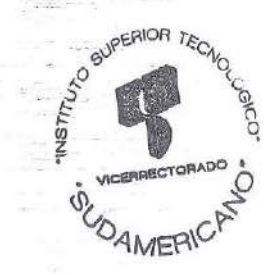

Matriz: Miguel Riofrío 156-25 entre Sucre y Bolívar, Telfs: 07-2587258 / 07-2587210 Pagina Web:

W

**INSTITUTO TECNOLOGICO**<br>SUDAMERICANO

#### **14.2. Autorización para la ejecución**

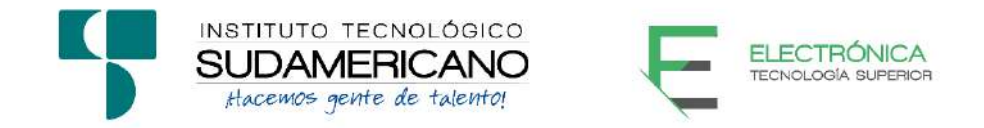

Yo, Ing. Oscar Geovanny Jiménez con documento de identidad 1103571590, coordinador de la carrera de Electrónica del Instituto Superior Tecnológico Sudamericano de la ciudad de Loja a petición verbal del interesado.

# **AUTORIZO**

A Jhinson Fabian Saca Medina con cédula de identidad Nro. 1900823038 y a Segundo Reinel Valdiviezo Benavides con cédula de identidad Nro. 1105083321, estudiantes del sexto ciclo de la carrera de Electrónica del "Instituto Superior Tecnológico Sudamericano"; para que realicen su proyecto de investigación de fin de carrera titulado: "CONSTRUCCIÓN DE UN PROTOTIPO PARA EL MONITOREO Y ANÁLISIS DE CONSUMO DE ENERGÍA ELÉCTRICA RESIDENCIAL UTILIZANDO LA RED DE SIGFOX E IOT DURANTE EL PERIODO OCTUBRE 2021-MAYO 2022" para lo cual nos comprometemos en entregar a los estudiantes la información necesaria hasta que culmine dicho proceso.

Loja, 9 de abril del 2022

Ing. Oscar Jiménez C.I. 1103571590

# **14.3. Certificado de implementación**

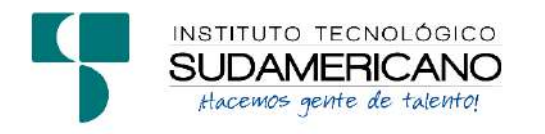

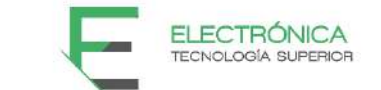

Loja, 16 de mayo del 2022 Ing. Leydi Maribel Mingo Morocho **TUTOR DEL SEMINARIO DE PROYECTOS DE INVESTIGACIÓN DE FIN DE CARRERA- ELECTRÓNICA**, a petición verbal por parte del interesado.

# *CERTIFICO*

*Que el Sr Jhinson Fabian Saca Medina con cédula 1900823038 y Sr Segundo Reinel Valdivieso Benavides con cédula1105083321 han venido trabajando en el Proyecto de fin de carrera titulado* "CONSTRUCCIÓN DE UN PROTOTIPO PARA EL MONITOREO Y ANÁLISIS DE CONSUMO DE ENERGÍA ELÉCTRICA RESIDENCIAL UTILIZANDO LA RED DE SIGFOX E IOT DURANTE EL PERIODO OCTUBRE 2021-MARZO 2022"*; el mismo que se encuentra a la presente fecha en un 100% culminado según los requerimientos funcionales planteados. Lo certifico en honor a la verdad para los fines pertinentes y a solicitud del interesado.*

Ing. Leydi Maribel Mingo Morocho **TUTOR SEMINARIO DE PROYECTOS DE INVESTIGACIÓN DE FIN DE CARRERA** Semestre Octubre 2021 – Mayo 2022

------------------------------------------

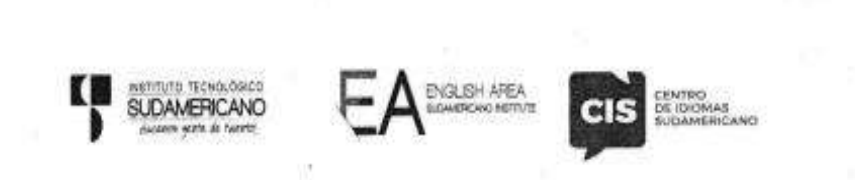

CERTF. Nº. 008-RH-ISTS-2022 Loja, 30 de Abril de 2022

El suscrito, Lic. Ricardo Javier Herrera Morillo., DOCENTE DEL ÁREA DE INGLÉS - CIS DEL INSTITUTO SUPERIOR TECNOLÓGICO "SUDAMERICANO", a petición de la parte interesada y en forma legal.

#### **CERTIFICA:**

Que el apartado ABSTRACT del Proyecto de Investigación de Fin de Carrera de los señores SACA MEDINA JHINSON FABIAN Y VALDIVIESO BENAVIDES SEGUNDO REINEL estudiantes en proceso de titulación periodo Octubre 2021 - Mayo 2022 de la carrera de ELECTRÓNICA: está correctamente traducido, luego de haber ejecutado las correcciones emitidas por mi persona; por cuanto se autoriza la presentación dentro del empastado final previo a la disertación del proyecto.

Particular que comunico en honor a la verdad para los fines académicos pertinentes.

English is a piece of cake!

Lic. Ricardo Javier Herrera Morillo. **DOCENTE DEL ÁREA DE INGLÉS ISTS - CIS** 

**BHECKED BY** Lic. Ricardo Herrara

LISH TEACHER

**LINE** 

Matriz: Miguel Riofrio 156-26 entre Sucre y Bolívar

# **14.5. Presupuesto**

El presupuesto total del prototipo se encuentra detallado en la Tabla 7

# **Tabla 7**

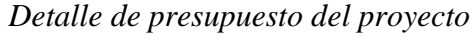

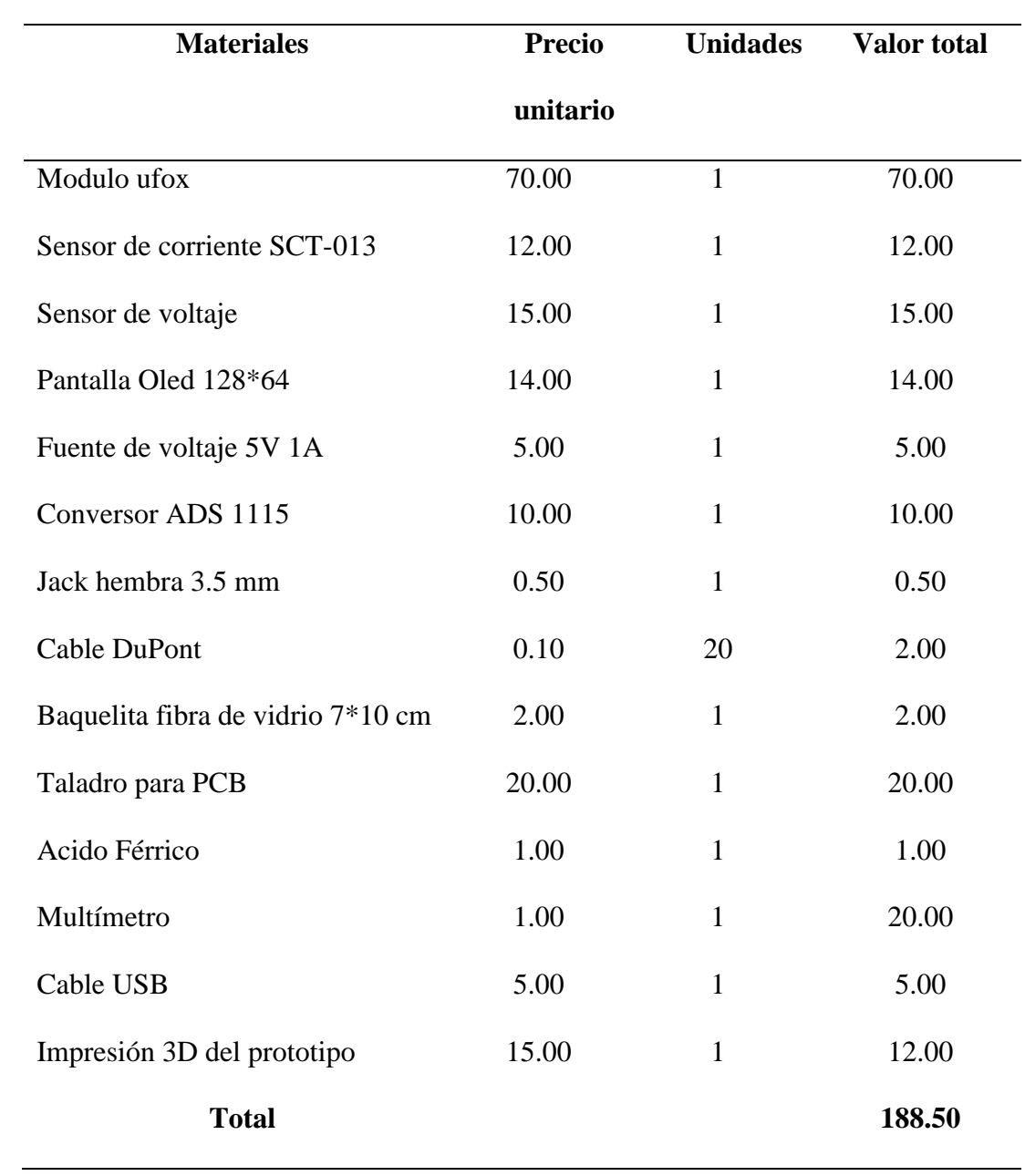

# **14.6. Cronograma**

# **Tabla 8**

*Cronograma de actividades*

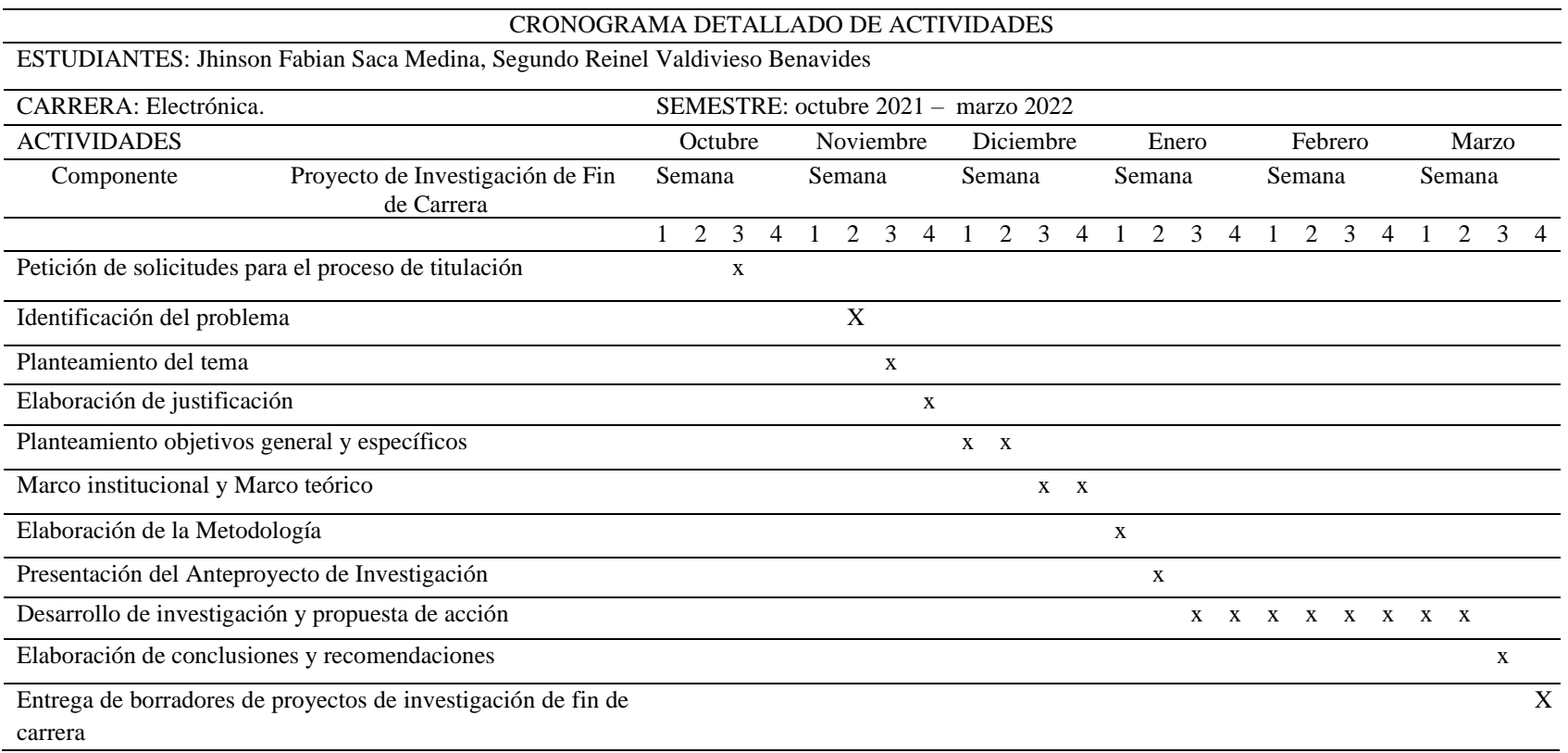

#### **14.7. Programación**

```
#include <Ufox.h>
#define RXLED 17
Ufox wisol;
#include <Adafruit_ADS1015.h>
Adafruit_ADS1115 ads;
#include <SPI.h> //Librariesforthe OLED display
#include <Wire.h>
#include <Adafruit_GFX.h>
#include <Adafruit_SSD1306.h>
#define SCREEN_WIDTH 128 // OLED displaywidth, in pixels
#define SCREEN_HEIGHT 64 // OLED displayheight, in pixels
#define OLED_RESET -1 //
Adafruit_SSD1306 display(SCREEN_WIDTH, SCREEN_HEIGHT, &Wire, OLED_RESET); //Declaringthedisplayname 
(display) 
constfloat FACTOR = 100; //100A/1V //referncia del valor del sensor de voltage
constfloatmultiplier = 0.0625F;
floatcurrentRMS,volt_rms,power;// variables donde se alojan los parametroselectricos
intpot,volt;
float kWh = 0;<br>intadc_max=620;
intadc_max=620; //Reemplazar por valor adc_max entregado por el sketch: volt_ac_cal
                     //Reemplazar por valor adc_min entregado por el sketch: volt_ac_cal
floatvolt_multi=120; //Reemplazar por el "voltaje ac rms" entregado por un multimetro
floatvolt_multi_p;
floatvolt_multi_n;
unsignedlonglastmillis = millis();
voidsetup()
{
Serial.begin(115200);
volt_multi_p = volt_multi * 1.4142; //Voltaje pico= Voltaje RMS * 1.4142 (Corriente Monofasica)
volt_multi_n = volt_multi_p * -1;ads.setGain(GAIN_TWO); \frac{\text{m}}{2.048V} 1 bit = 0.0625mV
ads.begin();
display.begin(SSD1306_SWITCHCAPVCC, 0x3C); //Startthe OLED display
display.clearDisplay();
display.setTextSize(2);
display.setTextColor(WHITE);
display.setCursor(6, 1);
display.print("INST ISTS");
display.setCursor(6, 35);
display.setTextSize(2);
display.print("SMART MCA");
display.display();
delay(5000);
display.clearDisplay();
display.setTextSize(2);
display.setTextColor(WHITE);
display.setCursor(12, 20);
display.print("Iniciando..........");
display.display();
delay(3000);
}
voidmyTimerEvent() {
Serial.print("\tkWh: ");
  kWh = kWh + power*(millis() - last millis)/3600000000.0;Serial.print(kWh, 4);
Serial.println("kWh");
}
voidprintMeasure(Stringprefix, floatvalue, Stringpostfix)
{
Serial.print(prefix);
Serial.print(value, 3);
Serial.println(postfix);
}
//-------------------------------------loop-------------------------------------------------------------
voidloop() {
  task1();
   task2();
   task3();
volt_rms=get_voltage();
myTimerEvent();
Serial.print("volt RMS:");
Serial.println(volt_rms);
```

```
}
void task1() {
   //{period}: Periodo de Tiempo en el cual se va a ejecutar esta tarea
unsignedlongperiod=1000; //En Milisegundos
staticunsignedlongpreviousMillis=0;
if((millis()
-previousMillis)>period){
printMeasure("Irms: ", currentRMS, "A ,");
printMeasure("Potencia: ", power, "W");
previousMillis += period;
\begin{matrix} 1 \\ 1 \end{matrix}void task2() {
 //{period}: Periodo de Tiempo en el cual se va a ejecutar esta tarea
unsignedlongperiod=1000; //En Milisegundos staticunsignedlongpreviousMillis=0;
if((millis()
-previousMillis)>period){
display.clearDisplay();
display.setTextSize(1);
display.setTextColor(WHITE);
display.setCursor(10, 1);
display.print("DATOS ELECTRICOS AC");
display.setCursor(20, 16);
display.print("Volt:");
display.print(volt_rms);
display.print("V");
display.setCursor(20, 28);
display.print("Irms:");
display.print(currentRMS);
display.print("A");
display.setCursor(20, 41);
display.print("Pot:");
display.print(power);
display.print("W");
display.setCursor(20, 54);
display.print("Cons:");
display.print(kWh,4);
display.print("Kwh");
display.display();
previousMillis += period;
\begin{matrix} \downarrow \\ \downarrow \end{matrix}//-------------------------Envio de datos a sigfox------------------------------------
void task3() {
//{period}: Periodo de Tiempo en el cual se va a ejecutar esta tarea
unsignedlongperiod=600000; //En Milisegundos
staticunsignedlongpreviousMillis=0; \|if((millis()
-previousMillis)>period){
wisol.begin(9600);
wisol.RST(); 
digitalWrite(RXLED,LOW);
charbuff[30]="";
// formatear a cadena, convertir los datos a valores hexa
desimales
sprintf(buff,"%08lx%04x%08lx",currentRMS,pot,kWh ); 
  //Custompayloadconfigcur::float:32 volt::int:16 pot::int:16 kWh::float:32
Serial.println("Enviando: ");
Serial.println(buff); 
Serial.println(wisol.SEND(buff)); //Envio de datos Sigfox
digitalWrite(RXLED,HIGH);
wisol.SLEEP();
previousMillis += period
;
}<br>}<br>//----
              ----------------------lectura del sensor de corriente----------------------------
floatgetCorriente(){
floatvoltage;
float corriente;
float sum = 0;
long tiempo = millis();
intcounter = 0;while (millis() - tiempo < 1000){
voltage = ads. readADC_Differential_0_1() * multiplier;
  corriente = voltage * FACTOR;
  corriente /= 1000.0;
  sum += sq(corriente);
```

```
103
```

```
counter = counter + 1; }
\text{corriente} = \text{sqrt}(\text{sum } / \text{counter});return(corriente);
}
//------------------------=----------uncion sensor voltage--
floatget_voltage(void)
{
floatadc_sample;
floatvolt_inst=0;
float Sumatoria=0;
float volt;
longtiempo_init=millis();
int N=0;
while( (millis() - tiempo_init) < 500)//Duración 0.5 segundos(Aprox. 30 ciclos de 60Hz)
  { 
  \mu/adc_sample = analogRead(A0) - 510;////voltaje del sensor
  // volt\_inst = map(adc\_sample, -188, 188, -310, 310);adc_sample = analogRead(A0); //voltaje del sensor
volt_inst = map(adc_sample,adc_min,adc_max,volt_multi_n,volt_multi_p);
 Sumatoria = Sumatoria+sq(volt_inst); //Sumatoria de Cuadrados
  N = N+1;delay(1);
  }
 //Serial.print("N: ");
 //Serial.println(N);
  volt=sqrt((Sumatoria)/N); //ecuación del RMS
return(volt);
}
```
#### **14.8. Evidencias fotográficas**

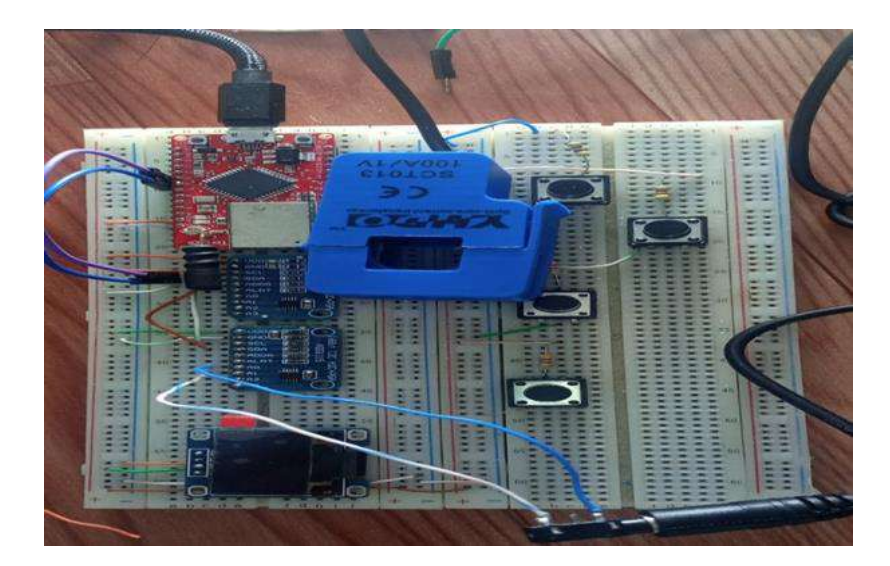

All House Was four house work a house Add & Discous · 图28 图 i. ä 0000 ADS.1115 Ufax ž 时间 环 000  $0.0000$  $0.0000$ s ô œ 

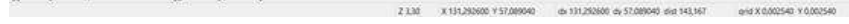

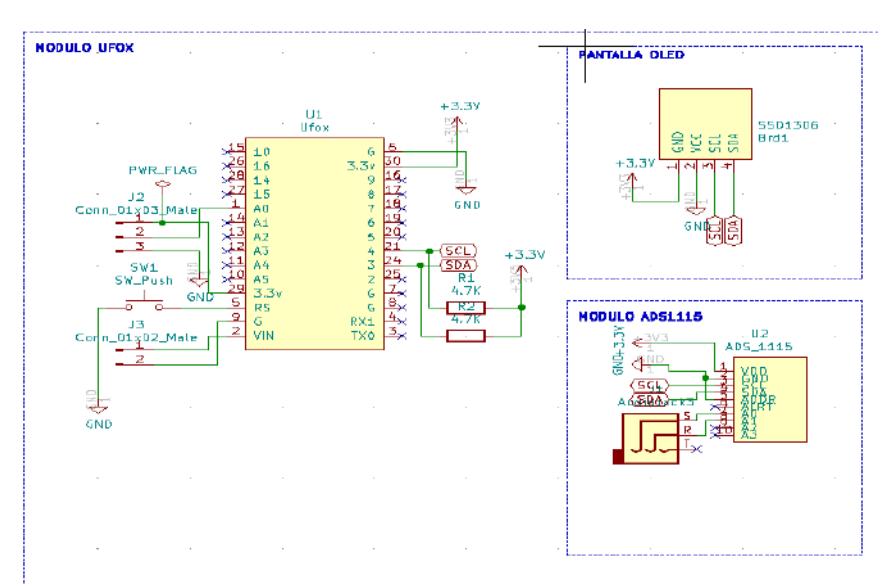

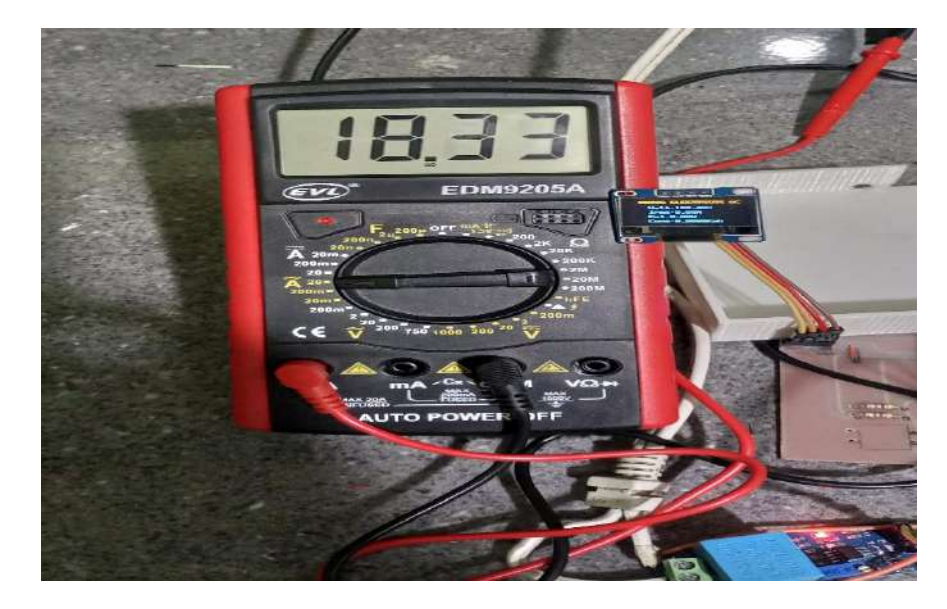

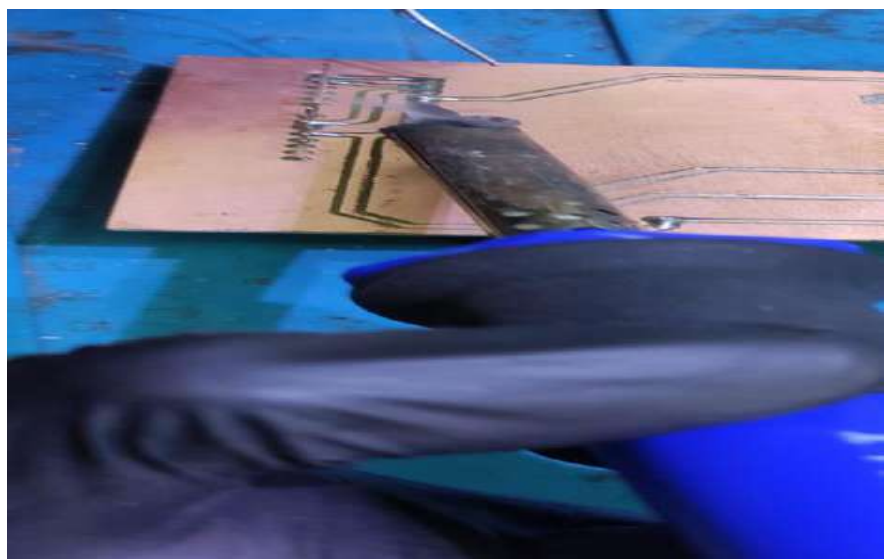

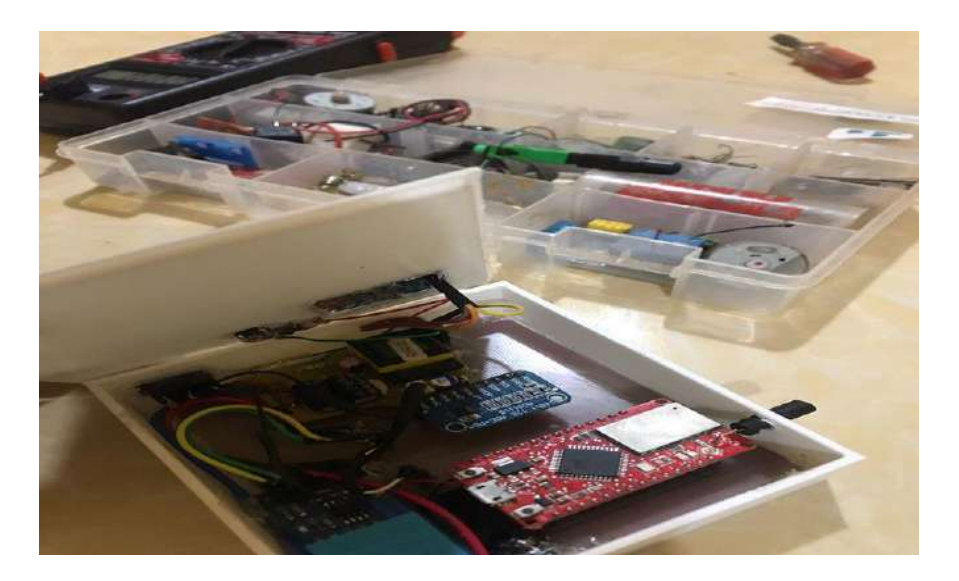